This form is effective beginning with the January 1 to June 30, 2017 accounting period (2017/1) If you are filing for a prior accounting period, contact the Licensing Division for the correct form.

**STATEMENT OF ACCOUNT** for Secondary Transmissions by

Cable Systems (Long Form)

General instructions are located in

the first tab of this workbook.

# SA3E Long Form

Return completed workbook by email to:

# coplicsoa@loc.gov

For additional information, contact the U.S. Copyright Office Licensing Division at: Tel: (202) 707-8150

| Α                    | ACCOUNTING PERIOD COVERED BY THIS STATEMENT:                                                                                                    |                                                                         |                                   |             |        |
|----------------------|----------------------------------------------------------------------------------------------------|-------------------------------------------------------------------------|-----------------------------------|-------------|--------|
| Accounting           | 2022/2                                                                                                    |                                                                         |                                   |             |        |
| Period               |                                                                                                    |                                                                         |                                   |             |        |
| B<br>Owner           | Instructions:         Give the full legal name of the owner of the cable system. If the owner is rate title of the subsidiary, not that of the parent corporation         List any other name or names under which the owner conducts the busin <i>If there were different owners during the accounting period, only the own</i> a single statement of account and royalty fee payment covering the entire account of the system's first filing. If not, enter the system's list | ness of the cable syste<br>of on the last day of the<br>counting period | m<br>e accounting period should s |             | 027285 |
|                      | LEGAL NAME OF OWNER/MAILING ADDRESS OF CABLE SYSTEM                                                                                                    |                                                                         |                                   |             |        |
|                      | Cumberland Cellular LLC                                                                                                    |                                                                         |                                   |             |        |
|                      | DUO Broadband                                                                                                    |                                                                         |                                   |             |        |
|                      |                                                                                                    |                                                                         |                                   | 02728       | 520222 |
|                      |                                                                                                    |                                                                         |                                   | 027285      | 2022/2 |
|                      |                                                                                                    |                                                                         |                                   |             |        |
|                      | P.O. Box 80                                                                                                    |                                                                         |                                   |             |        |
|                      | Jamestown, KY 42629                                                                                                    |                                                                         |                                   |             |        |
| С                    | <b>INSTRUCTIONS:</b> In line 1, give any business or trade names used to names already appear in space B. In line 2, give the mailing address of                                                                                                    |                                                                         |                                   |             |        |
| System               | 1 IDENTIFICATION OF CABLE SYSTEM:                                                                                                    |                                                                         |                                   |             |        |
|                      | MAILING ADDRESS OF CABLE SYSTEM:                                                                                                    |                                                                         |                                   |             |        |
|                      | 2 (Number, street, rural route, apartment, or suite number)                                                                                                    |                                                                         |                                   |             |        |
|                      | (City, town, state, zip code)                                                                                                    |                                                                         |                                   |             |        |
| D                    | Instructions: For complete space D instructions, see page 1b. Identify                                                                                                    | y only the frst comm                                                    | unity served below and rel        | ist on page | e 1b   |
| Area                 | with all communities.                                                                                                    |                                                                         |                                   |             |        |
| Served               | CITY OR TOWN                                                                                                    | STATE                                                                   |                                   |             |        |
| First                | Russell Springs                                                                                                    | КҮ                                                                      |                                   |             |        |
| Community            | Below is a sample for reporting communities if you report multiple ch                                                                                                    | i                                                                       |                                   | I           |        |
|                      | CITY OR TOWN (SAMPLE)                                                                                                    | STATE                                                                   | CH LINE UP                        | SUB         | GRP#   |
| Sample               | Alda<br>Alliance                                                                                                    | MD<br>MD                                                                | A<br>B                            |             | 1 2    |
|                      | Gering                                                                                                    | MD                                                                      | B                                 |             | 3      |
|                      |                                                                                                    |                                                                         |                                   |             |        |
| form in order to pro | e: Section 111 of title 17 of the United States Code authorizes the Copyright Offce to collect<br>cess your statement of account. PII is any personal information that can be used to identif                                                                                                    | fy or trace an individual, s                                            | uch as name, address and teleph   | none        |        |
| • •                  | ting PII, you are agreeing to the routine use of it to establish and maintain a public record,<br>bared for the public. The effect of not providing the PII requested is that it may delay proce                                                                                                    |                                                                         |                                   |             |        |
|                      | of statements of account, and it may affect the legal suffciency of the fling, a determination                                                                                                    |                                                                         |                                   | 5           |        |

FOR COPYRIGHT OFFICE USE ONLY

\$

AMOUNT

ALLOCATION NUMBER

DATE RECEIVED

02/21/23

| EGAL NAME OF OWNER OF CABLE SYSTEM:                                                                                                    |                                                                                                    |                                                                   | SYSTEM ID#                           |                                             |
|----------------------------------------------------------------------------------------------------|----------------------------------------------------------------------------------------------------|-------------------------------------------------------------------|--------------------------------------|---------------------------------------------|
| Cumberland Cellular LLC                                                                                                    |                                                                                                    |                                                                   | 027285                               |                                             |
| <b>nstructions:</b> List each separate community served by the cable system. A "comm<br>n FCC rules: "a separate and distinct community or municipal entity (including un<br>areas and including single, discrete unincorporated areas." 47 C.F.R. §76.5(dd). T<br>of system identification hereafter known as the "first community." Please use it as<br><b>Note:</b> Entities and properties such as hotels, apartments, condominiums, or mobil<br>action to identified eiter to un                                                                                                    | ncorporated communit<br>he frst community that<br>the first community on                           | ties within unincor<br>you list will serve<br>all future filings. | porated<br>as a form                 | D<br>Area<br>Served                         |
| below the identified city or town.<br>f all communities receive the same complement of television broadcast stations (<br>all communities with the channel line-up "A" in the appropriate column below or le<br>be a partially distant or partially permitted basis in the DSE Schedule, associate e<br>designated by a number (based on your reporting from Part 9).<br>When reporting the carriage of television broadcast stations on a community-by-c<br>channel line-up designated by an alpha-letter(s) (based on your Space G reporting<br>based on your reporting from Part 9 of the DSE Schedule) in the appropriate colu | ave the column blank.<br>ach relevant communit<br>ommunity basis, assoc<br>g) and a subscriber gro | If you report any s<br>y with a subscribe<br>iate each commu      | stations<br>er group,<br>nity with a |                                             |
| CITY OR TOWN                                                                                                    | STATE                                                                                              | CH LINE UP                                                        | SUB GRP#                             |                                             |
|                                                                                                    |                                                                                                    |                                                                   |                                      |                                             |
| Russell Springs<br>Adair County                                                                                                    | KY<br>KY                                                                                           | A<br>B                                                            | 1<br>2                               | First<br>Community                          |
| Columbia<br>Cumberland County                                                                                                    | KY<br>KY                                                                                           | B<br>C                                                            | 2<br>3                               |                                             |
| Jamestown                                                                                                    | KY                                                                                                 | Α                                                                 | 1                                    |                                             |
| Russell County                                                                                                    | KY                                                                                                 | Α                                                                 | 1                                    | See instructions for                        |
|                                                                                                    |                                                                                                    |                                                                   |                                      | additional informati<br>on alphabetization. |
|                                                                                                    |                                                                                                    |                                                                   |                                      | Add rows as necess                          |
|                                                                                                    |                                                                                                    |                                                                   |                                      |                                             |
|                                                                                                    |                                                                                                    |                                                                   |                                      |                                             |
|                                                                                                    |                                                                                                    |                                                                   |                                      |                                             |
|                                                                                                    |                                                                                                    |                                                                   |                                      |                                             |
|                                                                                                    |                                                                                                    |                                                                   |                                      |                                             |
|                                                                                                    |                                                                                                    |                                                                   |                                      |                                             |
|                                                                                                    |                                                                                                    |                                                                   |                                      |                                             |
|                                                                                                    |                                                                                                    |                                                                   |                                      |                                             |
|                                                                                                    |                                                                                                    |                                                                   |                                      |                                             |
|                                                                                                    |                                                                                                    |                                                                   |                                      |                                             |
|                                                                                                    |                                                                                                    |                                                                   |                                      |                                             |
|                                                                                                    |                                                                                                    |                                                                   |                                      |                                             |
|                                                                                                    |                                                                                                    |                                                                   |                                      |                                             |
|                                                                                                    |                                                                                                    |                                                                   |                                      |                                             |
|                                                                                                    |                                                                                                    |                                                                   |                                      |                                             |
|                                                                                                    |                                                                                                    |                                                                   |                                      |                                             |
|                                                                                                    |                                                                                                    |                                                                   |                                      |                                             |
|                                                                                                    |                                                                                                    |                                                                   |                                      |                                             |
|                                                                                                    |                                                                                                    |                                                                   |                                      |                                             |
|                                                                                                    |                                                                                                    |                                                                   |                                      |                                             |

| Name                          | LEGAL NAME OF OWNER OF CABL                                                                                                    | E SYSTEM:            |                      |                                  |                   |                      |                 | S                        | YSTEM               |              |  |
|-------------------------------|----------------------------------------------------------------------------------------------------|----------------------|----------------------|----------------------------------|-------------------|----------------------|-----------------|--------------------------|---------------------|--------------|--|
| name                          | Cumberland Cellular LL                                                                                                    | _C                   |                      |                                  |                   |                      |                 |                          | 027                 | '28          |  |
| -                             | SECONDARY TRANSMISSION                                                                                                    | I SERVICE: SU        | JBSCR                | BERS AND RA                      | TES               |                      |                 |                          |                     |              |  |
| Е                             | In General: The information in s                                                                                                    |                      |                      | -                                | -                 | y transmission :     | service of t    | he cable                 |                     |              |  |
|                               | system, that is, the retransmission                                                                                                    |                      |                      |                                  |                   |                      |                 |                          |                     |              |  |
| Secondary                     | about other services (including p                                                                                                    |                      |                      |                                  |                   |                      | those exist     | ng on the                |                     |              |  |
| Transmission<br>Service: Sub- | last day of the accounting period                                                                                                    |                      |                      |                                  |                   |                      | hla svetam      | broken                   |                     |              |  |
| scribers and                  | <b>Number of Subscribers:</b> Both blocks in space E call for the number of subscribers to the cable system, broken down by categories of secondary transmission service. In general, you can compute the number of subscribers in |                      |                      |                                  |                   |                      |                 |                          |                     |              |  |
| Rates                         | down by categories of secondary transmission service. In general, you can compute the number of subscribers in each category by counting the number of billings in that category (the number of persons or organizations charged   |                      |                      |                                  |                   |                      |                 |                          |                     |              |  |
|                               | separately for the particular serv                                                                                                    |                      |                      |                                  |                   |                      |                 | 0                        |                     |              |  |
|                               | Rate: Give the standard rate of                                                                                                    |                      |                      |                                  |                   |                      |                 |                          |                     |              |  |
|                               | unit in which it is generally billed                                                                                                    |                      |                      |                                  | ny standai        | rd rate variation    | s within a p    | particular rate          |                     |              |  |
|                               | category, but do not include disc<br>Block 1: In the left-hand block                                                                                                    |                      |                      |                                  | ios of soc        | ondony transmis      | ssion sonviv    | o that cable             |                     |              |  |
|                               | systems most commonly provide                                                                                                    |                      |                      | 0                                |                   |                      |                 |                          |                     |              |  |
|                               | that applies to your system. Not                                                                                                    |                      |                      |                                  |                   |                      |                 |                          |                     |              |  |
|                               | categories, that person or entity                                                                                                    |                      |                      |                                  |                   |                      |                 |                          |                     |              |  |
|                               | subscriber who pays extra for ca                                                                                                    |                      |                      |                                  |                   | l in the count ur    | nder "Servio    | ce to the                |                     |              |  |
|                               | first set" and would be counted o                                                                                                    |                      |                      |                                  |                   |                      | aliffa wa wa fi |                          |                     |              |  |
|                               | <b>Block 2:</b> If your cable system printed in block 1 (for example, t                                                                                                    |                      |                      |                                  |                   |                      |                 |                          |                     |              |  |
|                               | with the number of subscribers a                                                                                                    |                      |                      |                                  |                   |                      |                 |                          |                     |              |  |
|                               | sufficient.                                                                                                    |                      |                      |                                  |                   |                      |                 |                          |                     |              |  |
|                               | BL                                                                                                    | OCK 1                |                      |                                  |                   |                      | BLOC            |                          |                     |              |  |
|                               | CATEGORY OF SERVICE                                                                                                    | NO. OF<br>SUBSCRIB   |                      | RATE                             | CATE              | EGORY OF SE          | RVICE           | NO. OF<br>SUBSCRIBERS    | RAT                 | TF           |  |
|                               | Residential:                                                                                                    |                      |                      |                                  |                   |                      |                 |                          |                     | _            |  |
|                               | Service to first set                                                                                                    | 2,199 \$ 27.95       |                      |                                  | Standard Cable 1, |                      |                 | 1,741                    | \$9                 | 94.9         |  |
|                               | Service to additional set(s)                                                                                                    |                      |                      |                                  |                   |                      |                 | 860                      |                     | 17.9         |  |
|                               | • FM radio (if separate rate)                                                                                                    |                      |                      |                                  | HDTV Pr           |                      |                 |                          | \$                  | 3.9          |  |
|                               | Motel, hotel                                                                                                    |                      |                      |                                  |                   |                      |                 |                          |                     |              |  |
|                               | Commercial                                                                                                    | 223 \$ 103.41        |                      |                                  |                   |                      |                 |                          |                     |              |  |
|                               | Converter                                                                                                    |                      |                      |                                  |                   |                      |                 |                          |                     |              |  |
|                               | Residential                                                                                                    |                      |                      |                                  |                   |                      |                 |                          |                     |              |  |
|                               | Non-residential                                                                                                    |                      |                      |                                  |                   |                      |                 |                          |                     |              |  |
|                               |                                                                                                    |                      |                      |                                  |                   |                      |                 |                          |                     |              |  |
|                               | SERVICES OTHER THAN SEC                                                                                                    |                      | NSMIS                | SIONS: RATES                     | S                 |                      |                 |                          |                     |              |  |
| E                             | In General: Space F calls for ra                                                                                                    | te (not subscril     | per) info            | rmation with res                 | spect to al       | ll your cable sys    | stem's serv     | ices that were           |                     |              |  |
|                               | not covered in space E, that is, t                                                                                                    |                      |                      |                                  |                   |                      |                 |                          |                     |              |  |
| Services                      | service for a single fee. There and furnished at cost or (2) services                                                                                                    |                      |                      |                                  |                   |                      |                 |                          |                     |              |  |
| Other Than                    | amount of the charge and the ur                                                                                                    |                      |                      |                                  |                   |                      |                 |                          |                     |              |  |
| Secondary                     | enter only the letters "PP" in the                                                                                                    |                      | acaany               | billou. Il ulty lu               |                   |                      |                 | ogram saolo,             |                     |              |  |
| Transmissions:                | Block 1: Give the standard rat                                                                                                    | te charged by t      |                      |                                  |                   |                      |                 |                          |                     |              |  |
| Rates                         | Block 2: List any services that                                                                                                    |                      |                      |                                  |                   |                      |                 |                          |                     |              |  |
|                               | listed in block 1 and for which a brief (two- or three-word) description                                                                                                    |                      |                      |                                  | shed. List        | these other ser      | vices in the    | form of a                |                     |              |  |
|                               | blei (two- of three-word) descrip                                                                                                    |                      |                      |                                  |                   |                      |                 |                          |                     |              |  |
|                               |                                                                                                    | BLO                  |                      |                                  | 105               | DATE                 | 0.475.00        | BLOCK 2                  | <b>D</b> 4 <b>T</b> |              |  |
|                               | CATEGORY OF SERVICE                                                                                                    | RATE                 |                      | GORY OF SERV<br>ation: Non-resi  |                   | RATE                 | CATEGO          | RY OF SERVICE            | RAT                 |              |  |
|                               | Continuing Services:                                                                                                    | ¢ 27.05              |                      |                                  | idential          |                      |                 | insite d                 | ¢ )                 | <u></u>      |  |
|                               | Pay cable     Add'l shappel                                                                                                    | \$ 27.95             |                      | tel, hotel<br>mmercial           |                   |                      | HBO Unl         |                          |                     | 22.9         |  |
|                               | Pay cable—add'l channel     Fire protection                                                                                                    |                      | _                    |                                  |                   |                      |                 | Package                  |                     | 19.9         |  |
|                               | Fire protection     Burglar protection                                                                                                    |                      |                      | y cable<br>v cable add'l ch      | annal             |                      |                 | e Unlimited              |                     | 19.9<br>10 0 |  |
|                               | •Burglar protection<br>Installation: Residential                                                                                                    |                      |                      | y cable-add'l ch<br>e protection | ame               |                      | HBO & C         | per Package              |                     | 19.9<br>32.9 |  |
|                               |                                                                                                    | ¢ 45.00              |                      | •                                |                   |                      |                 |                          |                     |              |  |
|                               | First set     Additional set(a)                                                                                                    | \$ 45.00<br>\$ 15.00 |                      | rglar protection                 |                   |                      |                 | & Showtime               |                     | 29.9<br>22.0 |  |
|                               | <ul> <li>Additional set(s)</li> </ul>                                                                                                    | \$ 15.00             |                      | services:                        |                   | ¢ 35.00              |                 | howtime<br>emax/Showtime |                     | 32.9         |  |
|                               | · CM radio (if compareto rate)                                                                                                    |                      | • <del>•</del> • • • |                                  |                   | \$ 25.00             | HBU/CIN         | emax/snowtime            | \$ 4                | 40 0         |  |
|                               | • FM radio (if separate rate)                                                                                                    |                      |                      | connect                          |                   | ·                    | All 4 Ores      |                          |                     | 42.9         |  |
|                               | • FM radio (if separate rate)<br>• Converter                                                                                                    |                      | • Dis                | connect                          |                   |                      | All 4 Sup       |                          |                     | 42.9<br>52.9 |  |
|                               | , , ,                                                                                                    |                      | • Dis<br>• Ou        |                                  |                   | \$ 25.00<br>\$ 20.00 | All 4 Sup       |                          |                     |              |  |

|                                                                                                    | ER OF CABLE SY                                                                                                    | STEM:                                                                                                    |                                                                                                    |                                                                                                    | SYSTEM ID#                                                                                                    |                                             |
|----------------------------------------------------------------------------------------------------|----------------------------------------------------------------------------------------------------|----------------------------------------------------------------------------------------------------|----------------------------------------------------------------------------------------------------|----------------------------------------------------------------------------------------------------|----------------------------------------------------------------------------------------------------|---------------------------------------------|
| Cumberland Ce                                                                                                    | ellular LLC                                                                                                    |                                                                                                    |                                                                                                    |                                                                                                    | 027285                                                                                                    | Name                                        |
| PRIMARY TRANSMITTE                                                                                                    | RS: TELEVISIO                                                                                                    | DN .                                                                                                    |                                                                                                    |                                                                                                    |                                                                                                    |                                             |
| n General: In space (<br>carried by your cable s<br>FCC rules and regulat<br>76.59(d)(2) and (4), 76<br>substitute program bas<br>Substitute program bas<br>consisted and station<br>station was carried<br>List the station here,<br>basis. For further in<br>in the paper SA3 fo<br>Column 1: List eac<br>each multicast stream<br>cast stream as "WETA<br>WETA-simulcast).<br>Column 2: Give the<br>scommunity of licens<br>on which your cable sy<br>Column 3: Indicate<br>educational station, by<br>for independent multi<br>For the meaning of the<br>Column 5: If you h-<br>cable system carried the<br>carried the distant stat<br>For the retransmiss<br>of a written agreement<br>he cable system and                                                                                                    | G, identify ever<br>system during 1<br>ions in effect o<br>6.61(e)(2) and -<br>sis, as explained<br><b>Stations:</b> With<br>CC rules, regul,<br>here in space<br>only on a subs-<br>formation cond<br>rm.<br>the station's call<br>associated with<br>the station's call<br>associated with<br>the station's call<br>asso | y television sil<br>the accountiny<br>n June 24, 19<br>(4), or 76.63 (<br>ad in the next<br>respect to any<br>ations, or auti<br>G—but do lis<br>stitute basis<br>ace I, if the st<br>cerning substi<br>sign. Do not<br>th a station ac<br>streams mus<br>ber the FCC I<br>e, WRC is Ch<br>he station<br>whether the s<br>atter "N" (for r<br>oncommercia<br>page (v) of the<br>the local ser<br>age (v) of the<br>the local ser<br>age (v) of the<br>the local ser<br>age (v) of the<br>the basis bec<br>t multicast str<br>n or before Ji<br>smitter or an a | g period except<br>81, permitting t<br>181, permitting t<br>181, permitting | (1) stations carrii<br>he carriage of ce<br>61(e)(2) and (4))]<br>s carried by your<br>he Special Stater<br>ad both on a subs<br>ons, see page (v)<br>in program servic<br>ver-the-air design<br>column 1 (list ea<br>the television stathington, D.C. Thi<br>ork station, an ind<br>(for network mult<br>or "E-M" (for non-<br>ictions located in<br>distant"), enter "<br>timplete column 5<br>iod. Indicate by e<br>activated channe<br>subject to a royal<br>etween a cable s<br>esenting the prim | Yes". If not, enter "No". For an ex-<br>ne paper SA3 form<br>, stating the basis on which you<br>ntering "LAC" if your cable syster<br>I capacity<br>ty payment because it is the subjec<br>ystem or an association representin<br>ary transmitter, enter the designa                                                                                                    | G<br>Primary<br>Transmitters:<br>Television |
| on "E" (exempt). For<br>xplanation of these th<br><b>Column 6:</b> Give the<br>CC. For Mexican or (                                                                                                    | simulcasts, als<br>nree categories<br>e location of ea<br>Canadian statio                                                                                                    | o enter "E". If<br>s, see page (v<br>ach station. Fo<br>ons, if any, giv                                                                                                    | you carried the<br>of the general<br>or U.S. stations,<br>ve the name of t                                                                                                    | channel on any<br>instructions loca<br>list the communi<br>the community wi                                                                                                    | other basis, enter "O." For a furthe<br>ted in the paper SA3 form<br>ty to which the station is licensed by th<br>th which the station is identife                                                                                                    |                                             |
| lote: If you are utilizir                                                                                                    | ig muluple cha                                                                                                    | •                                                                                                    | EL LINE-UP                                                                                                    | •                                                                                                    | n onannei ine-up.                                                                                                    | -                                           |
| 1. CALL                                                                                                    | 2 B'CAST                                                                                                    | 3. TYPE                                                                                                    | _                                                                                                    |                                                                                                    | 6 LOCATION OF STATION                                                                                                    | 1                                           |
| SIGN                                                                                                    | CHANNEL OF (Yes or No) CARRIAGE                                                                                                    |                                                                                                    |                                                                                                    |                                                                                                    |                                                                                                    |                                             |
|                                                                                                    |                                                                                                    | STATION.                                                                                                    |                                                                                                    |                                                                                                    |                                                                                                    |                                             |
| WBKO-DT                                                                                                    | NUMBER<br>13                                                                                                    | STATION                                                                                                    |                                                                                                    | (If Distant)                                                                                                    | Bowling Green, KY                                                                                                    | -                                           |
|                                                                                                    | 13                                                                                                    | N                                                                                                    |                                                                                                    |                                                                                                    | Bowling Green, KY<br>Bowling Green, KY                                                                                                    | -                                           |
| WBKO-HD                                                                                                    |                                                                                                    |                                                                                                    |                                                                                                    |                                                                                                    | Bowling Green, KY<br>Bowling Green, KY<br>Danville, KY                                                                                                    | See instructions for additional informatio  |
| WBKO-HD<br>WDKY-DT                                                                                                    | 13<br>13.1                                                                                                    | N<br>N-M                                                                                                    |                                                                                                    |                                                                                                    | Bowling Green, KY                                                                                                    |                                             |
| WBKO-HD<br>WDKY-DT<br>WDKY-HD                                                                                                    | 13<br>13.1<br>31                                                                                                    | N<br>N-M<br>I                                                                                                    |                                                                                                    |                                                                                                    | Bowling Green, KY<br>Danville, KY                                                                                                    | additional informatio                       |
| WBKO-HD<br>WDKY-DT<br>WDKY-HD<br>WDKY-Comet                                                                                                    | 13<br>13.1<br>31<br>31.1<br>31.2                                                                                                    | N<br>N-M<br>I<br>I-M                                                                                                    |                                                                                                    |                                                                                                    | Bowling Green, KY<br>Danville, KY<br>Danville, KY<br>Danville, KY                                                                                                    | additional informatio                       |
| WBKO-HD<br>WDKY-DT<br>WDKY-HD<br>WDKY-Comet<br>WDKY-Charge                                                                                                    | 13<br>13.1<br>31<br>31.1                                                                                                    | N<br>N-M<br>I<br>I-M<br>I-M                                                                                                    |                                                                                                    |                                                                                                    | Bowling Green, KY<br>Danville, KY<br>Danville, KY<br>Danville, KY<br>Danville, KY                                                                                                    | additional informatio                       |
| WBKO-HD<br>WDKY-DT<br>WDKY-HD<br>WDKY-Comet<br>WDKY-Charge<br>WKSO-DT                                                                                                    | 13<br>13.1<br>31<br>31.1<br>31.2<br>31.3                                                                                                    | N<br>N-M<br>I<br>I-M<br>I-M<br>I-M                                                                                                    |                                                                                                    |                                                                                                    | Bowling Green, KY<br>Danville, KY<br>Danville, KY<br>Danville, KY                                                                                                    | additional informatio                       |
| WBKO-HD<br>WDKY-DT<br>WDKY-HD<br>WDKY-Comet<br>WDKY-Charge<br>WKSO-DT<br>WKSO-KY                                                                                                    | 13<br>13.1<br>31<br>31.1<br>31.2<br>31.3<br>53                                                                                                    | N<br>N-M<br>I-M<br>I-M<br>I-M<br>E                                                                                                    |                                                                                                    |                                                                                                    | Bowling Green, KY<br>Danville, KY<br>Danville, KY<br>Danville, KY<br>Danville, KY<br>Bowling Green, KY                                                                                                    | additional informatio                       |
| WBKO-HD<br>WDKY-DT<br>WDKY-HD<br>WDKY-Comet<br>WDKY-Charge<br>WKSO-DT<br>WKSO-KY<br>WKSO-HD                                                                                                    | 13<br>13.1<br>31<br>31.1<br>31.2<br>31.3<br>53<br>53.1                                                                                                    | N<br>N-M<br>I<br>I-M<br>I-M<br>I-M<br>E<br>E-M                                                                                                    |                                                                                                    |                                                                                                    | Bowling Green, KY<br>Danville, KY<br>Danville, KY<br>Danville, KY<br>Danville, KY<br>Bowling Green, KY<br>Bowling Green, KY                                                                                                    | additional informatio                       |
| WBKO-HD<br>WDKY-DT<br>WDKY-Comet<br>WDKY-Charge<br>WKSO-DT<br>WKSO-KY<br>WKSO-HD<br>WKSO2                                                                                                    | 13<br>13.1<br>31<br>31.1<br>31.2<br>31.3<br>53<br>53.1<br>53.2                                                                                                    | N<br>N-M<br>I<br>I-M<br>I-M<br>I-M<br>E<br>E-M<br>E-M                                                                                                    |                                                                                                    |                                                                                                    | Bowling Green, KY<br>Danville, KY<br>Danville, KY<br>Danville, KY<br>Danville, KY<br>Bowling Green, KY<br>Bowling Green, KY<br>Bowling Green, KY                                                                                                    | additional informatio                       |
| WBKO-HD<br>WDKY-DT<br>WDKY-Comet<br>WDKY-Charge<br>WKSO-DT<br>WKSO-KY<br>WKSO-HD<br>WKSO2<br>WKYT-DT                                                                                                    | 13<br>13.1<br>31<br>31.1<br>31.2<br>31.3<br>53<br>53.1<br>53.2<br>53.3                                                                                                    | N<br>N-M<br>I<br>I-M<br>I-M<br>E<br>E-M<br>E-M<br>E-M                                                                                                    |                                                                                                    |                                                                                                    | Bowling Green, KY<br>Danville, KY<br>Danville, KY<br>Danville, KY<br>Danville, KY<br>Bowling Green, KY<br>Bowling Green, KY<br>Bowling Green, KY                                                                                                    | additional informatio                       |
| WBKO-HD<br>WDKY-DT<br>WDKY-Comet<br>WDKY-Charge<br>WKSO-DT<br>WKSO-HD<br>WKSO2<br>WKYT-DT<br>WKYT-HD                                                                                                    | 13<br>13.1<br>31<br>31.1<br>31.2<br>31.3<br>53<br>53.1<br>53.2<br>53.3<br>36                                                                                                    | N<br>N-M<br>I<br>I-M<br>I-M<br>E-M<br>E-M<br>E-M<br>N                                                                                                    |                                                                                                    |                                                                                                    | Bowling Green, KY<br>Danville, KY<br>Danville, KY<br>Danville, KY<br>Danville, KY<br>Bowling Green, KY<br>Bowling Green, KY<br>Bowling Green, KY<br>Lexington, KY                                                                                                    | additional informatio                       |
| WBKO-HD<br>WDKY-DT<br>WDKY-Comet<br>WDKY-Charge<br>WKSO-DT<br>WKSO-KY<br>WKSO-HD<br>WKSO2<br>WKYT-DT<br>WKYT-HD<br>WKYT-CW                                                                                                    | 13           13.1           31           31.1           31.2           31.3           53           53.1           53.2           53.3           36           36.1                                                                                                    | N<br>N-M<br>I<br>I-M<br>I-M<br>E-M<br>E-M<br>E-M<br>N<br>N-M                                                                                                    |                                                                                                    |                                                                                                    | Bowling Green, KY<br>Danville, KY<br>Danville, KY<br>Danville, KY<br>Danville, KY<br>Bowling Green, KY<br>Bowling Green, KY<br>Bowling Green, KY<br>Lexington, KY                                                                                                    | additional informatio                       |
| WBKO-HD<br>WDKY-DT<br>WDKY-Comet<br>WDKY-Charge<br>WKSO-DT<br>WKSO-KY<br>WKSO-HD<br>WKSO2<br>WKYT-DT<br>WKYT-DT<br>WKYT-CW HD                                                                                                    | 13<br>13.1<br>31<br>31.1<br>31.2<br>31.3<br>53<br>53.1<br>53.2<br>53.3<br>36<br>36.1<br>36.2                                                                                                    | N<br>N-M<br>I<br>I-M<br>I-M<br>E-M<br>E-M<br>E-M<br>N<br>N-M<br>I-M                                                                                                    |                                                                                                    |                                                                                                    | Bowling Green, KY<br>Danville, KY<br>Danville, KY<br>Danville, KY<br>Danville, KY<br>Bowling Green, KY<br>Bowling Green, KY<br>Bowling Green, KY<br>Bowling Green, KY<br>Lexington, KY<br>Lexington, KY                                                                                                    | additional informatio                       |
| WBKO-HD<br>WDKY-DT<br>WDKY-Comet<br>WDKY-Charge<br>WKSO-DT<br>WKSO-KY<br>WKSO-HD<br>WKSO2<br>WKYT-DT<br>WKYT-DT<br>WKYT-CW<br>WKYT-CW HD<br>WKYT-Circle                                                                                                    | 13           13.1           31           31.1           31.2           31.3           53           53.1           53.2           53.3           36           36.1           36.2           36.3                                                                                                    | N<br>N-M<br>I<br>I-M<br>I-M<br>E-M<br>E-M<br>E-M<br>N<br>N-M<br>I-M<br>I-M                                                                                                    | Yes                                                                                                    |                                                                                                    | Bowling Green, KY<br>Danville, KY<br>Danville, KY<br>Danville, KY<br>Danville, KY<br>Bowling Green, KY<br>Bowling Green, KY<br>Bowling Green, KY<br>Bowling Green, KY<br>Lexington, KY<br>Lexington, KY<br>Lexington, KY                                                                                                    | additional informatio                       |
| WBKO-HD<br>WDKY-DT<br>WDKY-Comet<br>WDKY-Charge<br>WKSO-DT<br>WKSO-KY<br>WKSO-HD<br>WKSO2<br>WKYT-DT<br>WKYT-DT<br>WKYT-DT<br>WKYT-CW<br>WKYT-Circle<br>WKYU-DT                                                                                                    | 13           13.1           31           31.1           31.2           31.3           53           53.1           53.2           53.3           36           36.1           36.2           36.3           36.5                                                                                                    | N<br>N-M<br>I<br>I-M<br>I-M<br>E-M<br>E-M<br>E-M<br>N<br>N-M<br>I-M<br>I-M                                                                                                    |                                                                                                    | (If Distant)                                                                                                    | Bowling Green, KY<br>Danville, KY<br>Danville, KY<br>Danville, KY<br>Danville, KY<br>Bowling Green, KY<br>Bowling Green, KY<br>Bowling Green, KY<br>Bowling Green, KY<br>Lexington, KY<br>Lexington, KY<br>Lexington, KY<br>Lexington, KY                                                                                                    | additional informatio                       |
| WBKO-HD<br>WDKY-DT<br>WDKY-Comet<br>WDKY-Charge<br>WKSO-DT<br>WKSO-KY<br>WKSO-HD<br>WKSO2<br>WKYT-DT<br>WKYT-DT<br>WKYT-CW<br>WKYT-CW<br>WKYT-Circle<br>WKYU-DT<br>WLEX-DT                                                                                                    | 13           13.1           31           31.1           31.2           31.3           53           53.1           53.2           53.3           36           36.1           36.2           36.3           36.5           18                                                                                                    | N<br>N-M<br>I<br>I-M<br>I-M<br>E-M<br>E-M<br>E-M<br>N<br>N-M<br>I-M<br>I-M<br>I-M<br>I-M<br>E                                                                                                    |                                                                                                    | (If Distant)                                                                                                    | Bowling Green, KY<br>Danville, KY<br>Danville, KY<br>Danville, KY<br>Danville, KY<br>Bowling Green, KY<br>Bowling Green, KY<br>Bowling Green, KY<br>Bowling Green, KY<br>Lexington, KY<br>Lexington, KY<br>Lexington, KY<br>Lexington, KY<br>Bowling Green, KY                                                                                                    | additional informatio                       |
| WBKO-HD<br>WDKY-DT<br>WDKY-Comet<br>WDKY-Comet<br>WDKY-Charge<br>WKSO-DT<br>WKSO-HD<br>WKSO-HD<br>WKSO-HD<br>WKSO2<br>WKYT-DT<br>WKSO2<br>WKYT-DT<br>WKYT-CW<br>WKYT-CW<br>WKYT-CW<br>WKYT-CW<br>WKYT-Circle<br>WKYU-DT<br>WLEX-DT<br>WLEX-HD<br>WLEX-2                                                                                                    | 13           13.1           31           31.1           31.2           31.3           53           53.1           53.2           53.3           36           36.1           36.2           36.3           36.5           18           39           39.1           39.2                                                                                                    | N<br>N-M<br>I<br>I-M<br>I-M<br>E-M<br>E-M<br>E-M<br>N<br>I-M<br>I-M<br>I-M<br>I-M<br>I-M<br>I-M                                                                                                    |                                                                                                    | (If Distant)                                                                                                    | Bowling Green, KY<br>Danville, KY<br>Danville, KY<br>Danville, KY<br>Danville, KY<br>Bowling Green, KY<br>Bowling Green, KY<br>Bowling Green, KY<br>Lexington, KY<br>Lexington, KY<br>Lexington, KY<br>Lexington, KY<br>Lexington, KY<br>Lexington, KY<br>Lexington, KY<br>Lexington, KY<br>Lexington, KY<br>Lexington, KY                                                                                                    | additional informatio                       |
| WBKO-HD<br>NDKY-DT<br>WDKY-Comet<br>NDKY-Charge<br>WKSO-DT<br>WKSO-KY<br>WKSO-HD<br>WKSO2<br>WKYT-DT<br>WKYT-DT<br>WKYT-CW<br>WKYT-CW<br>WKYT-CW<br>WKYT-Circle<br>WKYU-DT<br>WLEX-DT<br>WLEX-HD<br>MLEX-2<br>WLEX-2HD                                                                                                    | 13           13.1           31           31.1           31.2           31.3           53           53.1           53.2           53.3           36           36.1           36.2           36.3           36.5           18           39           39.1           39.2           39.3                                                                                                    | N<br>N-M<br>I<br>I-M<br>I-M<br>E-M<br>E-M<br>E-M<br>N<br>N-M<br>I-M<br>I-M<br>I-M<br>I-M<br>I-M<br>I-M<br>I-M<br>I-M                                                                                                    | Yes                                                                                                    | (If Distant)                                                                                                    | Bowling Green, KY<br>Danville, KY<br>Danville, KY<br>Danville, KY<br>Danville, KY<br>Bowling Green, KY<br>Bowling Green, KY<br>Bowling Green, KY<br>Bowling Green, KY<br>Lexington, KY<br>Lexington, KY<br>Lexington, KY<br>Lexington, KY<br>Lexington, KY<br>Lexington, KY<br>Lexington, KY<br>Lexington, KY<br>Lexington, KY<br>Lexington, KY<br>Lexington, KY                                                                                                    | additional informatio                       |
| WBKO-HD<br>NDKY-DT<br>WDKY-Comet<br>NDKY-Charge<br>WKSO-DT<br>WKSO-KY<br>WKSO-HD<br>WKSO2<br>WKYT-DT<br>WKYT-DT<br>WKYT-CW<br>WKYT-CW<br>WKYT-CW<br>WKYT-Circle<br>WKYU-DT<br>WLEX-DT<br>WLEX-DT<br>WLEX-2<br>WLEX-2HD<br>WLEX-2HD<br>WLEX-2HD                                                                                                    | 13           13.1           31           31.1           31.2           31.3           53           53.1           53.2           53.3           36           36.1           36.2           36.3           36.5           18           39           39.1           39.2           39.3           26                                                                                                    | N<br>N-M<br>I<br>I-M<br>I-M<br>E-M<br>E-M<br>E-M<br>N<br>I-M<br>I-M<br>I-M<br>I-M<br>I-M<br>I-M<br>I-M<br>I-M<br>I-M<br>I-M                                                                                                    | Yes                                                                                                    | (If Distant)                                                                                                    | Bowling Green, KY<br>Danville, KY<br>Danville, KY<br>Danville, KY<br>Danville, KY<br>Bowling Green, KY<br>Bowling Green, KY<br>Bowling Green, KY<br>Bowling Green, KY<br>Lexington, KY<br>Lexington, KY<br>Lexington, KY<br>Lexington, KY<br>Lexington, KY<br>Lexington, KY<br>Lexington, KY<br>Lexington, KY<br>Lexington, KY<br>Lexington, KY<br>Lexington, KY<br>Lexington, KY<br>Lexington, KY<br>Lexington, KY                                                                                                    | additional informatio                       |
| WBKO-HD<br>WDKY-DT<br>WDKY-Comet<br>WDKY-Charge<br>WKSO-DT<br>WKSO-KY<br>WKSO-HD<br>WKSO2<br>WKYT-DT<br>WKSO2<br>WKYT-DT<br>WKYT-CW<br>WKYT-CW<br>WKYT-CW<br>WKYT-Circle<br>WKYT-Circle<br>WKYU-DT<br>WLEX-DT<br>WLEX-DT<br>WLEX-2HD<br>WLEX-2HD<br>WLEX-2HD                                                                                                    | 13           13.1           31           31.1           31.2           31.3           53           53.1           53.2           53.3           36           36.1           36.2           36.3           36.5           18           39           39.1           39.2           39.3                                                                                                    | N<br>N-M<br>I<br>I-M<br>I-M<br>E-M<br>E-M<br>E-M<br>N<br>N-M<br>I-M<br>I-M<br>I-M<br>I-M<br>I-M<br>I-M<br>I-M<br>I-M                                                                                                    | Yes                                                                                                    | (If Distant)                                                                                                    | Bowling Green, KY<br>Danville, KY<br>Danville, KY<br>Danville, KY<br>Danville, KY<br>Bowling Green, KY<br>Bowling Green, KY<br>Bowling Green, KY<br>Bowling Green, KY<br>Lexington, KY<br>Lexington, KY<br>Lexington, KY<br>Lexington, KY<br>Lexington, KY<br>Lexington, KY<br>Lexington, KY<br>Lexington, KY<br>Lexington, KY<br>Lexington, KY<br>Lexington, KY                                                                                                    | additional informatio                       |
| WBKO-HD<br>WDKY-DT<br>WDKY-Comet<br>WDKY-Charge<br>WKSO-DT<br>WKSO-KY<br>WKSO-HD<br>WKSO-HD<br>WKSO2<br>WKYT-DT<br>WKYT-DT<br>WKYT-CW<br>WKYT-CW<br>WKYT-CW<br>WKYT-CW<br>WKYT-CICCLE<br>WKYU-DT<br>WLEX-DT<br>WLEX-DT<br>WLEX-HD<br>WLEX-2<br>WLEX-2HD<br>WLEX-2HD                                                                                                    | 13           13.1           31.3           31.1           31.2           31.3           53           53.1           53.2           53.3           36           36.1           36.2           36.3           36.5           18           39           39.1           39.2           39.3           26           26.1           40           40.1                                                                                                    | N<br>N-M<br>I<br>I-M<br>I-M<br>E<br>E-M<br>E-M<br>E-M<br>E-M<br>N<br>N-M<br>I-M<br>I-M<br>I-M<br>I-M<br>I-M<br>I-M<br>I-M<br>I-M<br>N<br>N-M<br>N-M<br>N-M                                                                                                    | Yes                                                                                                    | (If Distant)                                                                                                    | Bowling Green, KY<br>Danville, KY<br>Danville, KY<br>Danville, KY<br>Danville, KY<br>Danville, KY<br>Bowling Green, KY<br>Bowling Green, KY<br>Bowling Green, KY<br>Lexington, KY<br>Lexington, KY                                                    | additional informatio                       |
| WBKO-HD<br>WDKY-DT<br>WDKY-Comet<br>WDKY-Comet<br>WDKY-Charge<br>WKSO-DT<br>WKSO-KY<br>WKSO-HD<br>WKSO-HD<br>WKSO2<br>WKYT-DT<br>WKSO2<br>WKYT-DT<br>WKYT-CW HD<br>WKYT-CW HD<br>WKYT-CW HD<br>WKYT-CW HD<br>WKYT-CW HD<br>WLEX-DT<br>WLEX-DT<br>WLEX-DT<br>WLEX-2<br>WLEX-2HD<br>WLEX-2HD<br>WLEX-2HD<br>WLEX-2HD<br>WLEX-2HD<br>WLEX-2HD<br>WLEX-2HD<br>WLEX-2HD<br>WLEX-2HD<br>WLEX-2HD<br>WLEX-2HD<br>WLEX-2HD<br>WLEX-2HD<br>WLEX-2HD                                                                                                    | 13           13.1           31.3           31.1           31.2           31.3           53           53.1           53.2           53.3           36           36.1           36.2           36.3           36.5           18           39           39.1           39.2           39.3           26           26.1           40           40.1           40.2                                                                                                    | N<br>N-M<br>I<br>I-M<br>I-M<br>E-M<br>E-M<br>E-M<br>E-M<br>E-M<br>N<br>N-M<br>I-M<br>I-M<br>I-M<br>I-M<br>I-M<br>I-M<br>I-M<br>N-M<br>N-M<br>N-M<br>N-M<br>N-M<br>N-M                                                                                                    | Yes                                                                                                    | (If Distant)                                                                                                    | Bowling Green, KY<br>Danville, KY<br>Danville, KY<br>Danville, KY<br>Danville, KY<br>Danville, KY<br>Bowling Green, KY<br>Bowling Green, KY<br>Bowling Green, KY<br>Lexington, KY<br>Lexington, KY                                                    | additional informatio                       |
| WBKO-HD<br>WDKY-DT<br>WDKY-Comet<br>WDKY-Comet<br>WDKY-Charge<br>WKSO-DT<br>WKSO-KY<br>WKSO-HD<br>WKSO2<br>WKYT-DT<br>WKSO2<br>WKYT-DT<br>WKYT-CW<br>WKYT-CW<br>WKYT-CW<br>WKYT-CW<br>WKYT-CW<br>WKYT-CW<br>WKYT-CW<br>WKYT-CW<br>WKYT-CW<br>WKYT-CW<br>WKYT-CW<br>WKYT-CW<br>WKY-DT<br>WLEX-DT<br>WLEX-2<br>WLEX-2 | 13           13.1           31.3           31.1           31.2           31.3           53           53.1           53.2           53.3           36           36.1           36.2           36.3           36.5           18           39           39.1           39.2           39.3           26           26.1           40           40.1                                                                                                    | N<br>N-M<br>I<br>I-M<br>I-M<br>E<br>E-M<br>E-M<br>E-M<br>E-M<br>N<br>N-M<br>I-M<br>I-M<br>I-M<br>I-M<br>I-M<br>I-M<br>I-M<br>I-M<br>N<br>N-M<br>N-M<br>N-M                                                                                                    | Yes                                                                                                    | (If Distant)                                                                                                    | Bowling Green, KY<br>Danville, KY<br>Danville, KY<br>Danville, KY<br>Danville, KY<br>Danville, KY<br>Bowling Green, KY<br>Bowling Green, KY<br>Bowling Green, KY<br>Lexington, KY<br>Lexington, KY                                                    | additional informatio                       |
| WBKO-HD<br>WDKY-DT<br>WDKY-Comet<br>WDKY-Comet<br>WDKY-Charge<br>WKSO-DT<br>WKSO-KY<br>WKSO-HD<br>WKSO2<br>WKYT-DT<br>WKSO2<br>WKYT-DT<br>WKYT-CW<br>WKYT-CW<br>WKYT-CW<br>WKYT-CW<br>WKYT-CW<br>WKYT-CW<br>WKYT-CW<br>WKYT-CW<br>WKYT-CW<br>WKYT-CW<br>WKYT-CW<br>WKYT-CW<br>WKYT-CW<br>WKYT-CW<br>WKYT-CW<br>WKY-DT<br>WLEX-HD<br>WLEX-2<br>WLEX-2HD<br>WLEX-2HD<br>WLEX-2HD<br>WLEX-2HD<br>WLEX-2HD<br>WLEX-2HD<br>WLEX-2HD<br>WLEX-2HD<br>WTVQ-HT<br>WTVQ-MY<br>WTVQ-MYHD<br>WTVQ-QuestTV<br>WTVQ-TrueCrime                                                                                                    | 13           13.1           31.3           31.3           53           53.1           53.2           53.3           36           36.1           36.2           36.3           36.5           18           39           39.1           39.2           39.3           26           26.1           40.1           40.2           40.5           40.3           40.6                                                                                                    | N<br>N-M<br>I<br>I-M<br>I-M<br>E-M<br>E-M<br>E-M<br>E-M<br>E-M<br>I-M<br>I-M<br>I-M<br>I-M<br>I-M<br>I-M<br>I-M<br>I-M<br>I-M<br>I                                                                                                    | Yes                                                                                                    | (If Distant)                                                                                                    | Bowling Green, KY<br>Danville, KY<br>Danville, KY<br>Danville, KY<br>Danville, KY<br>Danville, KY<br>Bowling Green, KY<br>Bowling Green, KY<br>Bowling Green, KY<br>Lexington, KY<br>Lexington, KY | additional informatio                       |
| WBKO-DT<br>WBKO-HD<br>WDKY-DT<br>WDKY-Comet<br>WDKY-Charge<br>WKSO-DT<br>WKSO-HD<br>WKSO-HD<br>WKSO-HD<br>WKSO-HD<br>WKSO-HD<br>WKSO-HD<br>WKYT-Circle<br>WKYT-CW<br>WKYT-CW<br>WKYT-Circle<br>WKYT-Circle<br>WKYT-Circle<br>WKYT-Circle<br>WKYT-Circle<br>WKYT-Circle<br>WLEX-DT<br>WLEX-DT<br>WLEX-HD<br>WLEX-2HD<br>WLEX-2HD<br>WLEX-2HD<br>WLEX-2HD<br>WLYQ-DT<br>WTVQ-DT<br>WTVQ-HD<br>WTVQ-CIT<br>WTVQ-QuestTV<br>WTVQ-TrueCrime<br>WLJC-DT<br>WLJC-HD                                                                                                    | 13           13.1           31           31.1           31.2           31.3           53           53.1           53.2           53.3           36           36.1           36.5           18           39           39.1           39.2           39.3           26           26.1           40           40.1           40.5           40.3                                                                                                    | N<br>N-M<br>I<br>I-M<br>I-M<br>E-M<br>E-M<br>E-M<br>E-M<br>E-M<br>I-M<br>I-M<br>I-M<br>I-M<br>I-M<br>I-M<br>I-M<br>I-M<br>I-M<br>I                                                                                                    | Yes                                                                                                    | (If Distant)                                                                                                    | Bowling Green, KY<br>Danville, KY<br>Danville, KY<br>Danville, KY<br>Danville, KY<br>Danville, KY<br>Bowling Green, KY<br>Bowling Green, KY<br>Bowling Green, KY<br>Lexington, KY<br>Lexington, KY<br>Lexington, KY<br>Lexington, KY<br>Lexington, KY<br>Lexington, KY<br>Lexington, KY<br>Lexington, KY<br>Lexington, KY<br>Lexington, KY<br>Lexington, KY<br>Lexington, KY<br>Lexington, KY<br>Lexington, KY<br>Lexington, KY<br>Louisville, KY<br>Louisville, KY<br>Lexington, KY<br>Lexington, KY<br>Lexington, KY<br>Lexington, KY<br>Lexington, KY                                 | additional informatio                       |

Name

G

Primary Transmitters: Television

SYSTEM ID#

027285

| FORM SA3E. PAGE 3.<br>LEGAL NAME OF OWNER OF CABLE SYSTEM:                                                                                                    | SYSTE                                                                                                    |
|----------------------------------------------------------------------------------------------------|----------------------------------------------------------------------------------------------------|
| Cumberland Cellular LLC                                                                                                    | 01012                                                                                                    |
|                                                                                                    | 02                                                                                                    |
| PRIMARY TRANSMITTERS: TELEVISION                                                                                                    |                                                                                                    |
| In General: In space G, identify every television station (including translator stations and low power telev<br>carried by your cable system during the accounting period except (1) stations carried only on a part-time<br>FCC rules and regulations in effect on June 24, 1981, permitting the carriage of certain network program<br>76.59(d)(2) and (4), 76.61(e)(2) and (4), or 76.63 (referring to 76.61(e)(2) and (4))]; and (2) certain station<br>substitute Basis Stations: With respect to any distant stations carried by your cable system on a sul<br>basis under specifc FCC rules, regulations, or authorizations:<br>• Do not list the station here in space G—but do list it in space I (the Special Statement and Program Log<br>station was carried only on a substitute basis.<br>• List the station here, and also in space I, if the station was carried both on a substitute basis and also o<br>basis. For further information concerning substitute basis stations, see page (v) of the general instruct<br>in the paper SA3 form.<br>Column 1: List each station's call sign. Do not report origination program services such as HBO, ESP<br>each multicast stream associated with a station according to its over-the-air designation. For example, re<br>cast stream as "WETA-2". Simulcast streams must be reported in column 1 (list each stream separately;<br>WETA-simulcast).<br>Column 2: Give the channel number the FCC has assigned to the television station for broadcasting of<br>the community of license. For example, WRC is Channel 4 in Washington, D.C. This may be different from<br>on which your cable system carried the station.<br>Column 3: Indicate in each case whether the station is a network station, an independent station, or a<br>deducational station, by entering the letter "N" (for network), "N-M" (for network multicast), "I" (for independent<br>for independent multicast), "E" (for noncommercial educational), or "E-M" (for noncommercial educational<br>for the meaning of these terms, see page (v) of the general instructions located in the paper SA3 form<br>Column 4: If the station a part-time basis becau | basis under<br>s [section:<br>ns carried on ;<br>bstitute program<br>g)—if the<br>n some othe<br>tions locatec<br>PN, etc. Identify<br>port multi-<br>for example<br>over-the-air ir<br>n the channel<br>a noncommercia<br>dent), "I-M<br>al multicast)<br>. For an ex<br>which you<br>able systen<br>t is the subjec<br>on representing<br>the designa<br>For a furthe<br>orm<br>is licensed by th |

|                 |                                | CHANN                    | EL LINE-UP                 | B Adair                                 |                        |
|-----------------|--------------------------------|--------------------------|----------------------------|-----------------------------------------|------------------------|
| 1. CALL<br>SIGN | 2. B'CAST<br>CHANNEL<br>NUMBER | 3. TYPE<br>OF<br>STATION | 4. DISTANT?<br>(Yes or No) | 5. BASIS OF<br>CARRIAGE<br>(If Distant) | 6. LOCATION OF STATION |
| WAVE-DT         | 47                             | N                        |                            |                                         | Louisville, KY         |
| WAVE-HD         | 47.1                           | N-M                      |                            |                                         | Louisville, KY         |
| WAVE-Circle     | 47.2                           | N-M                      |                            |                                         | Louisville, KY         |
| WAVE-Grit       | 47.3                           | N-M                      |                            |                                         | Louisville, KY         |
| WBKO-DT         | 13                             | N                        |                            |                                         | Bowling Green, KY      |
| WBKO-HD         | 13.1                           | N-M                      |                            | •                                       | Bowling Green, KY      |
| WDRB-DT         | 49                             | I                        |                            |                                         | Louisville, KY         |
| WDRB-HD         | 49.1                           | I-M                      |                            |                                         | Louisville, KY         |
| WDRB-ANT        | 49.2                           | I-M                      |                            |                                         | Louisville, KY         |
| WHAS-DT         | 11                             | N                        |                            | •                                       | Louisville, KY         |
| WHAS-HD         | 11.1                           | N-M                      |                            |                                         | Lexington, KY          |
| WKSO-DT         | 53                             | Е                        |                            |                                         | Bowling Green, KY      |
| WKSO-KY         | 53.1                           | E-M                      |                            |                                         | Bowling Green, KY      |
| WKSO-HD         | 53.2                           | E-M                      |                            |                                         | Bowling Green, KY      |
| WKSO2           | 53.3                           | E-M                      |                            |                                         | Bowling Green, KY      |
| WKYT-DT         | 36                             | N                        |                            |                                         | Lexington, KY          |
| WKYT-HD         | 36.1                           | N-M                      |                            |                                         | Lexington, KY          |
| WKYU-DT         | 18                             | Е                        |                            |                                         | Bowling Green, KY      |
| WLKY-DT         | 26                             | N                        |                            |                                         | Louisville, KY         |
| WLKY-HD         | 26.1                           | N-M                      |                            |                                         | Louisville, KY         |
| WLKY-32         | 26.2                           | I-M                      |                            |                                         | Louisville, KY         |
| WMYO-CW         | 51                             |                          |                            |                                         | Salem, IN              |
| WMYO-CW HD      | 51.3                           | I-M                      |                            |                                         | Salem, IN              |
| WMYO-MyNet      | 51.4                           | I-M                      |                            |                                         | Salem, IN              |

|                                                                                                    | ER OF CABLE SYS                                                                                                    | STEM:                                                                                                    |                                                                                                    |                                                                                                    | SYSTEM ID#                                                                                                    |                                             |
|----------------------------------------------------------------------------------------------------|----------------------------------------------------------------------------------------------------|----------------------------------------------------------------------------------------------------|----------------------------------------------------------------------------------------------------|----------------------------------------------------------------------------------------------------|----------------------------------------------------------------------------------------------------|---------------------------------------------|
| Cumberland Ce                                                                                                    | ellular LLC                                                                                                    |                                                                                                    |                                                                                                    |                                                                                                    | 027285                                                                                                    | Name                                        |
| PRIMARY TRANSMITTE                                                                                                    | ERS: TELEVISIO                                                                                                    | N                                                                                                    |                                                                                                    |                                                                                                    |                                                                                                    |                                             |
| In General: In space (<br>carried by your cable s<br>FCC rules and regulat<br>76.59(d)(2) and (4), 76<br>substitute program bas<br>Substitute Basis S<br>basis under specifc F(<br>• Do not list the station<br>station was carried<br>• List the station here,<br>basis. For further in<br>in the paper SA3 fo<br>Column 1: List eac                                                                                                    | G, identify every<br>system during th<br>ions in effect on<br>6.61(e)(2) and (4<br>sis, as explained<br><b>Stations:</b> With r<br>CC rules, regula<br>here in space (<br>only on a subst<br>and also in spa<br>formation conce<br>rm.                                                                                       | r television sta<br>ne accounting<br>1 June 24, 198<br>4), or 76.63 (r<br>d in the next p<br>respect to any<br>tions, or autho<br>G—but do list<br>titute basis.<br>ce I, if the sta<br>erning substitut<br>sign. Do not re                                                                                                    | period, except (<br>81, permitting the<br>eferring to 76.61<br>varagraph.<br>distant stations<br>orizations:<br>it in space I (the<br>tion was carried<br>ute basis station<br>eport origination                                                                                                    | <ol> <li>(1) stations carrie<br/>carriage of certa<br/>(e)(2) and (4))]; a<br/>carried by your c<br/>e Special Stateme<br/>both on a substit<br/>s, see page (v) o<br/>program service</li> </ol>                                                                                                    | and low power television stations)<br>d only on a part-time basis under<br>ain network programs [sections<br>and (2) certain stations carried on a<br>cable system on a substitute program<br>ent and Program Log)—if the<br>tute basis and also on some other<br>f the general instructions located<br>s such as HBO, ESPN, etc. Identify<br>tion. For example, report multi-                                                                                                    | G<br>Primary<br>Transmitters:<br>Television |
| WETA-simulcast).<br>Column 2: Give the<br>its community of licens<br>on which your cable sy<br>Column 3: Indicate<br>educational station, by<br>(for independent multid<br>For the meaning of the<br>Column 4: If the st<br>planation of local servi<br>Column 5: If you h<br>cable system carried th<br>carried the distant stat<br>For the retransmiss<br>of a written agreemend<br>the cable system and<br>tion "E" (exempt). For                                                                                                    | e channel numb<br>se. For example<br>stem carried th<br>e in each case w<br>or entering the lei-<br>cast), "E" (for no<br>se terms, see p<br>ation is outside<br>ce area, see pa<br>ave entered "Ye<br>he distant statio<br>ion on a part-tin<br>ion of a distant<br>entered into or<br>a primary transr<br>simulcasts, also | ber the FCC has<br>be wreak the wreak the wreak the station.<br>whether the station whether the station<br>bage (v) of the station of the local serves<br>age (v) of the station of the station<br>on during the as<br>multicast strees of the station of the station<br>multicast strees of the station of the station of the station<br>of the station of the station of the station of the station<br>of the station of the station of the station of the station<br>of the station of the station of the station of the station<br>of the station of the station of the station of the station of the station<br>of the station of the station | as assigned to t<br>annel 4 in Washi<br>ation is a networ<br>etwork), "N-M" (f<br>educational), or<br>general instruc<br>ice area, (i.e. "d<br>general instruction<br>4, you must con<br>accounting perio<br>use of lack of ac<br>am that is not si<br>ne 30, 2009, bei<br>ssociation repres<br>you carried the c<br>of the general in | he television stati<br>ngton, D.C. This<br>k station, an inde<br>or network multic<br>"E-M" (for nonco<br>tions located in the<br>istant"), enter "Ye<br>ons located in the<br>plete column 5,<br>d. Indicate by ent<br>tivated channel of<br>abject to a royalty<br>tween a cable sys<br>senting the prima<br>channel on any of<br>harnel on any of | es". If not, enter "No". For an ex-<br>e paper SA3 form.<br>stating the basis on which your<br>tering "LAC" if your cable system                                                                                                    |                                             |
| <b>Column 6:</b> Give the FCC. For Mexican or (                                                                                                    | e location of eac<br>Canadian station                                                                                                    | ns, if any, give                                                                                                    | e the name of th                                                                                                    | e community with                                                                                                    | y to which the station is licensed by the<br>which the station is identifed.                                                                                                    |                                             |
| Column 6: Give the                                                                                                    | e location of eac<br>Canadian station                                                                                                    | ns, if any, give<br>nnel line-ups, i                                                                                                    | e the name of th<br>use a separate s                                                                                                    | e community with<br>space G for each                                                                                                    | n which the station is identifed.<br>channel line-up.                                                                                                    |                                             |
| <b>Column 6:</b> Give the FCC. For Mexican or (                                                                                                    | e location of eac<br>Canadian station<br>ng multiple chan<br>2. B'CAST<br>CHANNEL                                                                                                    | ns, if any, give<br>inel line-ups, i<br>CHANN<br>3. TYPE<br>OF                                                                                                    | e the name of th<br>use a separate s                                                                                                    | e community with<br>space G for each<br>C Cumberlar<br>5. BASIS OF<br>CARRIAGE                                                                                                    | n which the station is identifed.<br>channel line-up.                                                                                                    |                                             |
| Column 6: Give the<br>FCC. For Mexican or (<br>Note: If you are utilizin<br>1. CALL<br>SIGN                                                                                                    | e location of eac<br>Canadian station<br>ng multiple chan<br>2. B'CAST<br>CHANNEL<br>NUMBER                                                                                                    | ns, if any, give<br>nnel line-ups, r<br>CHANN<br>3. TYPE<br>OF<br>STATION                                                                                                    | e the name of th<br>use a separate s<br><b>EL LINE-UP</b><br>4. DISTANT?                                                                                                    | e community with<br>space G for each<br>C Cumberlar<br>5. BASIS OF                                                                                                    | n which the station is identifed.<br>channel line-up.<br>nd<br>6. LOCATION OF STATION                                                                                                    |                                             |
| Column 6: Give the<br>FCC. For Mexican or (<br>Note: If you are utilizin<br>1. CALL<br>SIGN<br>WBKO-DT                                                                                                    | e location of eac<br>Canadian station<br>ng multiple chan<br>2. B'CAST<br>CHANNEL<br>NUMBER<br>13                                                                                                    | ns, if any, give<br>inel line-ups, i<br><b>CHANN</b><br>3. TYPE<br>OF<br>STATION<br><b>N</b>                                                                                                    | e the name of th<br>use a separate s<br><b>EL LINE-UP</b><br>4. DISTANT?                                                                                                    | e community with<br>space G for each<br>C Cumberlar<br>5. BASIS OF<br>CARRIAGE                                                                                                    | a which the station is identifed.<br>channel line-up.                                                                                                    |                                             |
| Column 6: Give the<br>FCC. For Mexican or (<br>Note: If you are utilizin<br>1. CALL<br>SIGN<br>WBKO-DT<br>WBKO-HD                                                                                                    | e location of eac<br>Canadian station<br>og multiple chan<br>2. B'CAST<br>CHANNEL<br>NUMBER<br>13<br>13.1                                                                                                    | ns, if any, give<br>anel line-ups, i<br>CHANN<br>3. TYPE<br>OF<br>STATION<br>N<br>N-M                                                                                                    | e the name of th<br>use a separate s<br>EL LINE-UP<br>4. DISTANT?<br>(Yes or No)                                                                                                    | e community with<br>space G for each<br>C Cumberlar<br>5. BASIS OF<br>CARRIAGE<br>(If Distant)                                                                                                    | a which the station is identifed.<br>channel line-up.                                                                                                    |                                             |
| Column 6: Give the<br>FCC. For Mexican or (<br>Note: If you are utilizin<br>1. CALL<br>SIGN<br>WBKO-DT<br>WBKO-HD<br>WHAS-DT                                                                                                    | e location of eac<br>Canadian station<br>og multiple chan<br>2. B'CAST<br>CHANNEL<br>NUMBER<br>13<br>13.1<br>11                                                                                                    | ns, if any, give<br>anel line-ups, i<br>CHANN<br>3. TYPE<br>OF<br>STATION<br>N<br>N-M<br>N                                                                                                    | e the name of th<br>use a separate s<br>EL LINE-UP<br>4. DISTANT?<br>(Yes or No)<br>Yes                                                                                                    | e community with<br>space G for each<br>C Cumberlar<br>5. BASIS OF<br>CARRIAGE<br>(If Distant)                                                                                                    | A which the station is identifed.<br>Channel line-up.                                                                                                    |                                             |
| Column 6: Give the<br>FCC. For Mexican or (<br>Note: If you are utilizin<br>1. CALL<br>SIGN<br>WBKO-DT<br>WBKO-HD<br>WHAS-DT<br>WHAS-HD                                                                                                    | e location of ead<br>Canadian station<br>ng multiple chan<br>2. B'CAST<br>CHANNEL<br>NUMBER<br>13<br>13.1<br>11<br>11.1                                                                                                    | ns, if any, give<br>inel line-ups, i<br>CHANN<br>3. TYPE<br>OF<br>STATION<br>N<br>N-M<br>N-M<br>N-M                                                                                                    | e the name of th<br>use a separate s<br>EL LINE-UP<br>4. DISTANT?<br>(Yes or No)                                                                                                    | e community with<br>space G for each<br>C Cumberlar<br>5. BASIS OF<br>CARRIAGE<br>(If Distant)                                                                                                    | A which the station is identifed.<br>channel line-up.                                                                                                    |                                             |
| Column 6: Give the<br>FCC. For Mexican or (<br>Note: If you are utilizin<br>1. CALL<br>SIGN<br>WBKO-HD<br>WHAS-DT<br>WHAS-HD<br>WKSO-DT                                                                                                    | e location of ead<br>Canadian station<br>og multiple chan<br>2. B'CAST<br>CHANNEL<br>NUMBER<br>13<br>13.1<br>11<br>11.1<br>53                                                                                                    | ns, if any, give<br>anel line-ups, r<br>CHANN<br>3. TYPE<br>OF<br>STATION<br>N<br>N-M<br>N-M<br>E                                                                                                    | e the name of th<br>use a separate s<br>EL LINE-UP<br>4. DISTANT?<br>(Yes or No)<br>Yes                                                                                                    | e community with<br>space G for each<br>C Cumberlar<br>5. BASIS OF<br>CARRIAGE<br>(If Distant)                                                                                                    | a which the station is identifed.         channel line-up.         ad         6. LOCATION OF STATION         Bowling Green, KY         Bowling Green, KY         Louisville, KY         Lexington, KY         Bowling Green, KY                                                                                                    |                                             |
| Column 6: Give the<br>FCC. For Mexican or (<br>Note: If you are utilizin<br>1. CALL<br>SIGN<br>WBKO-DT<br>WBKO-HD<br>WHAS-DT<br>WHAS-HD<br>WKSO-DT<br>WKSO-KY                                                                                                    | e location of ead<br>Canadian station<br>og multiple chan<br>2. B'CAST<br>CHANNEL<br>NUMBER<br>13<br>13.1<br>11<br>11.1<br>53<br>53.1                                                                                                    | ns, if any, give<br>anel line-ups, i<br>CHANN<br>3. TYPE<br>OF<br>STATION<br>N-M<br>N-M<br>E<br>E-M                                                                                                    | e the name of th<br>use a separate s<br>EL LINE-UP<br>4. DISTANT?<br>(Yes or No)<br>Yes                                                                                                    | e community with<br>space G for each<br>C Cumberlar<br>5. BASIS OF<br>CARRIAGE<br>(If Distant)                                                                                                    | which the station is identifed.         channel line-up.         Id         6. LOCATION OF STATION         Bowling Green, KY         Bowling Green, KY         Louisville, KY         Lexington, KY         Bowling Green, KY         Bowling Green, KY                                                                                                    |                                             |
| Column 6: Give the<br>FCC. For Mexican or (<br>Note: If you are utilizin<br>1. CALL<br>SIGN<br>WBKO-DT<br>WBKO-HD<br>WHAS-DT<br>WHAS-DT<br>WHAS-HD<br>WKSO-DT<br>WKSO-KY<br>WKSO2                                                                                                    | e location of ead<br>Canadian station<br>og multiple chan<br>2. B'CAST<br>CHANNEL<br>NUMBER<br>13<br>13.1<br>11.1<br>53<br>53.1<br>53.3                                                                                                    | ns, if any, give<br>inel line-ups, i<br>CHANN<br>3. TYPE<br>OF<br>STATION<br>N<br>N-M<br>N-M<br>E<br>E-M<br>E-M                                                                                                    | e the name of th<br>use a separate s<br>EL LINE-UP<br>4. DISTANT?<br>(Yes or No)<br>Yes                                                                                                    | e community with<br>space G for each<br>C Cumberlar<br>5. BASIS OF<br>CARRIAGE<br>(If Distant)                                                                                                    | which the station is identifed.         channel line-up.         Id         6. LOCATION OF STATION         Bowling Green, KY         Bowling Green, KY         Louisville, KY         Lexington, KY         Bowling Green, KY         Bowling Green, KY         Bowling Green, KY         Bowling Green, KY         Bowling Green, KY         Bowling Green, KY         Bowling Green, KY                                                                                                    |                                             |
| Column 6: Give the<br>FCC. For Mexican or (<br>Note: If you are utilizin<br>1. CALL<br>SIGN<br>WBKO-HD<br>WHAS-DT<br>WHAS-DT<br>WHAS-HD<br>WKSO-DT<br>WKSO-KY<br>WKSO2<br>WKSO-HD                                                                                                    | e location of ead<br>Canadian station<br>og multiple chan<br>2. B'CAST<br>CHANNEL<br>NUMBER<br>13<br>13.1<br>11.1<br>53<br>53.1<br>53.3<br>53.2                                                                                                    | ns, if any, give<br>anel line-ups, i<br>CHANN<br>3. TYPE<br>OF<br>STATION<br>N<br>N-M<br>N<br>N-M<br>E<br>E-M<br>E-M<br>E-M                                                                                                    | e the name of th<br>use a separate s<br>EL LINE-UP<br>4. DISTANT?<br>(Yes or No)<br>Yes<br>Yes                                                                                                    | e community with<br>space G for each<br>C Cumberlar<br>5. BASIS OF<br>CARRIAGE<br>(If Distant)                                                                                                    | which the station is identifed.         channel line-up.         nd         6. LOCATION OF STATION         Bowling Green, KY         Bowling Green, KY         Louisville, KY         Lexington, KY         Bowling Green, KY         Bowling Green, KY         Bowling Green, KY         Bowling Green, KY         Bowling Green, KY         Bowling Green, KY         Bowling Green, KY         Bowling Green, KY         Bowling Green, KY                                                                                                    |                                             |
| Column 6: Give the<br>FCC. For Mexican or (<br>Note: If you are utilizin<br>1. CALL<br>SIGN<br>WBKO-DT<br>WBKO-HD<br>WHAS-DT<br>WHAS-DT<br>WHAS-HD<br>WKSO-KY<br>WKSO-KY<br>WKSO2<br>WKSO-HD<br>WKYT-DT                                                                                                    | e location of ead<br>Canadian station<br>og multiple chan<br>2. B'CAST<br>CHANNEL<br>NUMBER<br>13<br>13.1<br>11<br>11.1<br>53<br>53.1<br>53.3<br>53.2<br>36                                                                                                    | ns, if any, give<br>anel line-ups, i<br>CHANN<br>3. TYPE<br>OF<br>STATION<br>N-M<br>N-M<br>E<br>E-M<br>E-M<br>E-M<br>N                                                                                                    | e the name of th<br>use a separate s<br>EL LINE-UP<br>4. DISTANT?<br>(Yes or No)<br>Yes<br>Yes<br>Yes                                                                                                    | e community with<br>space G for each<br>C Cumberlar<br>5. BASIS OF<br>CARRIAGE<br>(If Distant)<br>O<br>E                                                                                                    | which the station is identifed.         channel line-up.         Id         6. LOCATION OF STATION         Bowling Green, KY         Bowling Green, KY         Louisville, KY         Lexington, KY         Bowling Green, KY         Bowling Green, KY         Bowling Green, KY         Bowling Green, KY         Bowling Green, KY         Bowling Green, KY         Bowling Green, KY         Bowling Green, KY         Bowling Green, KY         Bowling Green, KY                                                                                                    |                                             |
| Column 6: Give the<br>FCC. For Mexican or O<br>Note: If you are utilizin<br>1. CALL<br>SIGN<br>WBKO-DT<br>WBKO-HD<br>WHAS-DT<br>WHAS-DT<br>WHAS-HD<br>WKSO-DT<br>WKSO-KY<br>WKSO-KY<br>WKSO2<br>WKSO-HD<br>WKYT-DT<br>WKYT-DT                                                                                                    | e location of ead<br>Canadian station<br>og multiple chan<br>2. B'CAST<br>CHANNEL<br>NUMBER<br>13<br>13.1<br>11.1<br>53<br>53.1<br>53.2<br>53.2<br>36<br>36.1                                                                                                    | ns, if any, give<br>anel line-ups, i<br>CHANN<br>3. TYPE<br>OF<br>STATION<br>N-M<br>N-M<br>E<br>E-M<br>E-M<br>E-M<br>N<br>N-M                                                                                                    | e the name of th<br>use a separate s<br>EL LINE-UP<br>4. DISTANT?<br>(Yes or No)<br>Yes<br>Yes<br>Yes<br>Yes                                                                                                    | e community with<br>space G for each<br>C Cumberlar<br>5. BASIS OF<br>CARRIAGE<br>(If Distant)<br>0<br>E                                                                                                    | which the station is identifed.         channel line-up.         Id         6. LOCATION OF STATION         Bowling Green, KY         Bowling Green, KY         Louisville, KY         Lexington, KY         Bowling Green, KY         Bowling Green, KY         Bowling Green, KY         Bowling Green, KY         Bowling Green, KY         Bowling Green, KY         Bowling Green, KY         Bowling Green, KY         Lexington, KY         Lexington, KY         Lexington, KY                                                                                                    |                                             |
| Column 6: Give the<br>FCC. For Mexican or (<br>Note: If you are utilizin<br>1. CALL<br>SIGN<br>WBKO-HD<br>WHAS-DT<br>WHAS-HD<br>WHAS-HD<br>WKSO-DT<br>WKSO-KY<br>WKSO2<br>WKSO2<br>WKSO-HD<br>WKYT-DT<br>WKYT-HD                                                                                                    | e location of ead<br>Canadian station<br>og multiple chan<br>2. B'CAST<br>CHANNEL<br>NUMBER<br>13<br>13.1<br>11.1<br>53<br>53.1<br>53.3<br>53.2<br>36<br>36.1<br>18                                                                                                    | ns, if any, give<br>anel line-ups, i<br>CHANN<br>3. TYPE<br>OF<br>STATION<br>N-M<br>E<br>E-M<br>E-M<br>E-M<br>N<br>N-M<br>E-M<br>N<br>N-M<br>E                                                                                                    | e the name of th<br>use a separate s<br>EL LINE-UP<br>4. DISTANT?<br>(Yes or No)<br>Yes<br>Yes<br>Yes                                                                                                    | e community with<br>space G for each<br>C Cumberlar<br>5. BASIS OF<br>CARRIAGE<br>(If Distant)<br>O<br>E                                                                                                    | which the station is identifed.         channel line-up.         nd         6. LOCATION OF STATION         Bowling Green, KY         Bowling Green, KY         Louisville, KY         Lexington, KY         Bowling Green, KY         Bowling Green, KY                                                  |                                             |
| Column 6: Give the<br>FCC. For Mexican or (<br>Note: If you are utilizin<br>1. CALL<br>SIGN<br>WBKO-DT<br>WBKO-HD<br>WHAS-DT<br>WHAS-HD<br>WKSO-DT<br>WKSO-CAT<br>WKSO-CAT<br>WKSO-CAT<br>WKSO-CAT<br>WKSO-CAT<br>WKSO-CAT<br>WKSO-CAT<br>WKSO-CAT<br>WKSO-CAT<br>WKSO-CAT<br>WKSO-CAT<br>WKSO-CAT<br>WKSO-CAT<br>WKSO-CAT<br>WKSO-CAT<br>WKYT-DT<br>WKYT-DT<br>WKYT-DT<br>WKYU-DT                                                                                                    | e location of ead<br>Canadian station<br>og multiple chan<br>2. B'CAST<br>CHANNEL<br>NUMBER<br>13<br>13.1<br>11.1<br>53<br>53.1<br>53.3<br>53.2<br>36<br>36.1<br>18<br>39                                                                                                    | ns, if any, give<br>anel line-ups, i<br>CHANN<br>3. TYPE<br>OF<br>STATION<br>N-M<br>E<br>E-M<br>E-M<br>E-M<br>E-M<br>E-M<br>N<br>N-M<br>E<br>N-M                                                                                                    | e the name of th<br>use a separate s<br>EL LINE-UP<br>4. DISTANT?<br>(Yes or No)<br>Yes<br>Yes<br>Yes<br>Yes                                                                                                    | e community with<br>space G for each<br>C Cumberlar<br>5. BASIS OF<br>CARRIAGE<br>(If Distant)<br>0<br>E                                                                                                    | which the station is identifed.         channel line-up.         Id         6. LOCATION OF STATION         Bowling Green, KY         Bowling Green, KY         Louisville, KY         Lexington, KY         Bowling Green, KY         Bowling Green, KY         Bowling Green, KY         Bowling Green, KY         Bowling Green, KY         Bowling Green, KY         Bowling Green, KY         Bowling Green, KY         Bowling Green, KY         Bowling Green, KY         Bowling Green, KY         Lexington, KY         Lexington, KY         Lexington, KY         Lexington, KY                                                                                                    |                                             |
| Column 6: Give the<br>FCC. For Mexican or O<br>Note: If you are utilizin<br>1. CALL<br>SIGN<br>WBKO-DT<br>WBKO-HD<br>WHAS-DT<br>WHAS-HD<br>WKSO-HD<br>WKSO-KY<br>WKSO-KY<br>WKSO-HD<br>WKYT-DT<br>WKYT-DT<br>WKYT-DT<br>WKYU-DT<br>WLEX-HD                                                                                                    | e location of ead<br>Canadian station<br>og multiple chan<br>2. B'CAST<br>CHANNEL<br>NUMBER<br>13<br>13.1<br>11.1<br>53.5<br>53.1<br>53.3<br>53.2<br>36<br>36.1<br>18<br>39<br>39.1                                                                                                    | ns, if any, give<br>anel line-ups, i<br>CHANN<br>3. TYPE<br>OF<br>STATION<br>N-M<br>E<br>E-M<br>E-M<br>E-M<br>E-M<br>E-M<br>E-M<br>N<br>N-M<br>E<br>N-M                                                                                                    | e the name of th<br>use a separate s<br>EL LINE-UP<br>4. DISTANT?<br>(Yes or No)<br>Yes<br>Yes<br>Yes<br>Yes<br>Yes<br>Yes                                                                                                    | e community with<br>space G for each<br>C Cumberlar<br>5. BASIS OF<br>CARRIAGE<br>(If Distant)<br>0<br>E<br>0<br>E<br>0                                                                                                    | which the station is identifed.         channel line-up.         Id         6. LOCATION OF STATION         Bowling Green, KY         Bowling Green, KY         Louisville, KY         Lexington, KY         Bowling Green, KY         Bowling Green, KY         Bowling Green, KY         Bowling Green, KY         Bowling Green, KY         Bowling Green, KY         Bowling Green, KY         Bowling Green, KY         Bowling Green, KY         Bowling Green, KY         Lexington, KY         Lexington, KY         Lexington, KY         Lexington, KY         Lexington, KY                                                                                                    |                                             |
| Column 6: Give the<br>FCC. For Mexican or O<br>Note: If you are utilizin<br>1. CALL<br>SIGN<br>WBKO-DT<br>WBKO-HD<br>WHAS-DT<br>WHAS-DT<br>WHAS-HD<br>WKSO-DT<br>WKSO-CA<br>WKSO-CA<br>WKYT-DT<br>WKYC-DT<br>WLCA<br>WLCA-CA<br>WLCA<br>WKY-CA<br>WKYC-DT | e location of ead<br>Canadian station<br>og multiple chan<br>2. B'CAST<br>CHANNEL<br>NUMBER<br>13<br>13.1<br>11.1<br>53<br>53.1<br>53.2<br>36<br>36.1<br>18<br>39<br>39.1<br>26                                                                                                    | ns, if any, give<br>anel line-ups, i<br>CHANN<br>3. TYPE<br>OF<br>STATION<br>N-M<br>E<br>E-M<br>E-M<br>E-M<br>E-M<br>N<br>N-M<br>E<br>N<br>N-M<br>N<br>N-M<br>N                                                                                                    | e the name of th<br>use a separate s<br>EL LINE-UP<br>4. DISTANT?<br>(Yes or No)<br>Yes<br>Yes<br>Yes<br>Yes<br>Yes<br>Yes                                                                                                    | e community with<br>space G for each<br>C Cumberlar<br>5. BASIS OF<br>CARRIAGE<br>(If Distant)<br>0<br>E<br>0<br>E<br>0<br>0<br>E<br>0                                                                                                    | a which the station is identifed.<br>channel line-up.<br>ad<br>6. LOCATION OF STATION<br>Bowling Green, KY<br>Bowling Green, KY<br>Louisville, KY<br>Lexington, KY<br>Bowling Green, KY<br>Bowling Green, KY<br>Bowling Green, KY<br>Lexington, KY<br>Lexington, KY<br>Lexington, KY<br>Lexington, KY<br>Lexington, KY<br>Lexington, KY<br>Lexington, KY                                                                                                    |                                             |
| Column 6: Give the<br>FCC. For Mexican or O<br>Note: If you are utilizin<br>1. CALL<br>SIGN<br>WBKO-DT<br>WBKO-HD<br>WHAS-DT<br>WHAS-HD<br>WHAS-HD<br>WKSO-DT<br>WKSO-CT<br>WKSO-CT<br>WKSO-CT<br>WKSO-HD<br>WKYT-DT<br>WKYT-DT<br>WKYT-HD<br>WKYU-DT<br>WLEX-HD<br>WLKY-DT<br>WLKY-HD                                                                                                    | e location of ead<br>Canadian station<br>og multiple chan<br>2. B'CAST<br>CHANNEL<br>NUMBER<br>13<br>13.1<br>11.1<br>11.1<br>53<br>53.1<br>53.3<br>53.2<br>36<br>36.1<br>18<br>39<br>39.1<br>26<br>26.1                                                                                                    | ns, if any, give<br>anel line-ups, i<br>CHANN<br>3. TYPE<br>OF<br>STATION<br>N-M<br>E<br>E-M<br>E-M<br>E-M<br>E-M<br>E-M<br>E-M<br>N<br>N-M<br>E<br>N-M                                                                                                    | e the name of th<br>use a separate s<br>EL LINE-UP<br>4. DISTANT?<br>(Yes or No)<br>Yes<br>Yes<br>Yes<br>Yes<br>Yes<br>Yes                                                                                                    | e community with<br>space G for each<br>C Cumberlar<br>5. BASIS OF<br>CARRIAGE<br>(If Distant)<br>0<br>E<br>0<br>E<br>0<br>E<br>0<br>E                                                                                                    | a which the station is identifed.<br>channel line-up.<br>ad<br>6. LOCATION OF STATION<br>Bowling Green, KY<br>Bowling Green, KY<br>Louisville, KY<br>Lexington, KY<br>Bowling Green, KY<br>Bowling Green, KY<br>Bowling Green, KY<br>Lexington, KY<br>Lexington, KY<br>Lexington, KY<br>Lexington, KY<br>Lexington, KY<br>Lexington, KY<br>Lexington, KY<br>Lexington, KY<br>Louisville, KY<br>Louisville, KY                                                                                                    |                                             |
| Column 6: Give the<br>FCC. For Mexican or O<br>Note: If you are utilizin<br>1. CALL<br>SIGN<br>WBKO-DT<br>WBKO-HD<br>WHAS-DT<br>WHAS-HD<br>WKSO-DT<br>WKSO-AT<br>WKSO-KY<br>WKSO-HD<br>WKYT-DT<br>WKYT-HD<br>WKYT-HD<br>WKYU-DT<br>WLEX-HD<br>WLKY-DT                                                                                                    | e location of ead<br>Canadian station<br>og multiple chan<br>2. B'CAST<br>CHANNEL<br>NUMBER<br>13<br>13.1<br>11.1<br>53<br>53.1<br>53.2<br>36<br>36.1<br>18<br>39<br>39.1<br>26                                                                                                    | ns, if any, give<br>anel line-ups, i<br>CHANN<br>3. TYPE<br>OF<br>STATION<br>N-M<br>E<br>E-M<br>E-M<br>E-M<br>E-M<br>N<br>N-M<br>E<br>N<br>N-M<br>N<br>N-M<br>N                                                                                                    | e the name of th<br>use a separate s<br>EL LINE-UP<br>4. DISTANT?<br>(Yes or No)<br>Yes<br>Yes<br>Yes<br>Yes<br>Yes<br>Yes                                                                                                    | e community with<br>space G for each<br>C Cumberlar<br>5. BASIS OF<br>CARRIAGE<br>(If Distant)<br>0<br>E<br>0<br>E<br>0<br>0<br>E<br>0                                                                                                    | which the station is identifed.         channel line-up.         Id         6. LOCATION OF STATION         Bowling Green, KY         Bowling Green, KY         Louisville, KY         Lexington, KY         Bowling Green, KY         Bowling Green, KY         Bowling Green, KY         Bowling Green, KY         Bowling Green, KY         Bowling Green, KY         Bowling Green, KY         Bowling Green, KY         Bowling Green, KY         Lexington, KY         Lexington, KY         Lexington, KY         Lexington, KY         Louisville, KY         Louisville, KY         Louisville, KY                                                                                                    |                                             |
| Column 6: Give the<br>FCC. For Mexican or O<br>Note: If you are utilizin<br>1. CALL<br>SIGN<br>WBKO-DT<br>WBKO-HD<br>WHAS-DT<br>WHAS-HD<br>WHAS-HD<br>WKSO-DT<br>WKSO-CT<br>WKSO-CT<br>WKSO-CT<br>WKSO-HD<br>WKYT-DT<br>WKYT-DT<br>WKYT-HD<br>WKYU-DT<br>WLEX-HD<br>WLKY-DT<br>WLKY-HD                                                                                                    | e location of ead<br>Canadian station<br>og multiple chan<br>2. B'CAST<br>CHANNEL<br>NUMBER<br>13<br>13.1<br>11.1<br>11.1<br>53<br>53.1<br>53.3<br>53.2<br>36<br>36.1<br>18<br>39<br>39.1<br>26<br>26.1                                                                                                    | ns, if any, give<br>nel line-ups, i<br>CHANN<br>3. TYPE<br>OF<br>STATION<br>N-M<br>E<br>E-M<br>E-M<br>E-M<br>E-M<br>E-M<br>E-M<br>N<br>N-M<br>N-M<br>N<br>N-M                                                                                                    | e the name of th<br>use a separate s<br>EL LINE-UP<br>4. DISTANT?<br>(Yes or No)<br>Yes<br>Yes<br>Yes<br>Yes<br>Yes<br>Yes<br>Yes<br>Yes                                                                                                    | e community with<br>space G for each<br>C Cumberlar<br>5. BASIS OF<br>CARRIAGE<br>(If Distant)<br>0<br>E<br>0<br>E<br>0<br>E<br>0<br>E                                                                                                    | a which the station is identifed.<br>channel line-up.<br>ad<br>6. LOCATION OF STATION<br>Bowling Green, KY<br>Bowling Green, KY<br>Louisville, KY<br>Lexington, KY<br>Bowling Green, KY<br>Bowling Green, KY<br>Bowling Green, KY<br>Lexington, KY<br>Lexington, KY<br>Lexington, KY<br>Lexington, KY<br>Lexington, KY<br>Lexington, KY<br>Lexington, KY<br>Lexington, KY<br>Louisville, KY<br>Louisville, KY                                                                                                    |                                             |
| Column 6: Give the<br>FCC. For Mexican or O<br>Note: If you are utilizin<br>1. CALL<br>SIGN<br>WBKO-DT<br>WBKO-HD<br>WHAS-DT<br>WHAS-DT<br>WHAS-HD<br>WKSO-HD<br>WKSO-KY<br>WKSO-KY<br>WKSO-KY<br>WKSO-HD<br>WKYT-DT<br>WKYT-DT<br>WKYT-DT<br>WLEX-DT<br>WLEX-DT<br>WLEX-HD<br>WLKY-DT<br>WLKY-HD<br>WLKY-32<br>WMYO-MyNet<br>WMYO-CW HD                                                                                                    | e location of ead<br>Canadian station<br>og multiple chan<br>2. B'CAST<br>CHANNEL<br>NUMBER<br>13<br>13.1<br>11.1<br>53<br>53.1<br>53.2<br>36<br>36.1<br>18<br>39<br>39.1<br>26<br>26.1<br>26.2<br>51.1<br>51.3                                                                                                    | ns, if any, give<br>anel line-ups, i<br>CHANN<br>3. TYPE<br>OF<br>STATION<br>N-M<br>E<br>E-M<br>E-M<br>E-M<br>E-M<br>E-M<br>E-M<br>N<br>N-M<br>E<br>N-M<br>N-M<br>I-M                                                                                                    | e the name of th<br>use a separate s<br>EL LINE-UP<br>4. DISTANT?<br>(Yes or No)<br>Yes<br>Yes<br>Yes<br>Yes<br>Yes<br>Yes<br>Yes<br>Yes<br>Yes<br>Yes                                                                                                    | e community with<br>space G for each<br>C Cumberlar<br>5. BASIS OF<br>CARRIAGE<br>(If Distant)<br>0<br>E<br>0<br>E<br>0<br>0<br>E<br>0<br>0<br>E<br>0<br>0<br>E<br>0<br>0<br>E<br>0<br>0<br>E<br>0<br>0<br>E                                                                                                    | <ul> <li>which the station is identifed.</li> <li>channel line-up.</li> <li>ad</li> <li>6. LOCATION OF STATION</li> <li>Bowling Green, KY</li> <li>Bowling Green, KY</li> <li>Louisville, KY</li> <li>Lexington, KY</li> <li>Bowling Green, KY</li> <li>Bowling Green, KY</li> <li>Bowling Green, KY</li> <li>Bowling Green, KY</li> <li>Bowling Green, KY</li> <li>Bowling Green, KY</li> <li>Bowling Green, KY</li> <li>Bowling Green, KY</li> <li>Lexington, KY</li> <li>Lexington, KY</li> <li>Lexington, KY</li> <li>Lexington, KY</li> <li>Lexington, KY</li> <li>Lexington, KY</li> <li>Louisville, KY</li> <li>Louisville, KY</li> <li>Louisville, KY</li> <li>Salem, IN</li> <li>Salem, IN</li> </ul> |                                             |
| Column 6: Give the<br>FCC. For Mexican or O<br>Note: If you are utilizin<br>1. CALL<br>SIGN<br>WBKO-DT<br>WBKO-DT<br>WBKO-HD<br>WHAS-DT<br>WHAS-HD<br>WKSO-DT<br>WKSO-C<br>WKSO-HD<br>WKSO-HD<br>WKYT-DT<br>WKYT-DT<br>WKYT-DT<br>WLEX-DT<br>WLEX-HD<br>WLKY-DT<br>WLEX-HD<br>WLKY-32<br>WMYO-CW HD<br>WMYO-CW                                                                                                    | e location of ead<br>Canadian station<br>og multiple chan<br>2. B'CAST<br>CHANNEL<br>NUMBER<br>13<br>13.1<br>11.1<br>53<br>53.1<br>53.2<br>36<br>36.1<br>18<br>39<br>39.1<br>26<br>26.1<br>26.2<br>51.1<br>51.3<br>51                                                                                                    | ns, if any, give<br>nel line-ups, i<br>CHANN<br>3. TYPE<br>OF<br>STATION<br>N-M<br>E<br>E-M<br>E-M<br>E-M<br>E-M<br>N<br>N-M<br>E<br>N-M<br>N-M<br>I-M<br>I-M                                                                                                    | e the name of th<br>use a separate s<br>EL LINE-UP<br>4. DISTANT?<br>(Yes or No)<br>Yes<br>Yes<br>Yes<br>Yes<br>Yes<br>Yes<br>Yes<br>Yes<br>Yes<br>Yes                                                                                                    | e community with<br>space G for each<br>C Cumberlar<br>5. BASIS OF<br>CARRIAGE<br>(If Distant)<br>0<br>E<br>0<br>E<br>0<br>E<br>0<br>0<br>E<br>0<br>0<br>E<br>0<br>0<br>0<br>E<br>0<br>0                                                                                                    | a which the station is identifed.<br>channel line-up.<br>ad<br>6. LOCATION OF STATION<br>Bowling Green, KY<br>Bowling Green, KY<br>Lexington, KY<br>Bowling Green, KY<br>Bowling Green, KY<br>Bowling Green, KY<br>Bowling Green, KY<br>Lexington, KY<br>Lexington, KY<br>Lexington, KY<br>Lexington, KY<br>Lexington, KY<br>Lexington, KY<br>Louisville, KY<br>Louisville, KY<br>Louisville, KY<br>Salem, IN<br>Salem, IN                                                                                                    |                                             |
| Column 6: Give the<br>FCC. For Mexican or O<br>Note: If you are utilizin<br>1. CALL<br>SIGN<br>WBKO-DT<br>WBKO-HD<br>WHAS-DT<br>WHAS-DT<br>WHAS-HD<br>WKSO-DT<br>WKSO-C<br>WKSO-HD<br>WKYT-DT<br>WKYT-DT<br>WKYT-DT<br>WLKY-HD<br>WLKY-DT<br>WLEX-HD<br>WLKY-AD<br>WLKY-AD<br>WLKY-AD<br>WLKY-AD<br>WLKY-AD<br>WLKY-AD<br>WLKY-AD                                                                                                    | e location of ead<br>Canadian station<br>og multiple chan<br>2. B'CAST<br>CHANNEL<br>NUMBER<br>13<br>13.1<br>11.1<br>53<br>53.1<br>53.2<br>36<br>36.1<br>18<br>39<br>39.1<br>26<br>26.1<br>26.2<br>51.1<br>51.3<br>51<br>15                                                                                                  | ns, if any, give<br>anel line-ups, i<br>CHANN<br>3. TYPE<br>OF<br>STATION<br>N-M<br>E<br>E-M<br>E-M<br>E-M<br>E-M<br>E-M<br>E-M<br>N<br>N-M<br>I-M<br>I-M<br>I-M<br>I-M<br>I<br>I                                                                                                    | e the name of th<br>use a separate s<br>EL LINE-UP<br>4. DISTANT?<br>(Yes or No)<br>Yes<br>Yes<br>Yes<br>Yes<br>Yes<br>Yes<br>Yes<br>Yes<br>Yes<br>Yes                                                                                                    | e community with<br>space G for each<br>C Cumberlar<br>5. BASIS OF<br>CARRIAGE<br>(If Distant)<br>0<br>E<br>0<br>E<br>0<br>0<br>E<br>0<br>0<br>E<br>0<br>0<br>E<br>0<br>0<br>E<br>0<br>0<br>E<br>0<br>0<br>E                                                                                                    | a which the station is identifed.<br>channel line-up.<br>and<br>6. LOCATION OF STATION<br>Bowling Green, KY<br>Bowling Green, KY<br>Louisville, KY<br>Lexington, KY<br>Bowling Green, KY<br>Bowling Green, KY<br>Bowling Green, KY<br>Bowling Green, KY<br>Lexington, KY<br>Lexington, KY<br>Lexington, KY<br>Lexington, KY<br>Lexington, KY<br>Louisville, KY<br>Louisville, KY<br>Louisville, KY<br>Salem, IN<br>Salem, IN<br>Salem, IN<br>Nashvile, TN                                                                                                    |                                             |
| Column 6: Give the<br>FCC. For Mexican or O<br>Note: If you are utilizin<br>1. CALL<br>SIGN<br>WBKO-DT<br>WBKO-DT<br>WBKO-HD<br>WHAS-DT<br>WHAS-HD<br>WKSO-DT<br>WKSO-C<br>WKSO-HD<br>WKSO-HD<br>WKYT-DT<br>WKYT-DT<br>WKYT-DT<br>WLEX-DT<br>WLEX-HD<br>WLKY-DT<br>WLEX-HD<br>WLKY-32<br>WMYO-CW HD<br>WMYO-CW                                                                                                    | e location of ead<br>Canadian station<br>og multiple chan<br>2. B'CAST<br>CHANNEL<br>NUMBER<br>13<br>13.1<br>11.1<br>53<br>53.1<br>53.2<br>36<br>36.1<br>18<br>39<br>39.1<br>26<br>26.1<br>26.2<br>51.1<br>51.3<br>51                                                                                                    | ns, if any, give<br>nel line-ups, i<br>CHANN<br>3. TYPE<br>OF<br>STATION<br>N-M<br>E<br>E-M<br>E-M<br>E-M<br>E-M<br>N<br>N-M<br>E<br>N-M<br>N-M<br>I-M<br>I-M                                                                                                    | e the name of th<br>use a separate s<br>EL LINE-UP<br>4. DISTANT?<br>(Yes or No)<br>Yes<br>Yes<br>Yes<br>Yes<br>Yes<br>Yes<br>Yes<br>Yes<br>Yes<br>Yes                                                                                                    | e community with<br>space G for each<br>C Cumberlar<br>5. BASIS OF<br>CARRIAGE<br>(If Distant)<br>0<br>E<br>0<br>E<br>0<br>0<br>E<br>0<br>0<br>E<br>0<br>0<br>E<br>0<br>0<br>E<br>0<br>0<br>E<br>0<br>0<br>E                                                                                                    | a which the station is identifed.<br>channel line-up.<br>ad<br>6. LOCATION OF STATION<br>Bowling Green, KY<br>Bowling Green, KY<br>Lexington, KY<br>Bowling Green, KY<br>Bowling Green, KY<br>Bowling Green, KY<br>Bowling Green, KY<br>Lexington, KY<br>Lexington, KY<br>Lexington, KY<br>Lexington, KY<br>Lexington, KY<br>Lexington, KY<br>Louisville, KY<br>Louisville, KY<br>Louisville, KY<br>Salem, IN<br>Salem, IN                                                                                                    |                                             |

FORM SA3E. PAGE 3.

|               |                   |                 |            |                                                                  |                      |                  |           | FURIN SASE. PAGE 4. |
|---------------|-------------------|-----------------|------------|------------------------------------------------------------------|----------------------|------------------|-----------|---------------------|
| Name          | LEGAL NAME OF (   | OWNER OF CABL   | E SYSTE    | M:                                                               |                      |                  |           | SYSTEM ID#          |
| Name          | Cumberland        | d Cellular Ll   | LC         |                                                                  |                      |                  |           | 027285              |
|               |                   |                 |            |                                                                  |                      |                  |           |                     |
| н             |                   | t every radio s | tation ca  | rried on a separate and discre<br>nerally receivable" by your ca |                      |                  |           |                     |
| Primary       | Special Instruc   | ctions Conce    | nina All   | -Band FM Carriage: Under C                                       | Copyright Office re  | equlations. an   | FM sian   | nal is generally    |
| Transmitters: |                   |                 |            | tem whenever it is received at                                   |                      |                  |           |                     |
| Radio         |                   |                 |            | ved at the headend, with the s                                   |                      |                  |           |                     |
|               | For detailed info | ormation abou   | t the the  | Copyright Office regulations of                                  | on this point, see   | page (vi) of the | e genera  | al instructions     |
|               | located in the p  | aper SA3 form   | 1.         |                                                                  |                      |                  |           |                     |
|               |                   |                 |            | each station carried.                                            |                      |                  |           |                     |
|               |                   |                 |            | n is AM or FM.                                                   |                      |                  |           |                     |
|               |                   |                 |            | nal was electronically process                                   | ed by the cable s    | ystem as a se    | parate a  | nd discrete         |
|               | -                 |                 |            | mark in the "S/D" column.                                        |                      |                  |           | r.                  |
|               |                   |                 |            | on (the community to which th<br>the community with which the    |                      |                  | or, in ti | ne case of          |
|               | Mexican of Car    | laulan stations | , ii ariy, |                                                                  | station is identifie | eu).             |           |                     |
|               |                   |                 |            |                                                                  |                      |                  |           |                     |
|               | CALL SIGN         | AM or FM        | S/D        | LOCATION OF STATION                                              | CALL SIGN            | AM or FM         | S/D       | LOCATION OF STATION |
|               | ONLE OIGH         |                 | 0/0        |                                                                  | ONLEE OIGH           |                  | 0/0       |                     |
|               |                   |                 |            |                                                                  |                      |                  |           |                     |
|               |                   |                 |            |                                                                  |                      |                  | L         |                     |
|               |                   |                 |            |                                                                  |                      |                  |           |                     |
|               |                   |                 |            |                                                                  |                      |                  |           |                     |
|               |                   |                 |            |                                                                  |                      |                  |           |                     |
|               |                   |                 |            |                                                                  |                      |                  |           |                     |
|               |                   |                 |            |                                                                  |                      |                  |           |                     |
|               |                   |                 |            |                                                                  |                      |                  |           |                     |
|               |                   |                 |            |                                                                  |                      |                  |           |                     |
|               |                   |                 |            |                                                                  |                      |                  |           |                     |
|               |                   |                 |            |                                                                  |                      |                  |           |                     |
|               |                   |                 |            |                                                                  |                      |                  |           |                     |
|               |                   |                 |            |                                                                  |                      |                  |           |                     |
|               |                   |                 |            |                                                                  |                      |                  |           |                     |
|               |                   |                 |            |                                                                  |                      |                  |           |                     |
|               |                   |                 |            |                                                                  |                      |                  |           |                     |
|               |                   |                 |            |                                                                  |                      |                  |           |                     |
|               |                   |                 |            |                                                                  |                      |                  |           |                     |
|               |                   |                 |            |                                                                  |                      |                  |           |                     |
|               |                   |                 |            |                                                                  |                      |                  |           |                     |
|               |                   |                 |            |                                                                  |                      |                  |           |                     |
|               |                   |                 |            |                                                                  | ·                    |                  |           |                     |
|               |                   |                 |            |                                                                  |                      |                  |           |                     |
|               |                   |                 |            |                                                                  |                      |                  |           |                     |
|               |                   |                 |            |                                                                  |                      |                  |           |                     |
|               |                   |                 |            |                                                                  |                      |                  |           |                     |
|               |                   |                 |            |                                                                  |                      |                  |           |                     |
|               |                   |                 |            |                                                                  |                      |                  |           |                     |
|               |                   |                 |            |                                                                  |                      |                  |           |                     |
|               |                   |                 |            |                                                                  |                      |                  |           |                     |
|               |                   |                 |            |                                                                  |                      |                  |           |                     |
|               |                   |                 |            |                                                                  |                      |                  |           |                     |
|               |                   |                 |            |                                                                  |                      |                  |           |                     |
|               |                   |                 |            |                                                                  |                      |                  |           |                     |
|               |                   |                 |            |                                                                  |                      |                  |           |                     |
|               |                   |                 |            |                                                                  |                      |                  |           |                     |
|               |                   |                 |            |                                                                  |                      |                  |           |                     |
|               |                   |                 |            |                                                                  |                      |                  |           |                     |
|               |                   |                 |            |                                                                  |                      |                  |           |                     |
|               |                   |                 |            |                                                                  |                      |                  |           |                     |
|               |                   |                 |            |                                                                  |                      |                  |           |                     |
|               |                   |                 |            |                                                                  |                      |                  |           |                     |
|               |                   |                 |            |                                                                  |                      |                  |           |                     |

| LEGAL NAME OF OWNER OF                                                                                                    | CABLE SYST                                                                                                    | EM:                                                                                                    |                                                                                                    |                                                                                                    |                                                                                                    |                                                                                                    | SYSTEM ID#      |                             |
|----------------------------------------------------------------------------------------------------|----------------------------------------------------------------------------------------------------|----------------------------------------------------------------------------------------------------|----------------------------------------------------------------------------------------------------|----------------------------------------------------------------------------------------------------|----------------------------------------------------------------------------------------------------|----------------------------------------------------------------------------------------------------|-----------------|-----------------------------|
| Cumberland Cellular L                                                                                                    | LC                                                                                                    |                                                                                                    |                                                                                                    |                                                                                                    |                                                                                                    |                                                                                                    | 027285          | Name                        |
| SUBSTITUTE CARRIAGI                                                                                                    | E: SPECIA                                                                                                    |                                                                                                    | IT AND PROGRAM LOG                                                                                                    |                                                                                                    |                                                                                                    |                                                                                                    |                 |                             |
|                                                                                                    |                                                                                                    |                                                                                                    |                                                                                                    | diata di si si                                                                                                    |                                                                                                    | .1.1. 1                                                                                                    |                 | I                           |
|                                                                                                    |                                                                                                    |                                                                                                    | ion program broadcast by a<br>cific present and former FC                                                                                                    |                                                                                                    |                                                                                                    |                                                                                                    |                 |                             |
|                                                                                                    |                                                                                                    |                                                                                                    | this log, see page (v) of the                                                                                                    | general instr                                                                                                    | uctions loca                                                                                                    | ted in the pa                                                                                                    | aper SA3 form.  | Substitute<br>Carriage:     |
| . SPECIAL STATEMEN                                                                                                    |                                                                                                    |                                                                                                    | ITUTE CARRIAGE<br>carry, on a substitute basis                                                                                                    |                                                                                                    | twork televis                                                                                                    | sion program                                                                                                    | n               | Special                     |
| proadcast by a distant sta                                                                                                    |                                                                                                    | r cable system                                                                                                    | carry, on a substitute basi                                                                                                    | s, any nonne                                                                                                    |                                                                                                    | <b>Yes</b>                                                                                                    | XNo             | Statement an<br>Program Log |
| -                                                                                                    | ", leave the                                                                                                    | rest of this pag                                                                                                    | e blank. If your answer is "                                                                                                    | Yes," you mu                                                                                                    | ust complete                                                                                                    | e the progra                                                                                                    | m               | Frogram Log                 |
| og in block 2.<br>2. LOG OF SUBSTITUTE                                                                                                    |                                                                                                    | MS                                                                                                    |                                                                                                    |                                                                                                    |                                                                                                    |                                                                                                    |                 |                             |
| eriod, was broadcast by a<br>inder certain FCC rules, re<br>SA3 form for futher informa-<br>tles, for example, "I Love I<br><b>Column 2:</b> If the prograr<br><b>Column 3:</b> Give the call<br><b>Column 4:</b> Give the broa<br>he case of Mexican or Car<br><b>Column 5:</b> Give the mor<br>rst. Example: for May 7 gir<br><b>Column 6:</b> State the tim<br>o the nearest five minutes.<br>tated as "6:00–6:30 p.m."<br><b>Column 7:</b> Enter the lett<br>o delete under FCC rules a | distant stat<br>gulations, o<br>tion. Do no<br>Lucy" or "NE<br>m was broad<br>sign of the s<br>adcast static<br>hadian static<br>th and day<br>ve "5/7."<br>es when the<br>Example: a<br>er "R" if the<br>and regulatic<br>ogramming | ion and that yo<br>r authorizations<br>t use general of<br>A Basketball:<br>doast live, enter<br>station broadca<br>on's location (th<br>ons, if any, the of<br>when your syste<br>substitute program<br>program carrie<br>listed program<br>ons in effect du | sion program (substitute p<br>ur cable system substituted<br>s. See page (vi) of the gene<br>ategories like "movies", or<br>76ers vs. Bulls."<br>"Yes." Otherwise enter "N<br>sting the substitute program<br>e community to which the<br>community with which the<br>tem carried the substitute p<br>gram was carried by your of<br>ed by a system from 6:01:1<br>was substituted for progra<br>ring the accounting period;<br>em was permitted to delete | d for the prog<br>eral instructio<br>"basketball".<br>o."<br>n.<br>station is lice<br>station is ider<br>rogram. Use<br>able system.<br>5 p.m. to 6:2<br>mming that y<br>enter the let | ramming of<br>ons located i<br>List specifi<br>nsed by the<br>otified).<br>numerals, v<br>List the tim<br>8:30 p.m. sl<br>our system<br>ter "P" if the | another sta<br>n the paper<br>c program<br>FCC or, in<br>with the mo<br>es accurate<br>hould be<br>was require<br>listed pro | nth<br>Iy       |                             |
|                                                                                                    | SUBSTITUT                                                                                                    | E PROGRAM                                                                                                    |                                                                                                    |                                                                                                    | EN SUBSTI<br>IAGE OCC                                                                                                    |                                                                                                    | 7. REASON       |                             |
| 1. TITLE OF PROGRAM                                                                                                    | 2. LIVE?<br>Yes or No                                                                                                    | 3. STATION'S<br>CALL SIGN                                                                                                    | 4. STATION'S LOCATION                                                                                                    | 5. MONTH<br>AND DAY                                                                                                    | 6. 1                                                                                                    | TIMES<br>— TO                                                                                                    | FOR<br>DELETION |                             |
|                                                                                                    | resorno                                                                                                    | CALL SIGN                                                                                                    | 4. STATION S LOCATION                                                                                                    | AND DAT                                                                                                    |                                                                                                    | _ 10                                                                                                    |                 |                             |
|                                                                                                    |                                                                                                    |                                                                                                    |                                                                                                    |                                                                                                    |                                                                                                    | _                                                                                                    |                 |                             |
|                                                                                                    |                                                                                                    |                                                                                                    |                                                                                                    |                                                                                                    |                                                                                                    | _                                                                                                    |                 |                             |
|                                                                                                    |                                                                                                    |                                                                                                    |                                                                                                    |                                                                                                    |                                                                                                    | _                                                                                                    |                 |                             |
|                                                                                                    |                                                                                                    |                                                                                                    |                                                                                                    |                                                                                                    |                                                                                                    | _                                                                                                    |                 |                             |
|                                                                                                    |                                                                                                    |                                                                                                    |                                                                                                    |                                                                                                    |                                                                                                    |                                                                                                    |                 |                             |
|                                                                                                    |                                                                                                    |                                                                                                    |                                                                                                    |                                                                                                    |                                                                                                    | _                                                                                                    |                 |                             |
|                                                                                                    |                                                                                                    |                                                                                                    |                                                                                                    |                                                                                                    |                                                                                                    | _                                                                                                    |                 |                             |
|                                                                                                    |                                                                                                    |                                                                                                    |                                                                                                    |                                                                                                    |                                                                                                    |                                                                                                    |                 |                             |
|                                                                                                    |                                                                                                    |                                                                                                    |                                                                                                    |                                                                                                    |                                                                                                    |                                                                                                    |                 |                             |
|                                                                                                    |                                                                                                    |                                                                                                    |                                                                                                    |                                                                                                    |                                                                                                    |                                                                                                    |                 |                             |
|                                                                                                    |                                                                                                    |                                                                                                    |                                                                                                    |                                                                                                    |                                                                                                    |                                                                                                    |                 |                             |
|                                                                                                    |                                                                                                    |                                                                                                    |                                                                                                    |                                                                                                    |                                                                                                    |                                                                                                    |                 |                             |
|                                                                                                    |                                                                                                    |                                                                                                    |                                                                                                    |                                                                                                    |                                                                                                    | _                                                                                                    |                 |                             |
|                                                                                                    |                                                                                                    |                                                                                                    |                                                                                                    |                                                                                                    |                                                                                                    | _                                                                                                    |                 |                             |
|                                                                                                    |                                                                                                    |                                                                                                    |                                                                                                    |                                                                                                    |                                                                                                    | _                                                                                                    |                 |                             |
|                                                                                                    |                                                                                                    |                                                                                                    |                                                                                                    |                                                                                                    |                                                                                                    | _                                                                                                    |                 |                             |
|                                                                                                    |                                                                                                    |                                                                                                    |                                                                                                    |                                                                                                    |                                                                                                    | _                                                                                                    |                 |                             |
|                                                                                                    |                                                                                                    |                                                                                                    |                                                                                                    |                                                                                                    |                                                                                                    | _                                                                                                    |                 |                             |
|                                                                                                    |                                                                                                    |                                                                                                    |                                                                                                    |                                                                                                    |                                                                                                    | _                                                                                                    |                 |                             |
|                                                                                                    |                                                                                                    | r                                                                                                    |                                                                                                    |                                                                                                    |                                                                                                    |                                                                                                    |                 |                             |

-----

FORM SA3E. PAGE 5.

FORM SA3E. PAGE 6.

|             | LEGAL NAME OF (                                                                                                    | OWNER OF CABLE | SYSTEM:         |             |      | EGAL NAME OF OWNER OF CABLE SYSTEM: SYSTEM ID# |       |                |          |  |  |  |  |
|-------------|----------------------------------------------------------------------------------------------------|----------------|-----------------|-------------|------|------------------------------------------------|-------|----------------|----------|--|--|--|--|
| Name        | Cumberland                                                                                                    | l Cellular LL  | С               |             |      |                                                |       |                | 027285   |  |  |  |  |
|             | PART-TIME CA                                                                                                    | ARRIAGE LOG    |                 |             |      |                                                |       |                |          |  |  |  |  |
| U Bart Time | <ul> <li>In General: This space ties in with column 5 of space G. If you listed a station's basis of carriage as "LAC" for part-time carriage due to lack of activated channel capacity, you are required to complete this log giving the total dates and hours your system carried that station. If you need more space, please attach additional pages.</li> <li>Column 1 (Call sign): Give the call sign of every distant station whose basis of carriage you identified by "LAC" in column 5 of space G.</li> <li>Column 2 (Dates and hours of carriage): For each station, list the dates and hours when part-time carriage occurred during the accounting period.</li> <li>Give the month and day when the carriage occurred. Use numerals, with the month first. Example: for April 10 give "4/10."</li> <li>State the starting and ending times of carriage to the nearest quarter hour. In any case where carriage ran to the end of the television station's broadcast day, you may give an approximate ending hour, followed by the abbreviation "app." Example: "12:30 a.m 3:15 a.m. app."</li> <li>You may group together any dates when the hours of carriage were the same. Example: "5/10-5/14, 6:00 p.m 12:00 p.m."</li> </ul> |                |                 |             |      |                                                |       |                |          |  |  |  |  |
|             |                                                                                                    |                | DATES           | AND HOURS ( | DF P | ART-TIME CAR                                   | RIAGE |                |          |  |  |  |  |
|             |                                                                                                    | WHEN           | I CARRIAGE OCCU | IRRED       |      |                                                | WHEN  | I CARRIAGE OCC | URRED    |  |  |  |  |
|             | CALL SIGN HOURS                                                                                                    |                |                 | CALL SIGN   |      | HOU                                            |       |                |          |  |  |  |  |
|             |                                                                                                    | DATE           | FROM            | TO          |      |                                                | DATE  | FROM           | TO       |  |  |  |  |
|             |                                                                                                    |                |                 |             |      |                                                |       |                | <u>.</u> |  |  |  |  |
|             |                                                                                                    |                |                 |             |      |                                                |       |                |          |  |  |  |  |
|             |                                                                                                    |                |                 |             |      |                                                |       |                |          |  |  |  |  |
|             |                                                                                                    |                | _               |             |      |                                                |       |                |          |  |  |  |  |
|             |                                                                                                    |                |                 |             |      |                                                |       |                |          |  |  |  |  |
|             |                                                                                                    |                |                 |             |      |                                                |       |                |          |  |  |  |  |
|             |                                                                                                    |                |                 |             |      |                                                |       |                | ·        |  |  |  |  |
|             |                                                                                                    |                | . <u> </u>      |             |      |                                                |       |                |          |  |  |  |  |
|             |                                                                                                    |                |                 |             |      |                                                |       |                | ·        |  |  |  |  |
|             |                                                                                                    |                | <u> </u>        |             |      |                                                |       |                | ·        |  |  |  |  |
|             |                                                                                                    |                |                 |             |      |                                                |       |                | <u>'</u> |  |  |  |  |
|             |                                                                                                    |                |                 |             |      |                                                |       |                | -        |  |  |  |  |
|             |                                                                                                    |                |                 |             |      |                                                |       |                | ·        |  |  |  |  |
|             |                                                                                                    |                | _               |             |      |                                                |       |                |          |  |  |  |  |
|             |                                                                                                    |                |                 |             |      |                                                |       |                |          |  |  |  |  |
|             |                                                                                                    |                |                 |             |      |                                                |       |                |          |  |  |  |  |
|             |                                                                                                    |                | . <b></b>       |             |      |                                                |       |                | <u>.</u> |  |  |  |  |
|             |                                                                                                    |                |                 |             |      |                                                |       |                | ·        |  |  |  |  |
|             |                                                                                                    |                |                 |             |      |                                                |       |                | <u>.</u> |  |  |  |  |
|             |                                                                                                    |                |                 |             |      |                                                |       |                | <u>.</u> |  |  |  |  |
|             |                                                                                                    |                |                 |             |      |                                                |       |                | ·        |  |  |  |  |
|             |                                                                                                    |                |                 |             |      |                                                |       |                |          |  |  |  |  |
|             |                                                                                                    |                |                 |             |      |                                                |       | _              |          |  |  |  |  |
|             |                                                                                                    |                | _               |             |      |                                                |       |                |          |  |  |  |  |
|             |                                                                                                    |                |                 |             |      |                                                |       |                |          |  |  |  |  |
|             |                                                                                                    |                |                 |             |      |                                                |       |                |          |  |  |  |  |
|             |                                                                                                    |                |                 |             |      |                                                |       |                |          |  |  |  |  |

| FORM                                                                                                    | SA3E. PAGE 7.                                                                                                    |                             | 1                                                             |
|----------------------------------------------------------------------------------------------------|----------------------------------------------------------------------------------------------------|-----------------------------|---------------------------------------------------------------|
| LEGA                                                                                                    | IL NAME OF OWNER OF CABLE SYSTEM:                                                                                                    | SYSTEM ID#                  | Name                                                          |
| Cu                                                                                                    | nberland Cellular LLC                                                                                                    | 027285                      | Nume                                                          |
| Inst<br>all a<br>(as<br>page                                                                                                    | DSS RECEIPTS         ructions: The figure you give in this space determines the form you fle and the amoun mounts (gross receipts) paid to your cable system by subscribers for the system's secondentifed in space E) during the accounting period. For a further explanation of how to ce (vii) of the general instructions.         Gross receipts from subscribers for secondary transmission service(s) during the accounting period.         ORTANT: You must complete a statement in space P concerning gross receipts.                                                                                                    | ondary transmission service | <b>K</b><br>Gross Receipts                                    |
|                                                                                                    |                                                                                                    |                             |                                                               |
| <ul> <li>Instru</li> <li>Con</li> <li>Con</li> <li>If you feet</li> <li>If you according to the second second seco</li></ul> | <b>(RIGHT ROYALTY FEE</b><br><b>ctions</b> : Use the blocks in this space L to determine the royalty fee you owe:<br>nplete block 1, showing your minimum fee.<br>nplete block 2, showing whether your system carried any distant television stations.<br>ur system did not carry any distant television stations, leave block 3 blank. Enter the au<br>from block 1 on line 1 of block 4, and calculate the total royalty fee.<br>ur system did carry any distant television stations, you must complete the applicable prompanying this form and attach the schedule to your statement of account.<br>art 8 or part 9, block A, of the DSE schedule was completed, the base rate fee should b | arts of the DSE Schedule    | L<br>Copyright<br>Royalty Fee                                 |
| bloc                                                                                                    | k 3 below.                                                                                                    |                             |                                                               |
|                                                                                                    | rt 6 of the DSE schedule was completed, the amount from line 7 of block C should be<br>low.                                                                                                    | entered on line 2 in block  |                                                               |
|                                                                                                    | rt 7 or part 9, block B, of the DSE schedule was completed, the surcharge amount sho<br>block 4 below.                                                                                                    | uld be entered on line      |                                                               |
|                                                                                                    | <b>MINIMUM FEE:</b> All cable systems with semiannual gross receipts of \$527,600 or more least the minimum fee, regardless of whether they carried any distant stations. This feasystem's gross receipts for the accounting period.                                                                                                    |                             |                                                               |
|                                                                                                    | Line 1. Enter the amount of gross receipts from space K<br>Line 2. Multiply the amount in line 1 by 0.01064                                                                                                    | \$ 724,187.66               |                                                               |
|                                                                                                    | Enter the result here.                                                                                                    | ¢ 7.705.26                  |                                                               |
|                                                                                                    | This is your minimum fee.                                                                                                    | \$ 7,705.36                 |                                                               |
| Block<br>2<br>Block<br>3                                                                                                    | <ul> <li>DISTANT TELEVISION STATIONS CARRIED: Your answer here must agree with the space G. If, in space G, you identifed any stations as "distant" by stating "Yes" in colur "Yes" in this block.</li> <li>Did your cable system carry any distant television stations during the accounting peri Yes—Complete the DSE schedule. No—Leave block 3 below blank and c</li> <li>Line 1. BASE RATE FEE: Enter the base rate fee from either part 8, section 3 or 4, or part 9, block A of the DSE schedule. If none, enter zero</li> </ul>                                                                                                    | nn 4, you must check<br>od? |                                                               |
|                                                                                                    | Line 2. <b>3.75 Fee:</b> Enter the total fee from line 7, block C, part 6 of the DSE schedule. If none, enter zero                                                                                                    | 0.00                        |                                                               |
|                                                                                                    | Line 3. Add lines 1 and 2 and enter here                                                                                                    | \$ 2,673.90                 |                                                               |
| Block<br>4                                                                                                    | <ul> <li>Line 1. BASE RATE FEE/3.75 FEE or MINIMUM FEE: Enter either the minimum fee from block 1 or the sum of the base rate fee / 3.75 fee from block 3, line 3, whichever is larger</li> <li>Line 2. SYNDICATED EXCLUSIVITY SURCHARGE: Enter the fee from either part 7 (block D, section 3 or 4) or part 9 (block B) of the DSE schedule. If none, enter</li> </ul>                                                                                                    | \$ 7,705.36<br>r 0.00       | Cable systems<br>submitting<br>additional                     |
|                                                                                                    | zero.<br>Line 3. Line 3. INTEREST CHARGE: Enter the amount from line 4, space Q, page 9<br>(Interest Worksheet)                                                                                                    | 0.00                        | deposits under<br>Section 111(d)(7)<br>should contact         |
|                                                                                                    | Line 4. FILING FEE                                                                                                    | \$ 725.00                   | the Licensing<br>additional fees.<br>Division for the         |
|                                                                                                    | TOTAL ROYALTY AND FILING FEES DUE FOR ACCOUNTING PERIOD.         Add Lines 1, 2 and 3 of block 4 and enter total here                                                                                                    | \$ 8,430.36                 | appropriate<br>form for<br>submitting the<br>additional fees. |
|                                                                                                    | Remit this amount via <i>electronic payment</i> payable to Register of Copyrights. (<br>general instructions located in the paper SA3 form for more information.)                                                                                                    | See page (i) of the         |                                                               |

| ACCOUNTING PERIOD: | 2022/2 |
|--------------------|--------|
|--------------------|--------|

| ACCOUNTING PERI            | 00. 2022/2                                |              |                                                                                                  |                                              | FORM SA3E. PAGE 8.           |
|----------------------------|-------------------------------------------|--------------|--------------------------------------------------------------------------------------------------|----------------------------------------------|------------------------------|
| Name                       | LEGAL NAME OF OWNER OF                    | F CABLE S    | STEM:                                                                                            |                                              | SYSTEM ID#                   |
| Nume                       | Cumberland Cellula                        | ar LLC       |                                                                                                  |                                              | 027285                       |
|                            | CHANNELS                                  |              |                                                                                                  |                                              |                              |
| М                          | Instructions: You mu                      | ust aive     | l) the number of channels on which the ca                                                        | able system carried television broadca       | st stations                  |
|                            |                                           | -            | ′<br>able system's total number of activated ch                                                  | -                                            |                              |
| Channels                   |                                           | (2) 110      |                                                                                                  | amois, during the docounting period.         |                              |
|                            | 1. Enter the total num                    | ber of c     | annels on which the cable                                                                        |                                              | 36                           |
|                            | system carried telev                      | ision br     | adcast stations                                                                                  |                                              |                              |
|                            |                                           |              |                                                                                                  |                                              |                              |
|                            | 2. Enter the total num                    | ber of a     | tivated channels                                                                                 |                                              |                              |
|                            | on which the cable s                      | system       | arried television broadcast stations                                                             |                                              | 172                          |
|                            | and nonbroadcast s                        | ervices      |                                                                                                  |                                              |                              |
|                            |                                           |              |                                                                                                  |                                              |                              |
| Ν                          | INDIVIDUAL TO BE                          | CONTA        | TED IF FURTHER INFORMATION IS NE                                                                 | EDED: (Identify an individual                |                              |
|                            | we can contact about                      | this sta     | ement of account.)                                                                               |                                              |                              |
| Individual to              |                                           |              |                                                                                                  |                                              |                              |
| Be Contacted               | N Demi He                                 |              |                                                                                                  | Talankan                                     | 070 242 4444                 |
| for Further<br>Information | Name Daryl Ha                             | ammo         |                                                                                                  | reiepnone                                    | e 270-343-1111               |
| mormation                  |                                           |              |                                                                                                  |                                              |                              |
|                            | Address P.O. Bo                           | x 80         | ite, apartment, or suite number)                                                                 |                                              |                              |
|                            | (Number, stre                             | eet, rural i | ite, apartment, or suite number)                                                                 |                                              |                              |
|                            | Jamesto                                   |              | Y 42629                                                                                          |                                              |                              |
|                            | (City, town, st                           | tate, zip)   |                                                                                                  |                                              |                              |
|                            | Email                                     |              |                                                                                                  | Fax (optional)                               |                              |
|                            |                                           |              |                                                                                                  | Tax (optional)                               |                              |
|                            |                                           |              |                                                                                                  |                                              |                              |
|                            | <b>CERTIFICATION</b> (This                | statem       | nt of account must be certifed and signed                                                        | in accordance with Copyright Office re       | egulations.                  |
| Ο                          |                                           |              |                                                                                                  |                                              |                              |
| Certifcation               | • I, the undersigned, he                  | ereby ce     | fy that (Check one, <i>but only one</i> , of the box                                             | es.)                                         |                              |
|                            | _                                         |              |                                                                                                  |                                              |                              |
|                            | (Owner other than                         | corpor       | ion or partnership) I am the owner of the c                                                      | able system as identifed in line 1 of spa    | ce B; or                     |
|                            |                                           |              |                                                                                                  |                                              |                              |
|                            |                                           |              | corporation or partnership) I am the duly                                                        |                                              | ble system as identified     |
|                            | in line 1 of spac                         | е в and      | nat the owner is not a corporation or partner                                                    | ship; or                                     |                              |
|                            |                                           | ,            | officer (if a corporation) or a partner (if a pa                                                 | rtnership) of the legal entity identifed as  | owner of the cable system    |
|                            | in line 1 of spac                         | ce B.        |                                                                                                  |                                              |                              |
|                            | <ul> <li>I have examined the s</li> </ul> | stateme      | of account and hereby declare under penal                                                        | ty of law that all statements of fact conta  | ined herein                  |
|                            |                                           |              | o the best of my knowledge, information, an                                                      | d belief, and are made in good faith.        |                              |
|                            | [18 U.S.C., Section 100                   | 01(1986      |                                                                                                  |                                              |                              |
|                            |                                           |              |                                                                                                  |                                              |                              |
|                            | _                                         |              |                                                                                                  |                                              |                              |
|                            |                                           |              |                                                                                                  |                                              |                              |
|                            |                                           | Х            | /s/ Daryl Hammond                                                                                |                                              |                              |
|                            | -                                         | <b>F</b> 1   |                                                                                                  |                                              |                              |
|                            |                                           |              | electronic signature on the line above using an<br>ohn Smith). Before entering the first forward |                                              | or in the box and press the  |
|                            |                                           | "F2" but     | n, then type /s/ and your name. Pressing the                                                     | "F" button will avoid enabling Excel's Lot   | us compatibility settings.   |
|                            |                                           | Tuned        | ninted name: Dand Hammond                                                                        |                                              |                              |
|                            |                                           | Typeu        | printed name: <b>Daryl Hammond</b>                                                               |                                              |                              |
|                            |                                           |              |                                                                                                  |                                              |                              |
|                            |                                           |              |                                                                                                  |                                              |                              |
|                            |                                           | Title:       | Secretary/Treasurer                                                                              |                                              |                              |
|                            |                                           |              | (Title of official position held in corporation or partn                                         | ership)                                      |                              |
|                            |                                           |              |                                                                                                  |                                              |                              |
|                            |                                           | Date:        | February 21, 2023                                                                                |                                              |                              |
|                            |                                           |              |                                                                                                  |                                              |                              |
| Privacy Act Notice         | : Section 111 of title 17 of              | f the Uni    | d States Code authorizes the Copyright Offce                                                     | to collect the personally identifying inform | nation (PII) requested on th |
|                            |                                           |              |                                                                                                  |                                              |                              |

form in order to process your statement of account. PII is any personal information that can be used to identify or trace an individual, such as name, address and telephor numbers. By providing PII, you are agreeing to the routine use of it to establish and maintain a public record, which includes appearing in the Office's public indexes and search reports prepared for the public. The effect of not providing the PII requested is that it may delay processing of your statement of account and its placement in th completed record of statements of account, and it may affect the legal sufficiency of the fling, a determination that would be made by a court of law

| FORM | SA3F  | PAGE9  |
|------|-------|--------|
|      | UAUL. | I AOLU |

| LEGAL NAME OF OWNER OF CABLE SYSTEM:<br>Cumberland Cellular LLC                                                                                                    | SYSTEM ID#<br>027285      | Name                                      |
|----------------------------------------------------------------------------------------------------|---------------------------|-------------------------------------------|
| SPECIAL STATEMENT CONCERNING GROSS RECEIPTS EXCLUSIONS<br>The Satellite Home Viewer Act of 1988 amended Title 17, section 111(d)(1)(A), of the Copyright Act by addir<br>lowing sentence:<br>"In determining the total number of subscribers and the gross amounts paid to the cable system for th<br>service of providing secondary transmissions of primary broadcast transmitters, the system shall not i<br>scribers and amounts collected from subscribers receiving secondary transmissions pursuant to secti | e basic<br>nclude sub-    | P<br>Special<br>Statement                 |
| For more information on when to exclude these amounts, see the note on page (vii) of the general instruction paper SA3 form.<br>During the accounting period did the cable system exclude any amounts of gross receipts for secondary tran made by satellite carriers to satellite dish owners?<br><b>X</b> NO                                                                                                    |                           | Concerning<br>Gross Receipts<br>Exclusion |
| YES. Enter the total here and list the satellite carrier(s) below.       \$         Name       Name         Mailing Address       Mailing Address                                                                                                    |                           |                                           |
| INTEREST ASSESSMENTS                                                                                                    |                           |                                           |
| You must complete this worksheet for those royalty payments submitted as a result of a late payment or und For an explanation of interest assessment, see page (viii) of the general instructions in the paper SA3 form.                                                                                                    | erpayment.                | Q                                         |
| Line 1 Enter the amount of late payment or underpayment                                                                                                    |                           | Interest                                  |
| x                                                                                                    |                           | Assessment                                |
| Line 2 Multiply line 1 by the interest rate* and enter the sum here                                                                                                    |                           |                                           |
|                                                                                                    | dave                      |                                           |
| *                                                                                                    | days                      |                                           |
| Line 3 Multiply line 2 by the number of days late and enter the sum here                                                                                                    | - 00274                   |                                           |
| Line 4 Multiply line 3 by 0.00274** enter here and on line 3, block 4,                                                                                                    |                           |                                           |
| space L, (page 7)                                                                                                    | t charge)                 |                                           |
| * To view the interest rate chart click on www.copyright.gov/licensing/interest-rate.pdf. For further assista contact the Licensing Division at (202) 707-8150 or licensing@loc.gov.                                                                                                    |                           |                                           |
| ** This is the decimal equivalent of 1/365, which is the interest assessment for one day late.                                                                                                    |                           |                                           |
| NOTE: If you are filing this worksheet covering a statement of account already submitted to the Copyright Of please list below the owner, address, first community served, accounting period, and ID number as given in t filing.                                                                                                    |                           |                                           |
| Owner Address                                                                                                    |                           |                                           |
| First community served                                                                                                    |                           |                                           |
| Accounting period                                                                                                    |                           |                                           |
| ID number                                                                                                    |                           |                                           |
| Privacy Act Notice: Section 111 of title 17 of the United States Code authorizes the Copyright Offce to collect the personally identifying inform                                                                                                    | nation (PII) requested or | n th                                      |

form in order to process your statement of account. PII is any personal information that can be used to identify or trace an individual, such as name, address and telephone numbers. By providing PII, you are agreeing to the routine use of it to establish and maintain a public record, which includes appearing in the Offce's public indexes and in search reports prepared for the public. The effect of not providing the PII requested is that it may delay processing of your statement of account and its placement in the completed record of statements of account, and it may affect the legal suffciency of the fling, a determination that would be made by a court of law.

### INSTRUCTIONS FOR DSE SCHEDULE WHAT IS A "DSE"

The term "distant signal equivalent" (DSE) generally refers to the numerica value given by the Copyright Act to each distant television station carriec by a cable system during an accounting period. Your system's total number of DSEs determines the royalty you owe. For the full definition, see page (v) of the General Instructions in the paper SA3 form.

#### FORMULAS FOR COMPUTING A STATION'S DSE

There are two different formulas for computing DSEs: (1) a basic formula for all distant stations listed in space G (page 3), and (2) a special formula for those stations carried on a substitute basis and listed in space I (page 5). (Note that if a particular station is listed in both space G and space I, a DSE must be computed twice for that station: once under the basic formula and again under the special formula. However, a station's total DSE is not to exceed its full type-value. If this happens, contact the Licensing Division.)

### BASIC FORMULA: FOR ALL DISTANT STATIONS LISTEE IN SPACE G OF SA3E (LONG FORM)

**Step 1**: Determine the station's type-value. For purposes of computing DSEs, the Copyright Act gives different values to distant stations depending upon their type. If, as shown in space G of your statement of accoun (page 3), a distant station is:

| • Independent: its type-value is                                   | 1.00 |
|--------------------------------------------------------------------|------|
| • Network: its type-value is                                       | 0.25 |
| Noncommercial educational: its type-value is                       | 0.25 |
| Note that local stations are not counted at all in computing DSEs. |      |

**Step 2:** Calculate the station's basis of carriage value: The DSE of a station also depends on its basis of carriage. If, as shown in space G of your Form SA3E, the station was carried part time because of lack of activated channel capacity, its basis of carriage value is determined by (1) calculating the number of hours the cable system carried the station during the accounting period, and (2) dividing that number by the total number of hours the station solver the air during the accounting period. The basis of carriage value for all other stations listed in space G is 1.0.

**Step 3:** Multiply the result of step 1 by the result of step 2. This gives you the particular station's DSE for the accounting period. (Note that for stations other than those carried on a part-time basis due to lack of activated channel capacity, actual multiplication is not necessary since the DSE will always be the same as the type value.)

# SPECIAL FORMULA FOR STATIONS LISTED IN SPACE I OF SA3E (LONG FORM)

Step 1: For each station, calculate the number of programs that, during the accounting period, were broadcast live by the station and were substituted for programs deleted at the option of the cable system.

(These are programs for which you have entered "Yes" in column 2 and "P" in column 7 of space I.)

Step 2: Divide the result of step 1 by the total number of days in the calendar year (365—or 366 in a leap year). This gives you the particula station's DSE for the accounting period.

### TOTAL OF DSEs

In part 5 of this schedule you are asked to add up the DSEs for all of the distant television stations your cable system carried during the accounting period. This is the total sum of all DSEs computed by the basic formula and by the special formula.

### THE ROYALTY FEE

The total royalty fee is determined by calculating the minimum fee anc the base rate fee. In addition, cable systems located within certain television market areas may be required to calculate the 3.75 fee and/or the Syndicated Exclusivity Surcharge. Note: Distant multicast streams are nor subject to the 3.75 fee or the Syndicated Exclusivity Surcharge. Distant simulcast streams are not subject to any royalty payment

The 3.75 Fee. If a cable system located in whole or in part within  $\varepsilon$  television market added stations after June 24, 1981, that would not have been permitted under FCC rules, regulations, and authorizations (hereafter referred to as "the former FCC rules") in effect on June 24, 1981, the system must compute the 3.75 fee using a formula based on the number of DSEs added. These DSEs used in computing the 3.75 fee will not be used in computing the base rate fee and Syndicated Exclusivity Surcharge

The Syndicated Exclusivity Surcharge. Cable systems located in whole or in part within a major television market, as defined by FCC rules and regulations, must calculate a Syndicated Exclusivity Surcharge for the carriage of any commercial VHF station that places a grade B contour, ir whole or in part, over the cable system that would have been subject to the FCC's syndicated exclusivity rules in effect on June 24, 1981

The Minimum Fee/Base Rate Fee/3.75 Percent Fee. All cable sys-

tems fling SA3E (Long Form) must pay at least the minimum fee, which is 1.064 percent of gross receipts. The cable system pays either the minimum fee or the sum of the base rate fee and the 3.75 percent fee, whichever is larger, and a Syndicated Exclusivity Surcharge, as applicable

What is a "Permitted" Station? A permitted station refers to a distant station whose carriage is not subject to the 3.75 percent rate but is subject to the base rate and, where applicable, the Syndicated Exclusivity Surcharge. A permitted station would include the following: 1) A station actually carried within any portion of a cable system prior

2) A station first carried after June 24, 1981, which could have been

carried under FCC rules in effect on June 24, 1981, if such carriage would not have exceeded the market quota imposed for the importation of distant stations under those rules.

3) A station of the same type substituted for a carried network, noncommercial educational, or regular independent station for which *a* quota was or would have been imposed under FCC rules (47 CFR 76.59 (b),(c), 76.61 (b),(c),(d), and 767.63 (a) [referring to 76.61 (b),(d)] in effect on June 24, 1981.

4) A station carried pursuant to an individual waiver granted between April 16, 1976, and June 25, 1981, under the FCC rules and regulations in effect on April 15, 1976.

5) In the case of a station carried prior to June 25, 1981, on a part-tim∉ and/or substitute basis only, that fraction of the current DSE represented by prior carriage.

NOTE: If your cable system carried a station that you believe qualifies as a permitted station but does not fall into one of the above categories, please attach written documentation to the statement of account detailing the basis for its classification.

Substitution of Grandfathered Stations. Under section 76.65 of the former FCC rules, a cable system was not required to delete any statior that it was authorized to carry or was lawfully carrying prior to March 31 1972, even if the total number of distant stations carried exceeded the market quota imposed for the importation of distant stations. Carriage of these grandfathered stations is not subject to the 3.75 percent rate but is subject to the Base Rate, and where applicable, the Syndicatec Exclusivity Surcharge. The Copyright Royalty Tribunal has stated its view that, since section 76.65 of the former FCC rules would not have permitted substitution of a grandfathered station, the 3.75 percent Rate applies to a station substituted for a grandfathered station if carriage of the station exceeds the market quota imposed for the importation of distant stations.

# COMPUTING THE 3.75 PERCENT RATE—PART 6 OF THE DSE SCHEDULE

- Determine which distant stations were carried by the system pursuan to former FCC rules in effect on June 24, 1981.
- Identify any station carried prior to June 25, 198I, on a substitute and/o part-time basis only and complete the log to determine the portion of the DSE exempt from the 3.75 percent rate.
- Subtract the number of DSEs resulting from this carriage from the number of DSEs reported in part 5 of the DSE Schedule. This is the total number of DSEs subject to the 3.75 percent rate. Multiply these DSEs by gross receipts by .0375. This is the 3.75 fee.

## COMPUTING THE SYNDICATED EXCLUSIVITY SURCHARGE— PART 7 OF THE DSE SCHEDULE

- Determine if any portion of the cable system is located within a top 100 major television market as defined by the FCC rules and regulations in effect on June 24, 1981. If no portion of the cable system is located ir a major television market, part 7 does not have to be completed.
- Determine which station(s) reported in block B, part 6 are commercial VHF stations and place a grade B contour, in whole, or in part, over the cable system. If none of these stations are carried, part 7 does not have to be completed.
- Determine which of those stations reported in block b, part 7 of the DSE Schedule were carried before March 31,1972. These stations are exempt from the FCC's syndicated exclusivity rules in effect on June 24 1981. If you qualify to calculate the royalty fee based upon the carriage of partially-distant stations, and you elect to do so, you must compute the surcharge in part 9 of this schedule.
- Subtract the exempt DSEs from the number of DSEs determined in block B of part 7. This is the total number of DSEs subject to the Syndicated Exclusivity Surcharge.
- Compute the Syndicated Exclusivity Surcharge based upon these DSEs and the appropriate formula for the system's market position.

## DSE SCHEDULE. PAGE 11.

## COMPUTING THE BASE RATE FEE-PART 8 OF THE DSE SCHEDULE

Determine whether any of the stations you carried were partially distantthat is, whether you retransmitted the signal of one or more stations to subscribers located within the station's local service area and, at the same time, to other subscribers located outside that area.

· If none of the stations were partially distant, calculate your base rate fee according to the following rates-for the system's permitted DSEs as reported in block B, part 6 or from part 5, whichever is applicable. First DSF 1.064% of gross receipts

Each of the second, third, and fourth DSEs 0.701% of gross receipts The fifth and each additional DSE

# 0.330% of gross receipts PARTIALLY DISTANT STATIONS—PART 9 OF THE DSE SCHEDULE

If any of the stations were partially distant:

1. Divide all of your subscribers into subscriber groups depending on their location. A particular subscriber group consists of all subscribers who are distant with respect to exactly the same complement of stations.

2. Identify the communities/areas represented by each subscriber group. 3. For each subscriber group, calculate the total number of DSEs of

that group's complement of stations. If your system is located wholly outside all major and smaller television markets, give each station's DSEs as you gave them in parts 2, 3, and 4 of the schedule: or

If any portion of your system is located in a major or smaller television market, give each station's DSE as you gave it in block B, part 6 of this schedule.

4. Determine the portion of the total gross receipts you reported in space K (page 7) that is attributable to each subscriber group.

TOTAL DSEs

Calculate a separate base rate fee for each subscriber group, using (1) the rates given above; (2) the total number of DSEs for that group's complement of stations; and (3) the amount of gross receipts attributable to that group.

6. Add together the base rate fees for each subscriber group to determine the system's total base rate fee.

7. If any portion of the cable system is located in whole or in part within a major television market, you may also need to complete part 9, block B of the Schedule to determine the Syndicated Exclusivity Surcharge.

What to Do If You Need More Space on the DSE Schedule. There are no printed continuation sheets for the schedule. In most cases, the blanks provided should be large enough for the necessary information. If you need more space in a particular part, make a photocopy of the page in question (identifying it as a continuation sheet), enter the additional information on that copy, and attach it to the DSE schedule.

Rounding Off DSEs. In computing DSEs on the DSE schedule, you may round off to no less than the third decimal point. If you round off a DSE in any case, you must round off DSEs throughout the schedule as follows:

- When the fourth decimal point is 1, 2, 3, or 4, the third decimal remains unchanged (example: .34647 is rounded to .346).
- When the fourth decimal point is 5, 6, 7, 8, or 9, the third decimal is rounded up (example: .34651 is rounded to .347).

The example below is intended to supplement the instructions for calculating only the base rate fee for partially distant stations. The cable system would also be subject to the Syndicated Exclusivity Surcharge for partially distant stations, if any portion is located within a major television market.

# EXAMPLE: COMPUTATION OF COPYRIGHT ROYALTY FEE FOR CABLE SYSTEM CARRYING PARTIALLY DISTANT STATIONS

CITY

Santa Rosa

Bodega Bay

Rapid City

Fairvale

DSE

1.0

1.0

0.083

0.139

0.25

2.472

Distant Stations Carried STATION In most cases under current FCC rules, all of Fairvale would be within A (independent) B (independent) the local service area of both stations C (part-time) A and C and all of Rapid City and Bo-D (part-time) dega Bay would be within the local service areas of stations B, D, and E. E (network)

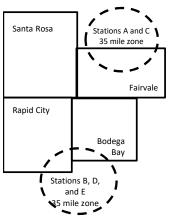

| Minimum Fee Total Gross Receipts |              | \$600,000.00                |              |                             |              |
|----------------------------------|--------------|-----------------------------|--------------|-----------------------------|--------------|
|                                  |              | x .01064                    |              |                             |              |
|                                  |              | \$6,384.00                  |              |                             |              |
| First Subscriber Group           |              | Second Subscriber Group     |              | Third Subscriber Group      |              |
| (Santa Rosa)                     |              | (Rapid City and Bodega Bay) |              | (Fairvale)                  |              |
| Gross receipts                   | \$310,000.00 | Gross receipts              | \$170,000.00 | Gross receipts              | \$120,000.00 |
| DSEs                             | 2.472        | DSEs                        | 1.083        | DSEs                        | 1.389        |
| Base rate fee                    | \$6,497.20   | Base rate fee               | \$1,907.71   | Base rate fee               | \$1,604.03   |
| \$310,000 x .01064 x 1.0 =       | 3,298.40     | \$170,000 x .01064 x 1.0 =  | 1,808.80     | \$120,000 x .01064 x 1.0 =  | 1,276.80     |
| \$310,000 x .00701 x 1.472 =     | 3,198.80     | \$170,000 x .00701 x .083 = | 98.91        | \$120,000 x .00701 x .389 = | 327.23       |
| Base rate fee                    | \$6,497.20   | Base rate fee               | \$1,907.71   | Base rate fee               | \$1,604.03   |

Identification of Subscriber Groups

OUTSIDE LOCAL

Stations A and C

Stations A and C

Stations B. D. and E

TOTAL GROSS RECEIPTS

SERVICE AREA OF

Stations A, B, C, D ,E

In this example, the cable system would enter \$10,008.94 in space L, block 3, line 1 (page 7)

GROSS RECEIPTS

\$310,000.00

100,000.00

70,000.00

120,000.00

\$600,000.00

FROM SUBSCRIBERS

# DSE SCHEDULE. PAGE 11. (CONTINUED)

| 1                        | LEGAL NAME OF OWNER OF CABLE SYSTEM: SYSTEM ID#                                            |                                                                                                    |                          |                    |           |                                         |  |  |  |  |  |
|--------------------------|--------------------------------------------------------------------------------------------|----------------------------------------------------------------------------------------------------|--------------------------|--------------------|-----------|-----------------------------------------|--|--|--|--|--|
| I                        | Cumberland Cellular LL                                                                     | C                                                                                                    |                          |                    |           | 027285                                  |  |  |  |  |  |
|                          | SUM OF DSEs OF CATEGOR<br>• Add the DSEs of each station<br>Enter the sum here and in line |                                                                                                    | hedule.                  |                    | 4.00      |                                         |  |  |  |  |  |
| 2                        | Instructions:                                                                              | tructions:<br>he column headed "Call Sign": list the call signs of all distant stations identified by the letter |                          |                    |           |                                         |  |  |  |  |  |
| Computation of DSEs for  | of space G (page 3).<br>In the column headed "DSE"<br>mercial educational station, giv     | for each independ<br>e the DSE as ".25."                                                                         | ent station, give the DS | E as "1.0"; for ea |           |                                         |  |  |  |  |  |
| Category "O"<br>Stations | CALL SIGN                                                                                  | CATEGORY "O" STATIONS: DSEs CALL SIGN DSE CALL SIGN DSE CALL SIGN DSE                                            |                          |                    |           |                                         |  |  |  |  |  |
| Stations                 | WMYO-MyNet                                                                                 | DSE 1.000                                                                                                    | CALL SIGN                | DSE                | CALL SIGN | DSE                                     |  |  |  |  |  |
|                          | WHAS-DT                                                                                    | 0.250                                                                                                    |                          |                    |           |                                         |  |  |  |  |  |
|                          | WKYT-DT                                                                                    | 0.250                                                                                                    |                          |                    |           |                                         |  |  |  |  |  |
|                          | WLKY-DT                                                                                    | 0.250                                                                                                    |                          |                    |           |                                         |  |  |  |  |  |
|                          | WMYO-CW                                                                                    | 1.000                                                                                                    |                          |                    |           |                                         |  |  |  |  |  |
| Add rows as              | WKYU-DT                                                                                    | 0.250                                                                                                    |                          |                    |           |                                         |  |  |  |  |  |
| necessary.               | WLKY-32                                                                                    | 1.000                                                                                                    |                          |                    |           |                                         |  |  |  |  |  |
| Remember to copy         |                                                                                            |                                                                                                    |                          |                    |           |                                         |  |  |  |  |  |
| all formula into new     |                                                                                            |                                                                                                    |                          |                    |           |                                         |  |  |  |  |  |
| rows.                    |                                                                                            |                                                                                                    |                          |                    |           |                                         |  |  |  |  |  |
|                          |                                                                                            |                                                                                                    |                          |                    |           |                                         |  |  |  |  |  |
|                          |                                                                                            |                                                                                                    |                          |                    |           |                                         |  |  |  |  |  |
|                          |                                                                                            |                                                                                                    |                          |                    |           |                                         |  |  |  |  |  |
|                          |                                                                                            |                                                                                                    |                          |                    |           |                                         |  |  |  |  |  |
|                          |                                                                                            |                                                                                                    |                          |                    |           |                                         |  |  |  |  |  |
|                          |                                                                                            |                                                                                                    |                          |                    |           |                                         |  |  |  |  |  |
|                          |                                                                                            |                                                                                                    |                          |                    |           |                                         |  |  |  |  |  |
|                          |                                                                                            |                                                                                                    |                          |                    |           |                                         |  |  |  |  |  |
|                          |                                                                                            |                                                                                                    |                          |                    |           |                                         |  |  |  |  |  |
|                          |                                                                                            |                                                                                                    |                          |                    |           |                                         |  |  |  |  |  |
|                          |                                                                                            |                                                                                                    |                          |                    |           | ,,,,,,,,,,,,,,,,,,,,,,,,,,,,,,,,,,,,,,, |  |  |  |  |  |
|                          |                                                                                            |                                                                                                    |                          |                    |           |                                         |  |  |  |  |  |
|                          |                                                                                            |                                                                                                    |                          |                    |           |                                         |  |  |  |  |  |
|                          |                                                                                            |                                                                                                    |                          |                    |           |                                         |  |  |  |  |  |
|                          |                                                                                            |                                                                                                    |                          |                    |           |                                         |  |  |  |  |  |
|                          |                                                                                            |                                                                                                    |                          |                    |           |                                         |  |  |  |  |  |
|                          |                                                                                            |                                                                                                    |                          |                    |           |                                         |  |  |  |  |  |
|                          |                                                                                            |                                                                                                    |                          |                    |           |                                         |  |  |  |  |  |
|                          |                                                                                            |                                                                                                    |                          |                    |           |                                         |  |  |  |  |  |
|                          |                                                                                            |                                                                                                    |                          |                    |           |                                         |  |  |  |  |  |
|                          |                                                                                            |                                                                                                    |                          |                    |           |                                         |  |  |  |  |  |
|                          |                                                                                            |                                                                                                    |                          |                    |           |                                         |  |  |  |  |  |
|                          |                                                                                            |                                                                                                    |                          |                    |           |                                         |  |  |  |  |  |
|                          |                                                                                            |                                                                                                    |                          |                    |           |                                         |  |  |  |  |  |
|                          |                                                                                            |                                                                                                    |                          |                    |           |                                         |  |  |  |  |  |
|                          |                                                                                            |                                                                                                    |                          |                    |           |                                         |  |  |  |  |  |
|                          |                                                                                            |                                                                                                    |                          |                    |           |                                         |  |  |  |  |  |
|                          |                                                                                            |                                                                                                    |                          |                    |           |                                         |  |  |  |  |  |
|                          |                                                                                            |                                                                                                    |                          |                    |           |                                         |  |  |  |  |  |

| Name                                                                                                    |                                                                                                    | OWNER OF CABLE SYSTEM                                                                                                    |                                                                                                    |                                                                                                    |                                                                                                    |                                                                                                    |                                                                                                    | SYSTEM<br>0272 |
|----------------------------------------------------------------------------------------------------|----------------------------------------------------------------------------------------------------|----------------------------------------------------------------------------------------------------|----------------------------------------------------------------------------------------------------|----------------------------------------------------------------------------------------------------|----------------------------------------------------------------------------------------------------|----------------------------------------------------------------------------------------------------|----------------------------------------------------------------------------------------------------|----------------|
|                                                                                                    | Cumpenant                                                                                                    |                                                                                                    |                                                                                                    |                                                                                                    |                                                                                                    |                                                                                                    |                                                                                                    | 0272           |
| <b>3</b><br>Computation<br>of DSEs for<br>Stations<br>Carried Part<br>Time Due to<br>Lack of<br>Activated<br>Channel<br>Capacity | Column 2<br>figure should<br>Column 3<br>be carried ou<br>Column 4<br>give the type<br>Column 6                                                                                                    | <ul> <li>ist the call sign of all dis</li> <li>2: For each station, give correspond with the info</li> <li>3: For each station, give distance</li> <li>4: Divide the figure in contrast to the third dec</li> <li>5: For each independent of the station of the figure in contrast to the figure in contrast to the station of the station of th</li></ul>                                                                                                    | e the number of<br>ormation given i<br>e the total numb<br>olumn 2 by the f<br>cimal point. This<br>it station, give th<br>column 4 by the<br>o's DSE. (For m                                                                                                    | hours your cable syst<br>in space J. Calculate of<br>gure of hours that the sta<br>figure in column 3, and<br>s is the "basis of carria<br>he "type-value" as "1.0<br>e figure in column 5, ar<br>hore information on rou                                                                                                    | em carried the st<br>only one DSE for<br>ation broadcast o<br>I give the result in<br>ge value" for the<br>." For each netwo<br>nd give the result<br>unding, see page                                          | ation during the acce<br>each station.<br>ver the air during the<br>decimals in column<br>station.<br>ork or noncommercia<br>in column 6. Round<br>(viii) of the general i                            | e accounting period.<br>n 4. This figure must<br>al educational station,                                                                                                    |                |
|                                                                                                    |                                                                                                    |                                                                                                    | CATEGORY                                                                                                    | LAC STATIONS                                                                                                    | <u>: COMPUTAT</u><br>T                                                                                                    |                                                                                                    |                                                                                                    |                |
|                                                                                                    | 1. CALL<br>SIGN                                                                                                    | 2. NUMB<br>OF HC<br>CARR<br>SYSTE                                                                                                    | OURS<br>IED BY                                                                                                    | 3. NUMBER<br>OF HOURS<br>STATION<br>ON AIR                                                                                                    | 4. BASIS O<br>CARRIA<br>VALUE                                                                                                    |                                                                                                    | YPE 6.<br>/ALUE                                                                                                    | DSE            |
|                                                                                                    |                                                                                                    |                                                                                                    | ÷                                                                                                    |                                                                                                    | =                                                                                                    | x<br>x                                                                                                    | =                                                                                                    |                |
|                                                                                                    |                                                                                                    |                                                                                                    | ÷                                                                                                    |                                                                                                    |                                                                                                    | x                                                                                                    | =                                                                                                    |                |
|                                                                                                    |                                                                                                    |                                                                                                    | ÷                                                                                                    |                                                                                                    | =                                                                                                    | x                                                                                                    |                                                                                                    |                |
|                                                                                                    |                                                                                                    |                                                                                                    | ÷<br>÷                                                                                                    |                                                                                                    |                                                                                                    | x<br>x                                                                                                    | =                                                                                                    |                |
|                                                                                                    |                                                                                                    |                                                                                                    | ÷                                                                                                    |                                                                                                    | =                                                                                                    | x                                                                                                    | =                                                                                                    |                |
|                                                                                                    |                                                                                                    |                                                                                                    | ÷                                                                                                    |                                                                                                    | =                                                                                                    | X                                                                                                    | =                                                                                                    |                |
|                                                                                                    | Add the DSEs<br>Enter the su<br>Instructions:<br>Column 1: Giv<br>• Was carried<br>tions in effre<br>• Broadcast of                                                                                                    | s OF CATEGORY LAC<br>of each station.<br>um here and in line 2 of<br>we the call sign of each s<br>d by your system in sub<br>ect on October 19, 1976<br>one or more live, nonnet                                                                                                    | part 5 of this so<br>station listed in s<br>stitution for a pr<br>6 (as shown by t                                                                                                    | space I (page 5, the L<br>rogram that your syste<br>the letter "P" in columr                                                                                                    | og of Substitute F<br>m was permitted<br>n 7 of space I); ar                                                                                                    | Programs) if that sta<br>to delete under FCC                                                                                                    | C rules and regular-                                                                                                    |                |
| -<br>Computation<br>of DSEs for<br>Substitute-                                                                                   | Add the DSEs<br>Enter the su<br>Instructions:<br>Column 1: Giv<br>• Was carried<br>tions in effer<br>• Broadcast<br>space I).<br>Column 2:<br>at your option.<br>Column 3:<br>Column 4:                                                                                                    | of each station.<br>um here and in line 2 of<br>ve the call sign of each s<br>d by your system in sub<br>ect on October 19, 1976                                                                                                    | part 5 of this so<br>station listed in a<br>stitution for a pr<br>6 (as shown by t<br>work programs of<br>the number of liv<br>respond with the<br>ys in the calend<br>umn 2 by the fig                                                                                                    | space I (page 5, the L<br>rogram that your syste<br>the letter "P" in columr<br>during that optional car<br>re, nonnetwork program<br>e information in space<br>dar year: 365, except in<br>ure in column 3, and g                                                                                                    | og of Substitute F<br>m was permitted<br>n 7 of space I); ar<br>riage (as shown b<br>ms carried in sub<br>I.<br>n a leap year.<br>give the result in c                                                          | Programs) if that star<br>to delete under FCC<br>ad<br>y the word "Yes" in co<br>stitution for program<br>column 4. Round to i                                                                        | tion:<br>C rules and regular-<br>olumn 2 of<br>as that were deleted<br>no less than the third                                                                                                    | form).         |
| -<br>Computation<br>of DSEs for<br>Substitute-                                                                                   | Add the DSEs<br>Enter the su<br>Instructions:<br>Column 1: Giv<br>• Was carried<br>tions in effer<br>• Broadcast<br>space I).<br>Column 2:<br>at your option.<br>Column 3:<br>Column 4:                                                                                                    | of each station.<br>um here and in line 2 of<br>ve the call sign of each s<br>d by your system in sub<br>ect on October 19, 1976<br>one or more live, nonnet<br>For each station give th<br>This figure should corr<br>Enter the number of da<br>Divide the figure in colu<br>This is the station's DSI                                                                                                    | part 5 of this so<br>station listed in s<br>stitution for a pr<br>6 (as shown by t<br>work programs of<br>ne number of liv<br>respond with the<br>ys in the calend<br>umn 2 by the fig<br>E (For more info                                                                                                    | space I (page 5, the L<br>rogram that your syste<br>the letter "P" in column<br>during that optional car<br>re, nonnetwork program<br>e information in space<br>dar year: 365, except in<br>ure in column 3, and g<br>ormation on rounding,                                                                                              | og of Substitute F<br>m was permitted<br>n 7 of space I); ar<br>rriage (as shown b<br>ms carried in sub<br>I.<br>n a leap year.<br>jive the result in o<br>see page (viii) of                                   | Programs) if that sta<br>to delete under FC0<br>d<br>y the word "Yes" in co<br>stitution for program<br>column 4. Round to i<br>the general instruct                                                  | tion:<br>C rules and regular-<br>plumn 2 of<br>is that were deleted<br>no less than the third<br>ions in the paper SA3                                                                                                    | form).         |
| -<br>Computation<br>of DSEs for<br>Substitute-                                                                                   | Add the DSEs<br>Enter the su<br>Instructions:<br>Column 1: Giv<br>• Was carried<br>tions in effer<br>• Broadcast<br>space I).<br>Column 2:<br>at your option.<br>Column 3:<br>Column 4:                                                                                                    | of each station.<br>um here and in line 2 of<br>ve the call sign of each s<br>d by your system in sub<br>ect on October 19, 1976<br>one or more live, nonnet<br>For each station give th<br>This figure should corr<br>Enter the number of da<br>Divide the figure in colu<br>This is the station's DSI                                                                                                    | part 5 of this so<br>station listed in s<br>stitution for a pr<br>6 (as shown by t<br>work programs of<br>ne number of liv<br>respond with the<br>ys in the calend<br>umn 2 by the fig<br>E (For more info                                                                                                    | space I (page 5, the L<br>rogram that your syste<br>the letter "P" in columr<br>during that optional car<br>re, nonnetwork program<br>e information in space<br>dar year: 365, except in<br>ure in column 3, and g<br>ormation on rounding,<br>-BASIS STATION                                                                            | og of Substitute F<br>m was permitted<br>n 7 of space I); ar<br>rriage (as shown b<br>ms carried in sub<br>I.<br>n a leap year.<br>jive the result in o<br>see page (viii) of                                   | Programs) if that sta<br>to delete under FC0<br>d<br>y the word "Yes" in co<br>stitution for program<br>column 4. Round to i<br>the general instruct                                                  | tion:<br>C rules and regular-<br>olumn 2 of<br>is that were deleted<br>no less than the third<br>ions in the paper SA3                                                                                                    | ,              |
| -<br>Computation<br>of DSEs for<br>Substitute-                                                                                   | Add the DSEs<br>Enter the su<br>Instructions:<br>Column 1: Giv<br>• Was carried<br>tions in eff<br>• Broadcast of<br>space I).<br>Column 2:<br>at your option.<br>Column 3:<br>Column 4:<br>decimal point.                                                                                                    | of each station.<br>um here and in line 2 of<br>ve the call sign of each s<br>d by your system in sub<br>ect on October 19, 1976<br>one or more live, nonnet<br>For each station give th<br>This figure should corr<br>Enter the number of da<br>Divide the figure in colu<br>This is the station's DSI<br>SI<br>2. NUMBER<br>OF                                                                                                    | station listed in a<br>stitution for a pr<br>(as shown by twork programs of<br>twork programs of<br>two programs of<br>two programs of two programs of<br>two programs of two programs of<br>two programs of two programs of<br>two programs of two programs of<br>two programs of two programs of<br>two programs of two programs of two programs of<br>two programs of two programs of two programs of two programs of<br>two programs of two programs of two programs of two programs of two programs of two programs of two programs of two programs of two programs of two programs of two programs of two programs of two programs of two programs of two programs of two programs of two programs of two programs of two pr    | space I (page 5, the L<br>rogram that your syste<br>the letter "P" in columr<br>during that optional car<br>e information in space<br>far year: 365, except in<br>ure in column 3, and g<br>ormation on rounding,<br>-BASIS STATION<br>ER<br>YS 4. DSE                                                                                   | og of Substitute F<br>m was permitted<br>n 7 of space I); ar<br>riage (as shown b<br>ms carried in sub<br>I.<br>n a leap year.<br>give the result in of<br>see page (viii) of                                   | Programs) if that star<br>to delete under FCC<br>ad<br>y the word "Yes" in co<br>stitution for program<br>column 4. Round to i<br>the general instruct<br>ATION OF DSE<br>2. NUMBER<br>OF             | tion:<br>C rules and regular-<br>olumn 2 of<br>as that were deleted<br>no less than the third<br>ions in the paper SA3<br>S<br>3. NUMBE<br>OF DAYS                                                                                          | R 4. DS        |
| -<br>Computation<br>of DSEs for<br>Substitute-                                                                                   | Add the DSEs<br>Enter the su<br>Instructions:<br>Column 1: Giv<br>• Was carried<br>tions in eff<br>• Broadcast<br>space 1).<br>Column 2:<br>at your option.<br>Column 3:<br>Column 4:<br>decimal point.                                                                                                    | of each station.<br>um here and in line 2 of<br>ve the call sign of each s<br>d by your system in sub<br>ect on October 19, 1976<br>one or more live, nonnet<br>For each station give th<br>This figure should corr<br>Enter the number of da<br>Divide the figure in colu<br>This is the station's DSI<br>SI                                                                                                    | part 5 of this so<br>station listed in a<br>stitution for a pr<br>3 (as shown by t<br>work programs of<br>the number of live<br>espond with the<br>ys in the calend<br>um 2 by the fig<br>E (For more info<br>UBSTITUTE<br>3. NUMB                                                                                                    | space I (page 5, the L<br>rogram that your syste<br>the letter "P" in columr<br>during that optional car<br>e information in space<br>far year: 365, except in<br>ure in column 3, and g<br>ormation on rounding,<br>-BASIS STATION<br>ER<br>YS 4. DSE                                                                                   | og of Substitute F<br>m was permitted<br>n 7 of space I); ar<br>riage (as shown b<br>ms carried in sub<br>I.<br>n a leap year.<br>give the result in of<br>see page (viii) of<br>NS: COMPUT<br>1. CALL          | Programs) if that star<br>to delete under FCC<br>d<br>y the word "Yes" in co<br>stitution for program<br>column 4. Round to<br>the general instruct<br>ATION OF DSE<br>2. NUMBER                      | tion:<br>C rules and regular-<br>olumn 2 of<br>as that were deleted<br>no less than the third<br>ions in the paper SA3<br>S<br>3. NUMBE<br>OF DAYS                                                                                          | R 4. DS        |
| -<br>Computation<br>of DSEs for<br>Substitute-                                                                                   | Add the DSEs<br>Enter the su<br>Instructions:<br>Column 1: Giv<br>• Was carried<br>tions in eff<br>• Broadcast<br>space 1).<br>Column 2:<br>at your option.<br>Column 3:<br>Column 4:<br>decimal point.                                                                                                    | of each station.<br>um here and in line 2 of<br>ve the call sign of each s<br>d by your system in sub<br>ect on October 19, 1976<br>one or more live, nonnet<br>For each station give th<br>This figure should corr<br>Enter the number of da<br>Divide the figure in colu<br>This is the station's DSI<br>SI<br>2. NUMBER<br>OF                                                                                                    | station listed in a<br>stitution for a pr<br>3 (as shown by t<br>work programs of<br>two programs of<br>two programs of two programs of<br>two programs of two programs of<br>two programs of two programs of<br>two programs of two programs of<br>two programs of two programs of<br>two programs of two programs of two programs of<br>two programs of two programs of two programs of two programs of<br>two programs of two programs of two programs of two programs of two programs of two programs of two programs of two programs of two programs of two programs of two programs of two programs of two programs of two programs of two programs of two programs of two programs of two programs of two p | space I (page 5, the L<br>rogram that your syste<br>the letter "P" in column<br>during that optional car<br>e information in space<br>dar year: 365, except in<br>ure in column 3, and g<br>ormation on rounding,<br>-BASIS STATION<br>ER<br>YS<br>R                                                                                     | og of Substitute F<br>m was permitted<br>n 7 of space I); ar<br>riage (as shown b<br>ms carried in sub<br>I.<br>n a leap year.<br>give the result in of<br>see page (viii) of<br>NS: COMPUT<br>1. CALL          | Programs) if that star<br>to delete under FCC<br>ad<br>y the word "Yes" in co<br>stitution for program<br>column 4. Round to i<br>the general instruct<br>ATION OF DSE<br>2. NUMBER<br>OF             | tion:<br>C rules and regular-<br>olumn 2 of<br>is that were deleted<br>no less than the third<br>ions in the paper SA3<br>S<br>3. NUMBE<br>OF DAYS<br>IN YEAF                                                                               | R 4. DS        |
| -<br>Computation<br>of DSEs for<br>Substitute-                                                                                   | Add the DSEs<br>Enter the su<br>Instructions:<br>Column 1: Giv<br>• Was carried<br>tions in eff<br>• Broadcast<br>space 1).<br>Column 2:<br>at your option.<br>Column 3:<br>Column 4:<br>decimal point.                                                                                                    | of each station.<br>um here and in line 2 of<br>ve the call sign of each s<br>d by your system in sub<br>ect on October 19, 1976<br>one or more live, nonnet<br>For each station give th<br>This figure should corr<br>Enter the number of da<br>Divide the figure in colu<br>This is the station's DSI<br>SI<br>2. NUMBER<br>OF                                                                                                    | part 5 of this so<br>station listed in a<br>stitution for a pr<br>6 (as shown by t<br>work programs of<br>the number of liv<br>respond with the<br>ys in the calend<br>umn 2 by the fig<br>E (For more info<br>UBSTITUTE<br>3. NUMB<br>OF DA'<br>IN YEA                                                                                                    | space I (page 5, the L<br>rogram that your syste<br>the letter "P" in columr<br>during that optional car<br>re, nonnetwork program<br>e information in space<br>dar year: 365, except in<br>ure in column 3, and g<br>ormation on rounding,<br>-BASIS STATION<br>ER<br>YS<br>R<br>=                                                      | og of Substitute F<br>m was permitted<br>n 7 of space I); ar<br>riage (as shown b<br>ms carried in sub<br>I.<br>n a leap year.<br>give the result in of<br>see page (viii) of<br>NS: COMPUT<br>1. CALL          | Programs) if that star<br>to delete under FCC<br>ad<br>y the word "Yes" in co<br>stitution for program<br>column 4. Round to i<br>the general instruct<br>ATION OF DSE<br>2. NUMBER<br>OF             | tion:<br>C rules and regular-<br>olumn 2 of<br>is that were deleted<br>ions in the paper SA3<br>S<br>3. NUMBE<br>OF DAYS<br>IN YEAF<br>÷<br>÷                                                                                               | R 4. DS        |
| -<br>Computation<br>of DSEs for<br>Substitute-                                                                                   | Add the DSEs<br>Enter the su<br>Instructions:<br>Column 1: Giv<br>• Was carried<br>tions in eff<br>• Broadcast<br>space 1).<br>Column 2:<br>at your option.<br>Column 3:<br>Column 4:<br>decimal point.                                                                                                    | of each station.<br>um here and in line 2 of<br>ve the call sign of each s<br>d by your system in sub<br>ect on October 19, 1976<br>one or more live, nonnet<br>For each station give th<br>This figure should corr<br>Enter the number of da<br>Divide the figure in colu<br>This is the station's DSI<br>SI<br>2. NUMBER<br>OF                                                                                                    | part 5 of this so<br>station listed in a<br>stitution for a pr<br>6 (as shown by t<br>work programs of<br>the number of liv<br>respond with the<br>ys in the calend<br>umn 2 by the fig<br>E (For more info<br>UBSTITUTE<br>3. NUMB<br>OF DA'<br>IN YEA                                                                                                    | space I (page 5, the L<br>rogram that your syste<br>the letter "P" in columr<br>during that optional car<br>re, nonnetwork program<br>e information in space<br>dar year: 365, except in<br>ure in column 3, and g<br>ormation on rounding,<br>-BASIS STATION<br>ER<br>YS<br>R<br>=                                                      | og of Substitute F<br>m was permitted<br>n 7 of space I); ar<br>riage (as shown b<br>ms carried in sub<br>I.<br>n a leap year.<br>give the result in of<br>see page (viii) of<br>NS: COMPUT<br>1. CALL          | Programs) if that star<br>to delete under FCC<br>ad<br>y the word "Yes" in co<br>stitution for program<br>column 4. Round to i<br>the general instruct<br>ATION OF DSE<br>2. NUMBER<br>OF             | tion:<br>C rules and regular-<br>olumn 2 of<br>as that were deleted<br>no less than the third<br>ions in the paper SA3<br>S<br>3. NUMBE<br>OF DAYS<br>IN YEAF<br>÷                                                                          | R 4. DS        |
| -<br>Computation<br>of DSEs for<br>Substitute-                                                                                   | Add the DSEs<br>Enter the su<br>Instructions:<br>Column 1: Giv<br>• Was carried<br>tions in effe<br>• Broadcast of<br>space 1).<br>Column 2:<br>at your option.<br>Column 3:<br>Column 4:<br>decimal point.                                                                                                    | of each station.<br>um here and in line 2 of<br>ve the call sign of each s<br>d by your system in sub<br>ect on October 19, 1976<br>one or more live, nonnet<br>For each station give th<br>This figure should corr<br>Enter the number of da<br>Divide the figure in colu<br>This is the station's DSI<br>SI<br>2. NUMBER<br>OF<br>PROGRAMS<br>SI<br>SI<br>SI<br>SI<br>SI<br>SI<br>SI<br>SI<br>SI<br>S                                                                                                    | part 5 of this so<br>station listed in s<br>stitution for a pr<br>6 (as shown by t<br>work programs of<br>the number of liv<br>respond with the<br>ys in the calend<br>um 2 by the fig<br>E (For more info<br>UBSTITUTE<br>3. NUMB<br>OF DA<br>IN YEA<br>+<br>+<br>+<br>+<br>+                                                                                                    | space I (page 5, the L<br>rogram that your syste<br>the letter "P" in column<br>during that optional car<br>re, nonnetwork program<br>e information in space<br>dar year: 365, except in<br>ure in column 3, and g<br>ormation on rounding,<br>-BASIS STATION<br>ER<br>YS<br>R<br>=<br>=<br>=<br>=<br>=<br>=<br>=<br>=<br>=<br>=<br>=    | og of Substitute F<br>m was permitted<br>n 7 of space I); ar<br>riage (as shown b<br>ms carried in sub<br>I.<br>n a leap year.<br>give the result in of<br>see page (viii) of<br>NS: COMPUT<br>1. CALL          | Programs) if that star<br>to delete under FCC<br>ad<br>y the word "Yes" in co<br>stitution for program<br>column 4. Round to i<br>the general instruct<br>ATION OF DSE<br>2. NUMBER<br>OF             | tion:<br>C rules and regular-<br>olumn 2 of<br>is that were deleted<br>ions in the paper SA3<br>S<br>3. NUMBE<br>OF DAYS<br>IN YEAF<br>÷<br>÷<br>÷                                                                                          | R 4. DS        |
| -<br>Computation<br>of DSEs for<br>Substitute-                                                                                   | Add the DSEs<br>Enter the su<br>Instructions:<br>Column 1: Giv<br>• Was carried<br>tions in eff<br>• Broadcast of<br>space I).<br>Column 2:<br>at your option.<br>Column 3:<br>Column 4:<br>decimal point.                                                                                                    | of each station.<br>um here and in line 2 of<br>d by your system in sub<br>ect on October 19, 1976<br>one or more live, nonnet<br>For each station give th<br>This figure should corr<br>Enter the number of da<br>Divide the figure in colu<br>This is the station's DSI<br>SI<br>2. NUMBER<br>OF<br>PROGRAMS                                                                                                    | part 5 of this so<br>station listed in a<br>stitution for a pr<br>3 (as shown by t<br>work programs of<br>the number of liv<br>respond with the<br>ys in the calend<br>urm 2 by the fig<br>E (For more info<br>UBSTITUTE<br>3. NUMB<br>OF DA'<br>IN YEA<br>+<br>+<br>+<br>+<br>SIS STATIONS                                                                                                    | space I (page 5, the L<br>rogram that your syste<br>the letter "P" in column<br>during that optional car<br>re, nonnetwork program<br>e information in space<br>dar year: 365, except in<br>ure in column 3, and g<br>ormation on rounding,<br>-BASIS STATION<br>ER 4. DSE<br>R =<br>=<br>=<br>=<br>=<br>=<br>=<br>=<br>=<br>=           | og of Substitute F<br>m was permitted<br>n 7 of space I); ar<br>rriage (as shown b<br>ns carried in sub<br>I.<br>n a leap year.<br>jive the result in of<br>see page (viii) of<br>NS: COMPUT<br>1. CALL<br>SIGN | Programs) if that star<br>to delete under FCC<br>ad<br>y the word "Yes" in co<br>stitution for program<br>column 4. Round to the<br>the general instruct<br>ATION OF DSE<br>2. NUMBER<br>OF<br>PROGRA | tion:<br>C rules and regular-<br>olumn 2 of<br>as that were deleted<br>no less than the third<br>ions in the paper SA3<br>S<br>3. NUMBE<br>OF DAYS<br>IN YEAF<br>÷<br>÷<br>÷<br>÷                                                           | R 4. DS        |
| -<br>Computation<br>of DSEs for<br>Substitute-                                                                                   | Add the DSEs<br>Enter the su<br>Instructions:<br>Column 1: Giv<br>• Was carried<br>tions in effe<br>• Broadcast d<br>space I).<br>Column 2:<br>at your option.<br>Column 3:<br>Column 4:<br>decimal point.<br>1. CALL<br>SIGN<br>1. CALL<br>SIGN<br>SUM OF DSEs<br>Add the DSEs<br>Enter the su                                                                | of each station.<br>um here and in line 2 of<br>ve the call sign of each s<br>d by your system in sub-<br>ect on October 19, 1976<br>one or more live, nonnet<br>For each station give th<br>This figure should corr<br>Enter the number of da<br>Divide the figure in colu<br>This is the station's DSI<br>SI<br>2. NUMBER<br>OF<br>PROGRAMS<br>SI<br>SI<br>SI<br>SI<br>SI<br>SI<br>SI<br>SI<br>SI<br>S                                                                                                    | part 5 of this so<br>station listed in s<br>stitution for a pr<br>6 (as shown by t<br>work programs of<br>the number of liv<br>respond with the<br>ys in the calend<br>im 2 by the fig<br>E (For more info<br>UBSTITUTE<br>3. NUMB<br>OF DA'<br>IN YEA<br>+<br>+<br>+<br>SIS STATIONS<br>part 5 of this so                                                                                                    | space I (page 5, the L<br>rogram that your syste<br>the letter "P" in column<br>during that optional car<br>e information in space<br>dar year: 365, except in<br>ure in column 3, and g<br>ormation on rounding,<br>-BASIS STATION<br>ER 4. DSE<br>YS<br>R =<br>=<br>=<br>=<br>=<br>=<br>=<br>=<br>=<br>=<br>=<br>=<br>=<br>=<br>=<br>= | og of Substitute F<br>m was permitted<br>n 7 of space I); ar<br>riage (as shown b<br>ns carried in sub<br>I.<br>n a leap year.<br>give the result in of<br>see page (viii) of<br>NS: COMPUT.<br>1. CALL<br>SIGN | Programs) if that star<br>to delete under FCC<br>ad<br>y the word "Yes" in co<br>stitution for program<br>column 4. Round to the<br>general instruct<br>ATION OF DSE<br>2. NUMBER<br>OF<br>PROGRA     | tion:<br>C rules and regular-<br>olumn 2 of<br>as that were deleted<br>no less than the third<br>ions in the paper SA3<br>S<br>3. NUMBE<br>OF DAYS<br>IN YEAF<br>÷<br>÷<br>÷<br>÷                                                           | R 4. DS        |
| Computation<br>of DSEs for<br>Substitute-<br>asis Stations                                                                       | Add the DSEs<br>Enter the su<br>Instructions:<br>Column 1: Giv<br>• Was carried<br>tions in effe<br>• Broadcast of<br>space I).<br>Column 2:<br>at your option.<br>Column 3:<br>Column 4:<br>decimal point.<br>1. CALL<br>SIGN<br>1. CALL<br>SIGN<br>SUM OF DSEs<br>Add the DSEs<br>Enter the su<br>TOTAL NUMBI<br>number of DSE<br>1. Number of               | of each station.<br>um here and in line 2 of<br>ve the call sign of each s<br>d by your system in sub-<br>ect on October 19, 1976<br>one or more live, nonnet<br>For each station give th<br>This figure should corr<br>Enter the number of da<br>Divide the figure in colu<br>This is the station's DSI<br>2. NUMBER<br>OF<br>PROGRAMS<br>SI<br>2. NUMBER<br>OF<br>PROGRAMS<br>SI<br>SI<br>SI<br>SI<br>SI<br>SI<br>SI<br>SI<br>SI<br>S                                                                                                    | part 5 of this so<br>station listed in s<br>stitution for a pr<br>6 (as shown by t<br>work programs of<br>the number of liv<br>respond with the<br>ys in the calend<br>im 2 by the fig<br>E (For more info<br>UBSTITUTE<br>3. NUMB<br>OF DA'<br>IN YEA<br>+<br>+<br>+<br>SIS STATIONS<br>part 5 of this so                                                                                                    | space I (page 5, the L<br>rogram that your syste<br>the letter "P" in column<br>during that optional car<br>e information in space<br>dar year: 365, except in<br>ure in column 3, and g<br>ormation on rounding,<br>-BASIS STATION<br>ER 4. DSE<br>YS<br>R =<br>=<br>=<br>=<br>=<br>=<br>=<br>=<br>=<br>=<br>=<br>=<br>=<br>=<br>=<br>= | og of Substitute F<br>m was permitted<br>n 7 of space I); ar<br>riage (as shown b<br>ns carried in sub<br>I.<br>n a leap year.<br>give the result in of<br>see page (viii) of<br>NS: COMPUT.<br>1. CALL<br>SIGN | Programs) if that star<br>to delete under FCC<br>ad<br>y the word "Yes" in co<br>stitution for program<br>column 4. Round to the<br>general instruct<br>ATION OF DSE<br>2. NUMBER<br>OF<br>PROGRA     | tion:<br>C rules and regular-<br>olumn 2 of<br>as that were deleted<br>no less than the third<br>ions in the paper SA3<br>S<br>3. NUMBE<br>OF DAYS<br>IN YEAF<br>+<br>+<br>+<br>+<br>+<br>+<br>+<br>+<br>+<br>+<br>+<br>+<br>+<br>+<br>0.00 | R 4. DS        |
| Computation<br>of DSEs for<br>Substitute-<br>asis Stations                                                                       | Add the DSEs<br>Enter the su<br>Instructions:<br>Column 1: Giv<br>• Was carried<br>tions in effe<br>• Broadcast d<br>space I).<br>Column 2:<br>at your option.<br>Column 3:<br>Column 4:<br>decimal point.<br>1. CALL<br>SIGN<br>1. CALL<br>SIGN<br>SUM OF DSEs<br>Add the DSEs<br>Enter the su<br>TOTAL NUMB<br>number of DSE<br>1. Number of<br>2. Number of | of each station.<br>um here and in line 2 of<br>ve the call sign of each s<br>d by your system in sub-<br>ect on October 19, 1976<br>one or more live, nonnet<br>For each station give th<br>This figure should corr<br>Enter the number of da<br>Divide the figure in colu<br>This is the station's DSI<br>SI<br>2. NUMBER<br>OF<br>PROGRAMS<br>S<br>S OF SUBSTITUTE-BA<br>of each station.<br>um here and in line 3 of<br>ER OF DSEs: Give the a<br>is applicable to your system<br>S OF SUBSTICE SA<br>S OF SUBSTICE SA | part 5 of this so<br>station listed in s<br>stitution for a pr<br>6 (as shown by t<br>work programs of<br>the number of liv<br>respond with the<br>ys in the calend<br>im 2 by the fig<br>E (For more info<br>UBSTITUTE<br>3. NUMB<br>OF DA'<br>IN YEA<br>+<br>+<br>+<br>SIS STATIONS<br>part 5 of this so                                                                                                    | space I (page 5, the L<br>rogram that your syste<br>the letter "P" in column<br>during that optional car<br>e information in space<br>dar year: 365, except in<br>ure in column 3, and g<br>ormation on rounding,<br>-BASIS STATION<br>ER 4. DSE<br>YS<br>R =<br>=<br>=<br>=<br>=<br>=<br>=<br>=<br>=<br>=<br>=<br>=<br>=<br>=<br>=<br>= | og of Substitute F<br>m was permitted<br>n 7 of space I); ar<br>riage (as shown b<br>ns carried in sub<br>I.<br>n a leap year.<br>give the result in of<br>see page (viii) of<br>NS: COMPUT.<br>1. CALL<br>SIGN | Programs) if that star<br>to delete under FCC<br>ad<br>y the word "Yes" in co<br>stitution for program<br>column 4. Round to the<br>general instruct<br>ATION OF DSE<br>2. NUMBER<br>OF<br>PROGRA     | tion:<br>C rules and regular-<br>olumn 2 of<br>as that were deleted<br>no less than the third<br>ions in the paper SA3<br>S<br>3. NUMBE<br>OF DAYS<br>IN YEAF<br>÷<br>÷<br>÷<br>÷<br>•<br>•<br>•                                            | R 4. DS        |

| DSE SCHEDULE. P                                                         | AGE 13.                                                                                                    |                                                                                                    |                                                                                                    |                                                    |                                                                                                    |                                                                                                    |                                                     | ACCOUNTIN     | G PERIOD: 2022/2                                 |
|-------------------------------------------------------------------------|----------------------------------------------------------------------------------------------------|----------------------------------------------------------------------------------------------------|----------------------------------------------------------------------------------------------------|----------------------------------------------------|----------------------------------------------------------------------------------------------------|----------------------------------------------------------------------------------------------------|-----------------------------------------------------|---------------|--------------------------------------------------|
| LEGAL NAME OF O                                                         |                                                                                                    | SYSTEM:                                                                                                    |                                                                                                    |                                                    |                                                                                                    |                                                                                                    | S                                                   | YSTEM ID#     | Name                                             |
| Cumberland C                                                            | ellular LLC                                                                                                    |                                                                                                    |                                                                                                    |                                                    |                                                                                                    |                                                                                                    |                                                     | 027285        | Naine                                            |
| Instructions: Bloc<br>In block A:<br>• If your answer if '<br>schedule. | "Yes," leave the re                                                                                                    | emainder of p                                                                                                    |                                                                                                    | 7 of the DSE sche                                  | edule blank ar                                                                                                | nd complete p                                                                                             | art 8, (page 16) of                                 | f the         | 6                                                |
| <ul> <li>If your answer if '</li> </ul>                                 | "No," complete blo                                                                                                    |                                                                                                    |                                                                                                    |                                                    |                                                                                                    |                                                                                                    |                                                     |               | Computation of                                   |
| Is the cable system                                                     |                                                                                                    |                                                                                                    |                                                                                                    | ELEVISION M                                        |                                                                                                    | antion 70 F of                                                                                            |                                                     | eu lationa in | 3.75 Fee                                         |
| effect on June 24,                                                      |                                                                                                    |                                                                                                    | major and sma                                                                                                    | aller markets as de                                | sined under s                                                                                                 | ection 76.5 0                                                                                             | FCC fulles and fe                                   | gulations in  |                                                  |
| Yes—Com                                                                 | plete part 8 of the                                                                                                    | schedule-[                                                                                                    | DO NOT COM                                                                                                    | PLETE THE REM                                      | AINDER OF F                                                                                                   | PART 6 AND 7                                                                                              | 7                                                   |               |                                                  |
| X No—Comp                                                               | lete blocks B and                                                                                                    | C below.                                                                                                    |                                                                                                    |                                                    |                                                                                                    |                                                                                                    |                                                     |               |                                                  |
|                                                                         |                                                                                                    | BL OC                                                                                                    |                                                                                                    | IAGE OF PERI                                       |                                                                                                    | SEe.                                                                                                    |                                                     |               |                                                  |
| Column 1:                                                               | List the call signs                                                                                                    |                                                                                                    |                                                                                                    | part 2, 3, and 4 o                                 |                                                                                                    |                                                                                                    | tem was permitte                                    | d to carry    |                                                  |
| CALL SIGN                                                               | under FCC rules                                                                                                    | and regulations of the second second se | ons prior to Ju<br>dule. (Note: Th                                                                                                    | ne 25, 1981. For function for the letter M below r | urther explana                                                                                                | ation of permit                                                                                           | ted stations, see t                                 | he            |                                                  |
| Column 2:<br>BASIS OF<br>PERMITTED<br>CARRIAGE                          | (Note the FCC rr<br>A Stations carri<br>76.61(b)(c)]<br>B Specialty stati<br>C Noncommeric<br>D Grandfathered<br>instructions for<br>E Carried pursu.<br>*F A station pre | ules and regu<br>ed pursuant<br>cal educationa<br>d station (76.<br>or DSE schect<br>ant to individu<br>viously carried<br>JHF station w                                                                                                    | lations cited bo<br>to the FCC ma<br>d in 76.5(kk) (7<br>al station [76.5<br>65) (see parag<br>lule).<br>ual waiver of F<br>ed on a part-tin<br><i>v</i> ithin grade-B o | ne or substitute ba<br>contour, [76.59(d)(         | ese in effect of<br>6.57, 76.59(b<br>e)(1), 76.63(a<br>63(a) referring<br>bstitution of g<br>usis prior to Ju | n June 24, 198<br>), 76.61(b)(c),<br>I) referring to 7<br>g to 76.61(d)<br>randfathered s<br>ine 25, 1981 | 76.63(a) referring<br>76.61(e)(1<br>stations in the |               |                                                  |
| Column 3:                                                               |                                                                                                    | e stations ide                                                                                                    | ntified by the l                                                                                                    | n parts 2, 3, and 4<br>etter "F" in column         |                                                                                                    |                                                                                                    | worksheet on page                                   | e 14 of       |                                                  |
| 1. CALL                                                                 | 2. PERMITTED                                                                                                    | 3. DSE                                                                                                    | 1. CALL                                                                                                    | 2. PERMITTED                                       | 3. DSE                                                                                                    | 1. CALL                                                                                                   | 2. PERMITTED                                        | 3. DSE        |                                                  |
| SIGN<br>WMYO-CW                                                         | BASIS<br>D                                                                                                    | 1.00                                                                                                    | SIGN<br>WMYO-My                                                                                                    | BASIS<br>M                                         | 1.00                                                                                                    | SIGN                                                                                                    | BASIS                                               |               |                                                  |
| WHAS-DT                                                                 | D                                                                                                    | 0.25                                                                                                    | VVIII I O-III y                                                                                                    |                                                    | 1.00                                                                                                    |                                                                                                    |                                                     |               |                                                  |
| WKYT-DT                                                                 | D                                                                                                    | 0.25                                                                                                    |                                                                                                    |                                                    |                                                                                                    |                                                                                                    |                                                     |               |                                                  |
| WKYU-DT                                                                 | С                                                                                                    | 0.25                                                                                                    |                                                                                                    |                                                    |                                                                                                    |                                                                                                    |                                                     |               |                                                  |
| WLKY-DT<br>WLKY-32                                                      | D                                                                                                    | 0.25<br>1.00                                                                                                    |                                                                                                    |                                                    |                                                                                                    |                                                                                                    |                                                     |               |                                                  |
|                                                                         | M                                                                                                    | 1.00                                                                                                    |                                                                                                    |                                                    |                                                                                                    |                                                                                                    |                                                     |               |                                                  |
|                                                                         |                                                                                                    |                                                                                                    |                                                                                                    |                                                    |                                                                                                    |                                                                                                    |                                                     | 4.00          |                                                  |
|                                                                         |                                                                                                    | В                                                                                                    | LOCK C: CO                                                                                                    | MPUTATION OF                                       | = 3.75 FEE                                                                                                    |                                                                                                    |                                                     |               |                                                  |
| Line 1: Enter the                                                       | total number of                                                                                                    | DSEs from                                                                                                    | part 5 of this                                                                                                    | schedule                                           |                                                                                                    |                                                                                                    | <u>n</u>                                            |               |                                                  |
| Line 2: Enter the                                                       | sum of permitte                                                                                                    | ed DSEs from                                                                                                    | m block B abo                                                                                                    | ove                                                |                                                                                                    |                                                                                                    |                                                     |               |                                                  |
| Line 3: Subtract (<br>(If zero, le                                      |                                                                                                    |                                                                                                    |                                                                                                    | r of DSEs subjec<br>7 of this schedu               |                                                                                                    | rate.                                                                                                    |                                                     |               |                                                  |
| Line 4: Enter gro                                                       | ss receipts from                                                                                                    | space K (p                                                                                                    | age 7)                                                                                                    |                                                    |                                                                                                    |                                                                                                    | x 0.03                                              | 375           | Do any of the<br>DSEs represent<br>partially     |
| Line 5: Multiply li                                                     | ne 4 by 0.0375                                                                                                    | and enter si                                                                                                    | um here                                                                                                    |                                                    |                                                                                                    |                                                                                                    | ×                                                   |               | permited/<br>partially<br>nonpermitted           |
| Line 6: Enter tota                                                      | al number of DS                                                                                                    | Es from line                                                                                                    | 3                                                                                                    |                                                    |                                                                                                    |                                                                                                    | n <u></u>                                           |               | carriage?<br>If yes, see part<br>9 instructions. |
| Line 7: Multiply li                                                     | ne 6 by line 5 a                                                                                                    | nd enter her                                                                                                    | e and on line                                                                                                    | 2, block 3, spac                                   | e L (page 7)                                                                                                  |                                                                                                    |                                                     | 0.00          |                                                  |

|                                                                                                    | 1                                                                                                    |                                                                                                    |                |                   |                                                                                              |                             | DSE SCHEDULE. PAGE 14. |  |  |  |
|----------------------------------------------------------------------------------------------------|----------------------------------------------------------------------------------------------------|----------------------------------------------------------------------------------------------------|----------------|-------------------|----------------------------------------------------------------------------------------------|-----------------------------|------------------------|--|--|--|
| Name                                                                                                    | LEGAL NAME OF OWN                                                                                                    |                                                                                                    | EM:            |                   |                                                                                              |                             | SYSTEM ID#             |  |  |  |
| Name                                                                                                    | Cumberland Ce                                                                                                    | ellular LLC                                                                                                    |                |                   |                                                                                              |                             | 027285                 |  |  |  |
| Worksheet for<br>Computating<br>the DSE<br>Schedule for<br>Permitted<br>Part-Time and<br>Substitute<br>Carriage | Instructions: You must complete this worksheet for those stations identifed by the letter "F" in column 2 of block B, part 6 (i.e., those stations carried prior to June 25, 1981, under former FCC rules governing part-time and substitute carriage.         Column 1: List the call sign for each distant station identifed by the letter "F" in column 2 of part 6 of the DSE schedule         Column 2: Indicate the DSE for this station for a single accounting period, occurring between January 1, 1978 and June 30, 1981         Column 3: Indicate the DSE for this station of a single accounting period, occurring between January 1, 1978 and June 30, 1981         Column 4: Indicate the accounting period and year in which the carriage and DSE occurred (e.g., 1981/1)         Column 4: Indicate the basis of carriage on which the station was carried by listing one of the following letters         (Note that the FCC rules and regulations cited below pertain to those in effect on June 24, 1981.         A—Part-time specialty programming: Carriage, on a part-time basis, of specialty programming under FCC rules, section: 76.59(d)(1),76.61(e)(1), or 76.63 (referring to 76.61(e)(1)).         B—Late-night programming: Carriage under FCC rules, sections 76.59(d)(3), 76.61(e)(3), or 76.63 (referring to 76.61(e)(3)).         S—Substitute carriage under certain FCC rules, regulations, or authorizations. For further explanation, see page (vi) of the general instructions in the paper SA3 form.         Column 5: Indicate the station's DSE for the current accounting period as computed in parts 2, 3, and 4 of this schedule         Column 6: Compare the DSE figures listed in columns 2 and 5 and list the smaller of the two figures here. |                                                                                                    |                |                   |                                                                                              |                             |                        |  |  |  |
|                                                                                                    |                                                                                                    |                                                                                                    |                |                   |                                                                                              |                             | 2                      |  |  |  |
|                                                                                                    | 1 0411                                                                                                    | 1                                                                                                    | -              | OUNTING           |                                                                                              | AND SUBSTITUTE BASI         |                        |  |  |  |
|                                                                                                    | 1. CALL<br>SIGN                                                                                                    | 2. PRIOR<br>DSE                                                                                                    |                | RIOD              | 4. BASIS OF<br>CARRIAGE                                                                      | 5. PRESENT<br>DSE           | 6. PERMITTED<br>DSE    |  |  |  |
|                                                                                                    | SIGN                                                                                                    | D3E                                                                                                    | FE             | RIOD              | CARRIAGE                                                                                     | DSE                         | DGE                    |  |  |  |
|                                                                                                    |                                                                                                    |                                                                                                    |                |                   |                                                                                              |                             |                        |  |  |  |
|                                                                                                    |                                                                                                    |                                                                                                    |                |                   |                                                                                              |                             |                        |  |  |  |
|                                                                                                    |                                                                                                    |                                                                                                    |                |                   |                                                                                              |                             |                        |  |  |  |
|                                                                                                    |                                                                                                    |                                                                                                    |                |                   |                                                                                              |                             |                        |  |  |  |
|                                                                                                    |                                                                                                    |                                                                                                    |                |                   |                                                                                              |                             |                        |  |  |  |
|                                                                                                    |                                                                                                    |                                                                                                    |                |                   |                                                                                              |                             |                        |  |  |  |
|                                                                                                    |                                                                                                    |                                                                                                    |                |                   |                                                                                              |                             |                        |  |  |  |
|                                                                                                    |                                                                                                    |                                                                                                    |                |                   |                                                                                              |                             |                        |  |  |  |
|                                                                                                    |                                                                                                    |                                                                                                    |                |                   |                                                                                              |                             |                        |  |  |  |
|                                                                                                    |                                                                                                    |                                                                                                    |                |                   |                                                                                              |                             |                        |  |  |  |
|                                                                                                    |                                                                                                    |                                                                                                    |                |                   |                                                                                              |                             |                        |  |  |  |
|                                                                                                    |                                                                                                    |                                                                                                    |                |                   |                                                                                              |                             |                        |  |  |  |
| 7<br>Computation<br>of the<br>Syndicated<br>Exclusivity                                                         | Instructions: Block A must be completed.<br>In block A:<br>If your answer is "Yes," complete blocks B and C, below.<br>If your answer is "No," leave blocks B and C blank and complete part 8 of the DSE schedule.<br>BLOCK A: MAJOR TELEVISION MARKET                                                                                                    |                                                                                                    |                |                   |                                                                                              |                             |                        |  |  |  |
| Surcharge                                                                                                    | <ul> <li>Is any portion of the or</li> </ul>                                                                                                    | cable system within a                                                                                                    | top 100 majo   | r television mark | et as defned by section                                                                      | 76.5 of FCC rules in effect | t June 24, 1981?       |  |  |  |
|                                                                                                    | Yes—Complete                                                                                                    | blocks B and C .                                                                                                    |                |                   | No—Proceed to part 8                                                                         |                             |                        |  |  |  |
|                                                                                                    |                                                                                                    |                                                                                                    |                |                   |                                                                                              |                             |                        |  |  |  |
|                                                                                                    | BLOCK B: C                                                                                                    | arriage of VHF/Grad                                                                                                    | B Contour      | Stations          | BLOCK C: Computation of Exempt DSEs                                                          |                             |                        |  |  |  |
|                                                                                                    |                                                                                                    |                                                                                                    |                |                   |                                                                                              |                             |                        |  |  |  |
|                                                                                                    | Is any station listed in<br>commercial VHF stati                                                                                                    |                                                                                                    |                |                   | Was any station listed in block B of part 7 carried in any commu-                            |                             |                        |  |  |  |
|                                                                                                    | or in part, over the ca                                                                                                    |                                                                                                    |                | , III WHOIE       | nity served by the cable system prior to March 31, 1972? (refe<br>to former FCC rule 76.159) |                             |                        |  |  |  |
|                                                                                                    | •                                                                                                    | tation below with its ap                                                                                                    | propriate perm | nitted DSE        | Yes—List each station below with its appropriate permitted DSE                               |                             |                        |  |  |  |
|                                                                                                    |                                                                                                    | and proceed to part 8.                                                                                                    | propriate peri |                   |                                                                                              | and proceed to part 8.      |                        |  |  |  |
|                                                                                                    |                                                                                                    | and proceed to part o.                                                                                                    |                |                   |                                                                                              | and proceed to part o.      |                        |  |  |  |
|                                                                                                    | CALL SIGN                                                                                                    | DSE C                                                                                                    | ALL SIGN       | DSE               | CALL SIGN                                                                                    | DSE CALL                    | SIGN DSE               |  |  |  |
|                                                                                                    | CHEE SIGH                                                                                                    |                                                                                                    |                | 202               | O, LE OIOIT                                                                                  | 0/122                       |                        |  |  |  |
|                                                                                                    |                                                                                                    |                                                                                                    |                |                   |                                                                                              |                             |                        |  |  |  |
|                                                                                                    |                                                                                                    | t in the second second s |                |                   |                                                                                              |                             |                        |  |  |  |
|                                                                                                    |                                                                                                    |                                                                                                    |                |                   |                                                                                              |                             |                        |  |  |  |
|                                                                                                    |                                                                                                    |                                                                                                    |                |                   |                                                                                              |                             |                        |  |  |  |
|                                                                                                    |                                                                                                    |                                                                                                    |                |                   |                                                                                              |                             |                        |  |  |  |
|                                                                                                    |                                                                                                    |                                                                                                    |                |                   |                                                                                              |                             |                        |  |  |  |
|                                                                                                    |                                                                                                    |                                                                                                    |                |                   |                                                                                              |                             |                        |  |  |  |
|                                                                                                    |                                                                                                    | └───┤ <mark></mark>                                                                                                    |                | 0.00              |                                                                                              |                             |                        |  |  |  |
|                                                                                                    |                                                                                                    |                                                                                                    | TAL DSEs       | 0.00              |                                                                                              | TOTAL DSEs 0.00             |                        |  |  |  |

| LEGAL NA      | ME OF OWNER OF CABLE SYSTEM:<br>Cumberland Cellular LLC                                                                                                    | SYSTEM ID#<br>027285 | Name                                |
|---------------|----------------------------------------------------------------------------------------------------|----------------------|-------------------------------------|
|               | BLOCK D: COMPUTATION OF THE SYNDICATED EXCLUSIVITY SURCHARGE                                                                                                    |                      |                                     |
| Section<br>1  | Enter the amount of gross receipts from space K (page 7)                                                                                                    | 724,187.66           | 7                                   |
| Section<br>2  | A. Enter the total DSEs from block B of part 7                                                                                                    | 0.00                 | Computation                         |
|               | B. Enter the total number of exempt DSEs from block C of part 7                                                                                                    | 0.00                 | of the<br>Syndicated<br>Exclusivity |
|               | C. Subtract line B from line A and enter here. This is the total number of DSEs subject to the surcharge computation. If zero, proceed to part 8                                                                                                    | 0.00                 | Surcharge                           |
| • Is an       | y portion of the cable system within a top 50 television market as defined by the FCC? Yes—Complete section 3 below. X No—Complete section 4 below.                                                                                                    |                      |                                     |
|               | SECTION 3: TOP 50 TELEVISION MARKET                                                                                                    |                      |                                     |
| Section<br>3a | Did your cable system retransmit the signals of any partially distant television stations during the accounting period?     X Yes—Complete part 9 of this schedule.     No—Complete the applicable section below.                                                                               |                      |                                     |
|               | If the figure in section 2, line C is 4.000 or less, compute your surcharge here and leave section 3b blank. NOTE: If the DS is 1.0 or less, multiply the gross receipts by .00599 by the DSE. Enter the result on line A below.                                                                | SE                   |                                     |
|               | A. Enter 0.00599 of gross receipts (the amount in section1)                                                                                                    |                      |                                     |
|               | B. Enter 0.00377 of gross receipts (the amount in section .1).                                                                                                    |                      |                                     |
|               | C. Subtract 1.000 from total permitted DSEs (the figure on                                                                                                    |                      |                                     |
|               | Iine C in section 2) and enter here           D. Multiply line B by line C and enter here                                                                                                    | _                    |                                     |
|               | E. Add lines A and D. This is your surcharge.<br>Enter here and on line 2 of block 4 in space L (page 7)<br>Syndicated Exclusivity Surcharge                                                                                                    |                      |                                     |
| Section       | If the figure in section 2, line C is more than 4.000, compute your surcharge here and leave section 3a blank.                                                                                                    |                      |                                     |
| 3b            | A. Enter 0.00599 of gross receipts (the amount in section 1)                                                                                                    |                      |                                     |
|               | B. Enter 0.00377 of gross receipts (the amount in section 1) ▶ \$                                                                                                    |                      |                                     |
|               | C. Multiply line B by 3.000 and enter here                                                                                                    | _                    |                                     |
|               | D. Enter 0.00178 of gross receipts (the amount in section 1) ► \$                                                                                                    |                      |                                     |
|               | E. Subtract 4.000 from total DSEs (the fgure on line C in section 2) and enter here                                                                                                    | _                    |                                     |
|               | F. Multiply line D by line E and enter here                                                                                                    | _                    |                                     |
|               | G. Add lines A, C, and F. This is your surcharge.<br>Enter here and on line 2 of block 4 in space L (page 7)<br>Syndicated Exclusivity Surcharge                                                                                                    |                      |                                     |
|               | SECTION 4: SECOND 50 TELEVISION MARKET                                                                                                    |                      |                                     |
|               | Did your cable system retransmit the signals of any partially distant television stations during the accounting period?                                                                                                    |                      |                                     |
| Section<br>4a | Image: Sector of the section of this schedule.       Image: No-Complete the applicable section below.                                                                                                    |                      |                                     |
|               | If the figure in section 2, line C is 4.000 or less, compute your surcharge here and leave section 4b blank. NOTE: If the DS is 1.0 or less, multiply the gross receipts by 0.003 by the DSE. Enter the result on line A below.<br>A. Enter 0.00300 of gross receipts (the amount in section 1) | SE                   |                                     |
|               | B. Enter 0.00189 of gross receipts (the amount in section 1)                                                                                                    |                      |                                     |
|               | C.Subtract 1.000 from total permitted DSEs (the fgure on line C in section 2) and enter here                                                                                                    |                      |                                     |
|               | D. Multiply line B by line C and enter here                                                                                                    |                      |                                     |
|               | E. Add lines A and D. This is your surcharge.<br>Enter here and on line 2 of block 4 in space L (page 7)<br>Syndicated Exclusivity Surcharge                                                                                                    |                      |                                     |

| DSE | SCHED | ULE. | PAGE | 16 |
|-----|-------|------|------|----|

| <b></b>                                        |                                                                                                    | DSE SCHEDU                                                                                                    | JLE. PAGE 16.<br>YSTEM ID# |  |  |  |
|------------------------------------------------|----------------------------------------------------------------------------------------------------|----------------------------------------------------------------------------------------------------|----------------------------|--|--|--|
| Name                                           | LEGAL NAME OF OWNER OF CABLE SYSTEM: SYSTEM: S |                                                                                                    |                            |  |  |  |
| 7<br>Computation                               | Section<br>4b                                                                                                    | If the figure in section 2, line C is more than 4.000, compute your surcharge here and leave section 4a blank.<br>A. Enter 0.00300 of gross receipts (the amount in section 1) |                            |  |  |  |
| of the<br>Syndicated<br>Exclusivity            |                                                                                                    | B. Enter 0.00189 of gross receipts (the amount in section 1)                                                                                                    |                            |  |  |  |
| Surcharge                                      |                                                                                                    | C. Multiply line B by 3.000 and enter here                                                                                                    |                            |  |  |  |
|                                                |                                                                                                    | D. Enter 0.00089 of gross receipts (the amount in section 1)                                                                                                    |                            |  |  |  |
|                                                |                                                                                                    | E. Subtract 4.000 from the total DSEs (the figure on line C in section 2) and enter here                                                                                       |                            |  |  |  |
|                                                |                                                                                                    | F. Multiply line D by line E and enter here▶ \$                                                                                                    |                            |  |  |  |
|                                                |                                                                                                    | G. Add lines A, C, and F. This is your surcharge.<br>Enter here and on line 2, block 4, space L (page 7)<br>Syndicated Exclusivity Surcharge.                                  |                            |  |  |  |
|                                                |                                                                                                    |                                                                                                    |                            |  |  |  |
| <b>8</b><br>Computation<br>of<br>Base Rate Fee | ctions:<br>ust complete this part of the DSE schedule for the SUM OF PERMITTED DSEs in part 6, block B; however, if block A of part<br>checked "Yes," use the total number of DSEs from part 5.<br>bock A, indicate, by checking "Yes" or "No," whether your system carried any partially distant stations.<br>ur answer is "No," compute your system's base rate fee in block B. Leave part 9 blank.<br>ur answer is "Yes" (that is, if you carried one or more partially distant stations), you must complete part 9. Leave block B below<br>to<br>the <b>a partially distant station?</b> A station is "partially distant" if, at the time your system carried it, some of your subscribers<br>bocated within that station's local service area and others were located outside that area. For the definition of a station's "local<br>the area," see page (v) of the general instructions.                                                                                                    | N                                                                                                    |                            |  |  |  |
|                                                |                                                                                                    | BLOCK A: CARRIAGE OF PARTIALLY DISTANT STATIONS                                                                                                    |                            |  |  |  |
|                                                | • Did y                                                                                                    | our cable system retransmit the signals of any partially distant television stations during the accounting period?                                                             |                            |  |  |  |
|                                                |                                                                                                    | X Yes—Complete part 9 of this schedule. No—Complete the following sections.                                                                                                    |                            |  |  |  |
|                                                |                                                                                                    | BLOCK B: NO PARTIALLY DISTANT STATIONS—COMPUTATION OF BASE RATE FEE                                                                                                    |                            |  |  |  |
|                                                | Section<br>1                                                                                                    | Enter the amount of gross receipts from space K (page 7)                                                                                                    |                            |  |  |  |
|                                                | Enter the total number of permitted DSEs from block B, part 6 of this schedule.<br>(If block A of part 6 was checked "Yes,"<br>use the total number of DSEs from part 5.)                                                                                                    |                                                                                                    |                            |  |  |  |
|                                                | If the figure in section 2 is <b>4.000 or less</b> , compute your base rate fee here and leave section 4 blank.<br>NOTE: If the DSE is 1.0 or less, multiply the gross receipts by 0.01064 by the DSE. Enter the result on line A below.<br>A. Enter 0.01064 of gross receipts                                                                                                    |                                                                                                    |                            |  |  |  |
| (the amount in section 1)                      |                                                                                                    |                                                                                                    |                            |  |  |  |
|                                                |                                                                                                    | C. Subtract 1.000 from total DSEs (the figure in section 2) and enter here ▶                                                                                                   |                            |  |  |  |
|                                                |                                                                                                    | D. Multiply line B by line C and enter here                                                                                                    | _                          |  |  |  |
|                                                | E. Add lines A, and D. This is your base rate fee. Enter here<br>and in block 3, line 1, space L (page 7)                                                                                                    |                                                                                                    |                            |  |  |  |
|                                                |                                                                                                    | Base Rate Fee                                                                                                    | 0.00                       |  |  |  |

### DSE SCHEDULE. PAGE 17.

|                                                                  | AME OF OWNER OF CABLE SYSTEM:<br>Derland Cellular LLC                                                                                                    | SYSTEM ID#<br>027285                            | Name                                                                                |
|------------------------------------------------------------------|----------------------------------------------------------------------------------------------------|-------------------------------------------------|-------------------------------------------------------------------------------------|
| Section 4                                                        | If the figure in section 2 is more than 4.000, compute your base rate fee here and leave section 3 blank.                                                                                                    |                                                 |                                                                                     |
| 4                                                                | A. Enter 0.01064 of gross receipts (the amount in section 1)►                                                                                                    |                                                 | 8                                                                                   |
|                                                                  | B. Enter 0.00701 of gross receipts (the amount in section 1) ▶ \$                                                                                                    |                                                 | Computation<br>of                                                                   |
|                                                                  | C. Multiply line B by 3.000 and enter here                                                                                                    | _                                               | Base Rate Fee                                                                       |
|                                                                  | D. Enter 0.00330 of gross receipts (the amount in section 1) ▶ \$                                                                                                    |                                                 |                                                                                     |
|                                                                  | E. Subtract 4.000 from total DSEs (the figure in section 2) and enter here ▶                                                                                                    |                                                 |                                                                                     |
|                                                                  | F. Multiply line D by line E and enter here                                                                                                    |                                                 |                                                                                     |
|                                                                  | G. Add lines A, C, and F. This is your base rate fee.<br>Enter here and in block 3, line 1, space L (page 7)<br>Base Rate Fee ►                                                                                                    | 0.00                                            |                                                                                     |
|                                                                  | <b>TANT:</b> It is no longer necessary to report television signals on a system-wide basis. Carriage of television broadca be reported on a community-by-community basis (subscriber groups) if the cable system reported multiple channe                                                                                                    | •                                               | 9                                                                                   |
| In Gen<br>receipts<br>exclusion<br>First: I<br>station<br>DSEs a | eral: If any of the stations you carried were partially distant, the statute allows you, in computing your base rate fee<br>s from subscribers located within the station's local service area, from your system's total gross receipts. To take a<br>on, you must:<br>Divide all of your subscribers into subscriber groups, each group consisting entirely of subscribers that are distant to<br>or the same group of stations. Next: Treat each subscriber group as if it were a separate cable system. Determine<br>and the portion of your system's gross receipts attributable to that group, and calculate a separate base rate fee for<br>: Add up the separate base rate fees for each subscriber group. That total is the base rate fee for your system. | dvantage of this<br>o the same<br>the number of | Computation<br>of<br>Base Rate Fee<br>and<br>Syndicated<br>Exclusivity<br>Surcharge |
| NOTE:<br>also co                                                 | If any portion of your cable system is located within the top 100 television market and the station is not exempt in p<br>mpute a Syndicated Exclusivity Surcharge for each subscriber group. In this case, complete both block A and B be<br>cable system is wholly located outside all major television markets, complete block A only.                                                                                                    |                                                 | for<br>Partially<br>Distant<br>Stations, and                                        |
| Step 1                                                           | Identify a Subscriber Group for Partially Distant Stations<br>For each community served, determine the local service area of each wholly distant and each partially distant stat<br>to that community.                                                                                                    | ion you                                         | for Partially<br>Permitted<br>Stations                                              |
| outside                                                          | For each wholly distant and each partially distant station you carried, determine which of your subscribers were lo the station's local service area. A subscriber located outside the local service area of a station is distant to that state to the station, the station is distant to the subscriber.)                                                                                                    |                                                 |                                                                                     |
| subscri                                                          | Divide your subscribers into subscriber groups according to the complement of stations to which they are distant.<br>ber group must consist entirely of subscribers who are distant to exactly the same complement of stations. Note the<br>will have only one subscriber group when the distant stations it carried have local service areas that coincide.                                                                                                    |                                                 |                                                                                     |
| <b>Compu</b><br>groups                                           | iting the base rate fee for each subscriber group: Block A contains separate sections, one for each of your syst                                                                                                    | em's subscriber                                 |                                                                                     |
| <ul><li>Identi</li><li>Give f</li></ul>                          | section:<br>fy the communities/areas represented by each subscriber group.<br>he call sign for each of the stations in the subscriber group's complement—that is, each station that is distant to all<br>bers in the group.                                                                                                    | of the                                          |                                                                                     |
| 1) your<br>and 4 c                                               | system is located wholly outside all major and smaller television markets, give each station's DSE as you gave it ir<br>of this schedule; or,                                                                                                    |                                                 |                                                                                     |
| part                                                             | portion of your system is located in a major or smaller televison market, give each station's DSE as you gave it in b<br>6 of this schedule.                                                                                                    | lock B,                                         |                                                                                     |
|                                                                  | ne DSEs for each station. This gives you the total DSEs for the particular subscriber group.                                                                                                    | astructions                                     |                                                                                     |
| in the                                                           | late gross receipts for the subscriber group. For further explanation of gross receipts see page (vii) of the general in<br>paper SA3 form.                                                                                                    |                                                 |                                                                                     |
| page.<br>DSEs f                                                  | oute a base rate fee for each subscriber group using the formula outline in block B of part 8 of this schedule on the<br>In making this computation, use the DSE and gross receipts figure applicable to the particular subscriber group (that<br>or that group's complement of stations and total gross receipts from the subscribers in that group). You do not nee<br>calculations on the form.                                                                                                    | at is, the total                                |                                                                                     |

| Name |                                                                                                    | STEM II |
|------|----------------------------------------------------------------------------------------------------|---------|
|      | Cumberland Cellular LLC                                                                                                    | 02728   |
|      | Guidance for Computing the Royalty Fee for Partially Permitted/Partially NonPermitted Signals                                                                                                    |         |
|      | Step 1: Use part 9, block A, of the DSE Schedule to establish subscriber groups to compute the base rate fee for wholly and                                                                                                    |         |
|      | partially permitted distant signals. Write "Permitted Signals" at the top of the page. Note: One or more permitted signals in these subscriber groups may be partially distant.                                                                                       |         |
|      | Step 2: Use a separate part 9, block A, to compute the 3.75 percent fee for wholly nonpermitted and partially nonpermitted distant signals. Write "Nonpermitted 3.75 stations" at the top of this page. Multiply the subscriber group gross receipts by total DSEs by |         |
|      | .0375 and enter the grand total 3.75 percent fees on line 2, block 3, of space L. Important: The sum of the gross receipts reported                                                                                                    |         |
|      | for each part 9 used in steps 1 and 2 must equal the amount reported in space K.<br><b>Step 3:</b> Use part 9, block B, to compute a syndicated exclusivity surcharge for any wholly or partially permitted distant                                                   |         |
|      | signals from step 1 that is subject to this surcharge.                                                                                                    |         |
|      | Guidance for Computing the Royalty Fee for Carriage of Distant and Partially Distant Multicast Streams                                                                                                    |         |
|      | Step 1: Use part 9, Block A, of the DSE Schedule to report each distant multicast stream of programming that is transmitted from                                                                                                    |         |
|      | a primary television broadcast signal. Only the base rate fee should be computed for each multicast stream. The 3.75 Percent Rate and Syndicated Exclusivity Surcharge are not applicable to the secondary transmission of a multicast stream.                        | 9       |
|      | You must report but not assign a DSE value for the retransmission of a multicast stream that is the subject of a written agreement                                                                                                    |         |
|      | entered into on or before June 30, 2009 between a cable system or an association representing the cable system and a primary transmitter or an association representing the primary transmitter.                                                                      |         |
|      |                                                                                                    |         |
|      |                                                                                                    |         |
|      |                                                                                                    |         |
|      |                                                                                                    |         |
|      |                                                                                                    |         |
|      |                                                                                                    |         |
|      |                                                                                                    |         |
|      |                                                                                                    |         |
|      |                                                                                                    |         |
|      |                                                                                                    |         |
|      |                                                                                                    |         |
|      |                                                                                                    |         |
|      |                                                                                                    |         |
|      |                                                                                                    |         |
|      |                                                                                                    |         |
|      |                                                                                                    |         |
|      |                                                                                                    |         |
|      |                                                                                                    |         |
|      |                                                                                                    |         |
|      |                                                                                                    |         |
|      |                                                                                                    |         |
|      |                                                                                                    |         |
|      |                                                                                                    |         |
|      |                                                                                                    |         |

|                                                                                                    | lar LLC                      | E SYSTEM:                         |                   |                                    |                                           | S                                       | 027285 |
|----------------------------------------------------------------------------------------------------|------------------------------|-----------------------------------|-------------------|------------------------------------|-------------------------------------------|-----------------------------------------|--------|
| BI                                                                                                    |                              | COMPUTATION OF<br>SUBSCRIBER GROL |                   | TE FEES FOR EACH                   |                                           |                                         | LIP    |
| OMMUNITY/ AREA Jamestown, Russell Springs                                                                 |                              |                                   |                   | COMMUNITY/ AREA                    |                                           | ) SUBSCRIBER GROUP<br>bia, Adair County |        |
| CALL SIGN                                                                                                 | DSE                          | CALL SIGN                         | DSE               | CALL SIGN                          | DSE                                       | CALL SIGN                               | DSE    |
| WKYU-DT                                                                                                   | 0.25                         |                                   |                   |                                    |                                           |                                         |        |
| NLKY-DT                                                                                                   | 0.25                         |                                   |                   |                                    |                                           |                                         |        |
|                                                                                                    |                              |                                   |                   |                                    |                                           |                                         |        |
|                                                                                                    |                              |                                   |                   |                                    |                                           | -                                       |        |
|                                                                                                    |                              |                                   |                   |                                    |                                           |                                         |        |
|                                                                                                    |                              |                                   |                   |                                    |                                           |                                         |        |
| otal DSEs                                                                                                 |                              |                                   | 0.50              | Total DSEs 0.00                    |                                           | 0.00                                    |        |
| Bross Receipts First G                                                                                    | roup                         | \$ 442                            | ,654.87           | Gross Receipts Seco                | Gross Receipts Second Group \$ 271,461.03 |                                         |        |
| a <b>se Rate Fee</b> First G                                                                              | roup                         | \$ 2                              | ,354.92           | Base Rate Fee Seco                 | nd Group                                  | \$                                      | 0.00   |
|                                                                                                    |                              | SUBSCRIBER GROU                   | JP                | FOURTH SUBSCRIBER GROUP            |                                           |                                         |        |
| OMMUNITY/ AREA                                                                                            | Cumber                       | rland County                      |                   | COMMUNITY/ AREA                    |                                           |                                         | 0      |
| CALL SIGN                                                                                                 | DSE                          | CALL SIGN                         | DSE               | CALL SIGN                          | DSE                                       | CALL SIGN                               | DSE    |
| VMYO-MyNet                                                                                                | 1.00                         |                                   |                   |                                    |                                           |                                         |        |
| /HAS-DT                                                                                                   | 0.25                         |                                   |                   |                                    |                                           |                                         |        |
| /KYT-DT                                                                                                   | 0.25                         |                                   |                   |                                    |                                           |                                         |        |
|                                                                                                    |                              |                                   |                   |                                    |                                           |                                         |        |
| /LKY-DT                                                                                                   |                              |                                   |                   |                                    |                                           |                                         |        |
|                                                                                                    | 0.25<br>0.25                 |                                   |                   |                                    |                                           |                                         |        |
| VKYU-DT                                                                                                   | 0.25<br>0.25                 |                                   |                   |                                    |                                           |                                         |        |
| VKYU-DT<br>VMYO-CW                                                                                        | 0.25<br>0.25<br>1.00         |                                   |                   | ·                                  |                                           |                                         |        |
| VKYU-DT<br>VMYO-CW                                                                                        | 0.25<br>0.25                 |                                   |                   | ·                                  |                                           |                                         |        |
| VKYU-DT<br>VMYO-CW                                                                                        | 0.25<br>0.25<br>1.00         |                                   |                   |                                    |                                           |                                         |        |
| /KYU-DT<br>/MYO-CW                                                                                        | 0.25<br>0.25<br>1.00         |                                   |                   |                                    |                                           |                                         |        |
| /KYU-DT<br>/MYO-CW                                                                                        | 0.25<br>0.25<br>1.00         |                                   |                   |                                    |                                           |                                         |        |
| /KYU-DT<br>/MYO-CW                                                                                        | 0.25<br>0.25<br>1.00         |                                   |                   |                                    |                                           |                                         |        |
| /KYU-DT<br>/MYO-CW                                                                                        | 0.25<br>0.25<br>1.00         |                                   |                   |                                    |                                           |                                         |        |
| /KYU-DT<br>/MYO-CW                                                                                        | 0.25<br>0.25<br>1.00         |                                   |                   |                                    |                                           |                                         |        |
| VKYU-DT<br>VMYO-CW                                                                                        | 0.25<br>0.25<br>1.00         |                                   |                   |                                    |                                           |                                         |        |
| VKYU-DT<br>VMYO-CW<br>VLKY-32                                                                             | 0.25<br>0.25<br>1.00         |                                   | 4.00              | Total DSEs                         |                                           |                                         |        |
| VKYU-DT<br>VMYO-CW<br>VLKY-32<br>otal DSEs                                                                | 0.25<br>0.25<br>1.00<br>1.00 | <u>s</u> 10                       | 4.00              | Total DSEs<br>Gross Receipts Fourt | th Group                                  | \$                                      | 0.00   |
| WLKY-DT<br>WKYU-DT<br>WMYO-CW<br>WLKY-32<br>Total DSEs<br>Gross Receipts Third G<br>Base Rate Fee Third G | 0.25<br>0.25<br>1.00<br>1.00 | <u>s</u> 10<br><u>s</u>           |                   |                                    |                                           | S<br>S                                  |        |
| VKYU-DT<br>VMYO-CW<br>VLKY-32<br>otal DSEs<br>ross Receipts Third G<br>ase Rate Fee Third G               | 0.25<br>0.25<br>1.00<br>1.00 | \$                                | ,071.76<br>318.97 | Gross Receipts Fourt               | h Group                                   | S<br>S                                  | 0.00   |

# FORM SA3E. PAGE 19.

| LEGAL NAME OF OWNE<br>Cumberland Cellu           |       | LE SYSTEM:        | •           |                             |                        | SY              | STEM ID#<br>027285 | Name                      |
|--------------------------------------------------|-------|-------------------|-------------|-----------------------------|------------------------|-----------------|--------------------|---------------------------|
| BI                                               |       |                   |             | TE FEES FOR EACH            |                        |                 |                    |                           |
| FIRST SUBSCRIBER GROUP                           |       |                   |             | SECOND SUBSCRIBER GROUP     |                        | P               | 9                  |                           |
| COMMUNITY/ AREA James                            |       | town, Russell Spr | ings        | COMMUNITY/ AREA             | Columbia, Adair County |                 |                    |                           |
| CALL SIGN                                        | DSE   | CALL SIGN         | DSE         | CALL SIGN                   | DSE                    | CALL SIGN       | DSE                | Computation<br>of         |
|                                                  |       | -                 |             |                             |                        |                 |                    | Base Rate Fe              |
|                                                  |       | -                 |             |                             |                        |                 |                    | and<br>Sundiasted         |
|                                                  |       |                   |             |                             |                        |                 |                    | Syndicated<br>Exclusivity |
|                                                  |       |                   |             |                             |                        |                 |                    | Surcharge                 |
|                                                  |       |                   |             |                             |                        |                 |                    | for                       |
|                                                  |       |                   |             |                             |                        |                 |                    | Partially<br>Distant      |
|                                                  |       |                   |             |                             |                        |                 |                    | Stations                  |
|                                                  |       |                   |             |                             |                        |                 |                    |                           |
|                                                  |       | _                 |             |                             |                        |                 |                    |                           |
|                                                  |       |                   |             |                             |                        |                 |                    |                           |
|                                                  |       |                   |             |                             |                        |                 |                    |                           |
|                                                  |       |                   | <u> </u>    |                             |                        |                 | <u> </u>           |                           |
| Total DSEs                                       |       |                   | 0.00        | Total DSEs                  |                        |                 | 0.00               |                           |
| Gross Receipts First G                           | roup  | \$ 442,654.87     |             | Gross Receipts Secon        | d Group                | <u>\$</u> 27    | 1,461.03           |                           |
| <b>Base Rate Fee</b> First G                     | roup  | \$                | 0.00        | Base Rate Fee Secon         | d Group                | \$              | 0.00               |                           |
|                                                  | THIRD | SUBSCRIBER GROU   | JP          |                             | FOURTH                 | SUBSCRIBER GROU | P                  |                           |
| COMMUNITY/ AREA Cumberland County                |       |                   |             | COMMUNITY/ AREA 0           |                        |                 |                    |                           |
| CALL SIGN                                        | DSE   | CALL SIGN         | DSE         | CALL SIGN                   | DSE                    | CALL SIGN       | DSE                |                           |
|                                                  |       |                   |             |                             |                        |                 |                    |                           |
|                                                  |       | -                 |             |                             |                        | -               |                    |                           |
|                                                  |       | -                 |             |                             |                        |                 |                    |                           |
|                                                  |       | -                 |             |                             |                        |                 |                    |                           |
|                                                  |       |                   |             |                             |                        |                 |                    |                           |
|                                                  |       |                   |             |                             |                        |                 |                    |                           |
|                                                  |       |                   |             |                             |                        |                 |                    |                           |
|                                                  |       |                   |             |                             |                        |                 |                    |                           |
|                                                  |       |                   |             |                             |                        |                 |                    |                           |
|                                                  |       |                   |             |                             |                        |                 |                    |                           |
|                                                  |       |                   |             |                             |                        |                 |                    |                           |
| Total DSEs 0.00                                  |       |                   | Total DSEs  |                             |                        | 0.00            |                    |                           |
| Gross Receipts Third Group                       |       | \$ 10,071.76      |             | Gross Receipts Fourth Group |                        | \$ 0.00         |                    |                           |
|                                                  |       |                   |             |                             |                        |                 |                    |                           |
| Base Rate Fee Third G                            | Group | \$                | 0.00        | Base Rate Fee Fourth        | Group                  | \$              | 0.00               |                           |
|                                                  |       |                   |             |                             |                        |                 |                    |                           |
| Base Rate Fee: Add th<br>Enter here and in block |       |                   | riber group | as shown in the boxes a     | above.                 | \$              | 0.00               |                           |
|                                                  |       | ,                 |             |                             |                        |                 |                    |                           |

| Name                                                       | LEGAL NAME OF OWNER OF CABLE SYSTEM:<br>Cumberland Cellular LLC                                                                                                    | FORM SA3E. PAGE 20.<br>SYSTEM ID#<br>027285                                                                                                    |  |  |  |  |  |
|------------------------------------------------------------|----------------------------------------------------------------------------------------------------|----------------------------------------------------------------------------------------------------|--|--|--|--|--|
|                                                            | BLOCK B: COMPUTATION OF SYNDICATED EXCLUSIVITY SURCHARGE FOR EACH SUBSCRIBER GROUP                                                                                                    |                                                                                                    |  |  |  |  |  |
| 9                                                          | If your cable system is located within a top 100 television market and the s<br>Syndicated Exclusivity Surcharge. Indicate which major television market a<br>by section 76.5 of FCC rules in effect on June 24, 1981:                                                                              | tation is not exempt in Part 7, you mustalso compute a                                                                                                    |  |  |  |  |  |
| Computation<br>of                                          | First 50 major television market                                                                                                    | Second 50 major television market                                                                                                    |  |  |  |  |  |
| Base Rate Fee<br>and                                       | INSTRUCTIONS:<br>Step 1: In line 1, give the total DSEs by subscriber group for commercial                                                                                                    | VHE Grade B contour stations listed in block A part 9 of                                                                                                    |  |  |  |  |  |
| Syndicated<br>Exclusivity<br>Surcharge<br>for<br>Partially | <ul> <li>this schedule.</li> <li>Step 2: In line 2, give the total number of DSEs by subscriber group for th Exempt DSEs in block C, part 7 of this schedule. If none enter zet</li> <li>Step 3: In line 3, subtract line 2 from line 1. This is the total number of DS</li> </ul>                  | ne VHF Grade B contour stations that were classified as<br>ero.<br>SEs used to compute the surcharge.                                                              |  |  |  |  |  |
| Distant<br>Stations                                        | Step 4: Compute the surcharge for each subscriber group using the formula outlined in block D, section 3 or 4 of part 7 of this schedule. In making this computation, use gross receipts figures applicable to the particular group. You do not need to show your actual calculations on this form. |                                                                                                    |  |  |  |  |  |
|                                                            | FIRST SUBSCRIBER GROUP                                                                                                    | SECOND SUBSCRIBER GROUP                                                                                                    |  |  |  |  |  |
|                                                            | Line 1: Enter the VHF DSEs                                                                                                    | Line 1: Enter the VHF DSEs                                                                                                    |  |  |  |  |  |
|                                                            | Line 2: Enter the Exempt DSEs                                                                                                    | Line 2: Enter the Exempt DSEs                                                                                                    |  |  |  |  |  |
|                                                            | and enter here. This is the<br>total number of DSEs for<br>this subscriber group<br>subject to the surcharge<br>computation                                                                                                    | Line 3: Subtract line 2 from line 1<br>and enter here. This is the<br>total number of DSEs for<br>this subscriber group<br>subject to the surcharge<br>computation |  |  |  |  |  |
|                                                            |                                                                                                    | SYNDICATED EXCLUSIVITY SURCHARGE Second Group                                                                                                    |  |  |  |  |  |
|                                                            | THIRD SUBSCRIBER GROUP                                                                                                    | FOURTH SUBSCRIBER GROUP                                                                                                    |  |  |  |  |  |
|                                                            |                                                                                                    | Line 1: Enter the VHF DSEs                                                                                                    |  |  |  |  |  |
|                                                            | Line 3: Subtract line 2 from line 1<br>and enter here. This is the<br>total number of DSEs for<br>this subscriber group<br>subject to the surcharge<br>computation                                                                                                    | Line 3: Subtract line 2 from line 1<br>and enter here. This is the<br>total number of DSEs for<br>this subscriber group<br>subject to the surcharge<br>computation |  |  |  |  |  |
|                                                            |                                                                                                    | SYNDICATED EXCLUSIVITY SURCHARGE Fourth Group                                                                                                    |  |  |  |  |  |
|                                                            | SYNDICATED EXCLUSIVITY SURCHARGE: Add the surcharge for each in the boxes above. Enter here and in block 4, line 2 of space L (page 7)                                                                                                    | subscriber group as shown                                                                                                    |  |  |  |  |  |
|                                                            |                                                                                                    |                                                                                                    |  |  |  |  |  |
|                                                            |                                                                                                    |                                                                                                    |  |  |  |  |  |